# Feuille de route

# Ajout des champs vœux SMS et date d'anniversaire :

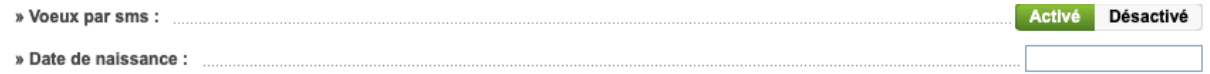

### code HTML :

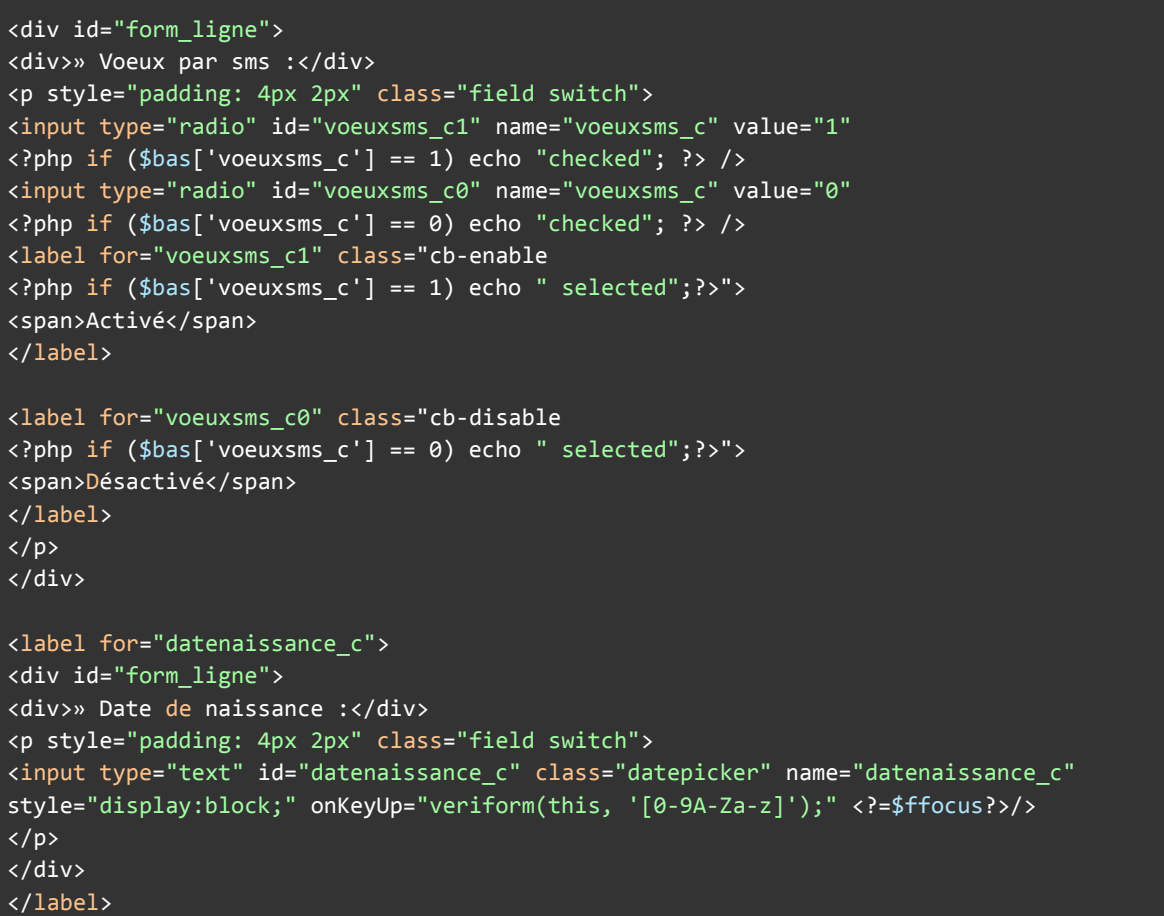

Code PHP/SQL :

\$sql = "UPDATE client SET

```
type c = '".addslashes($ POST['type c'])."',
prestige_c = '".addslashes($_POST['prestige_c'])."',
enquete c = '".addslashes($_POST['enquete_c'])."',
voeuxsms_c = '".addslashes($_POST['voeuxsms_c'])."',
datenaissance_c = ".$datenint.",
niveaufr c = ".\naddslashes(\$ POST['niveaufr c'])."',
site_c = '".addslashes($_POST['site_c'])."',
mpasse_c = '''.addslashes({$mpasse_c)}.''origine_c = '".addslashes($_POST['origine_c'])."',
origineautre_c = '".addslashes($_POST['origineautre_c'])."'
WHERE id c = '".$bas['id c']."' LIMIT 1";
```
### Code jQuery datepicker :

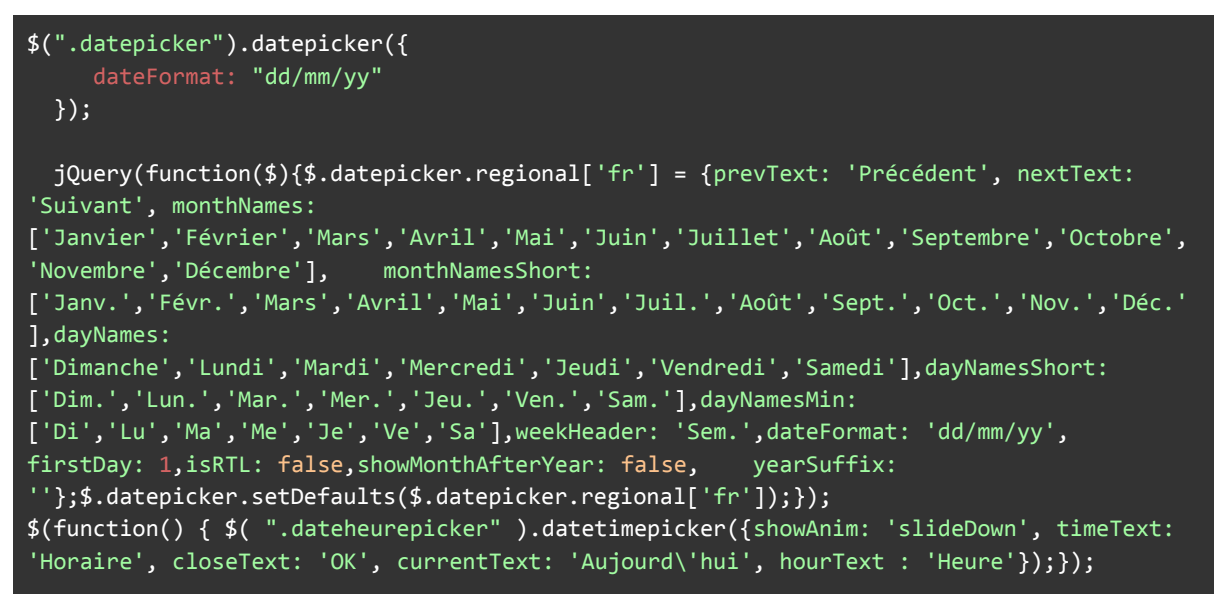

### Commentaires :

J'ai fait un copier/coller du code HTML du champ "Enquête de satisfaction" puis je l'ai adapté pour qu'il change le champ "voeuxsms\_c" dans la table client.

Pour le champ "Date de naissance", j'ai repris le code du champ "Mot de passe" pour l'effet focus, puis j'ai ajouté la classe "datepicker" qui est une classe jQuery, qui permet d'afficher un calendrier datepicker pour sélectionner une date.

# Ajout des tags sms ok/no sms et email ok/no email :

Code HTML :

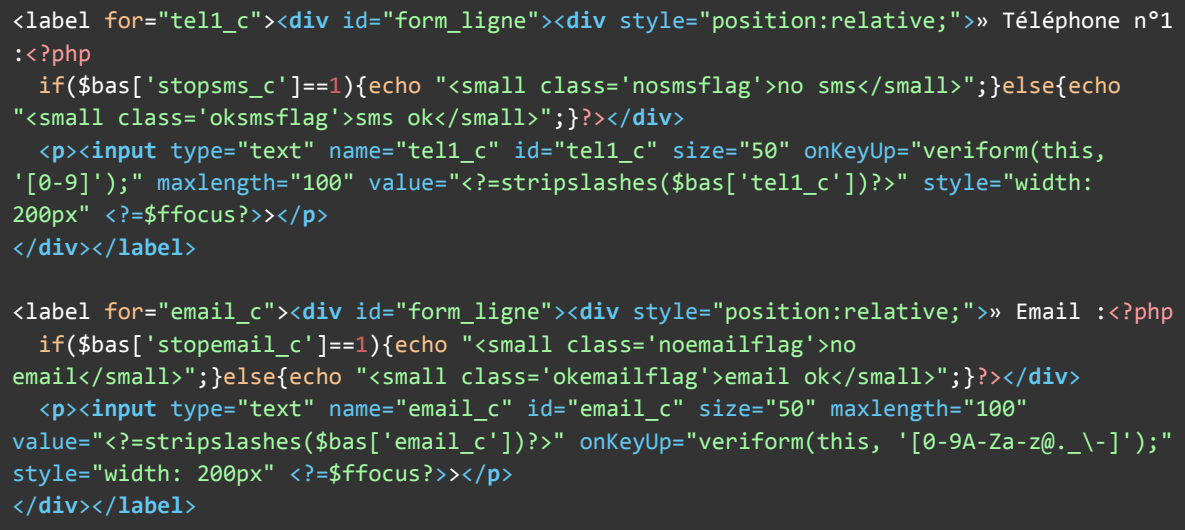

### Code CSS :

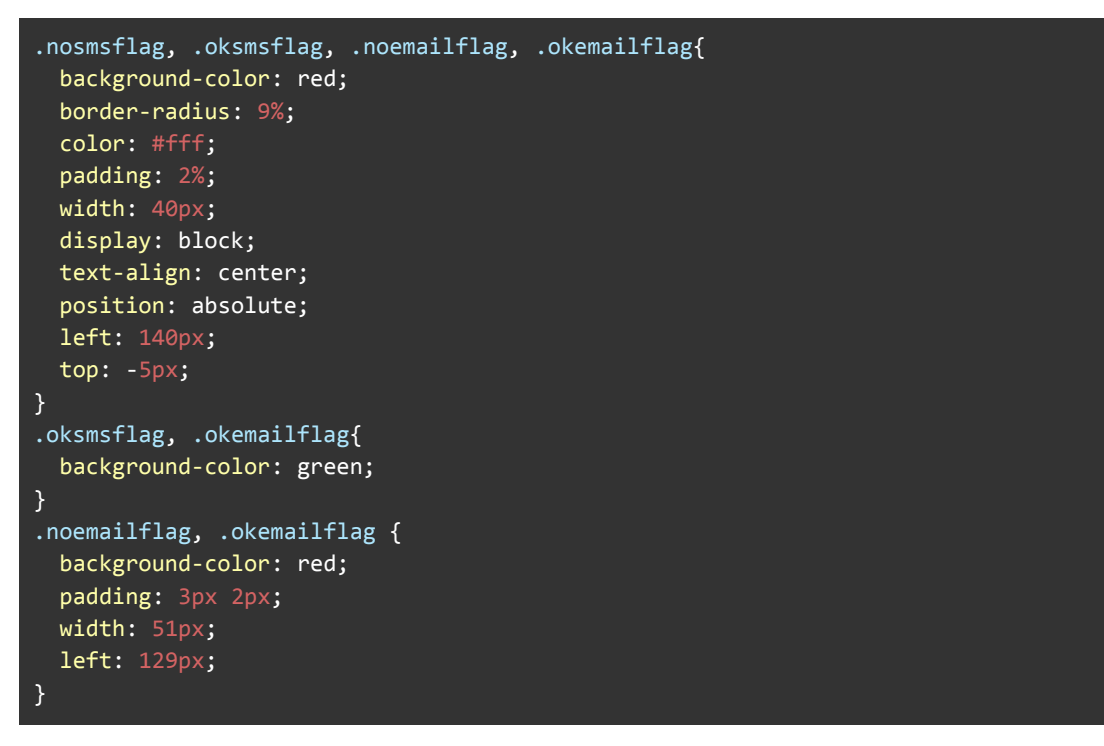

Pour ces tags, dans les inputs téléphone n°1 et n°2, j'ai ajouté des éléments small dont le texte et la classe dépendent si le client a accepté ou non de recevoir des mails et des sms.

## Ecard :

Routeur :

Code :

```
<?php
//var_dump($_GET);
session_start();
$url='if(isset($_GET['test']))
{
   $url = explore('/', $ GET['test']);
}
if(\text{full} == ''){
   //echo "page d'accueil";
  header("Location: https://www.abafim.com/");
}elseif($url[0] == 'vcard'){
  $name = $url[1];require 'vcard.php';
  //var_dump($url);
}else{
  $name = $url[0];$lang = substr($ SERVER['HTTP ACCEPT LANGUAGE'], 0, 2);
  require 'agent.php';
?>
```
Commentaire :

Le routeur récupère le paramètre passé en GET, l'url ressemble à c.abafim.com/NOM, et on récupère le nom. Si le nom n'est pas fourni, on renvoie l'utilisateur vers le site abafim.fr, si le nom est fourni, alors on requiert la page agent.php et on récupère la langue du navigateur par défaut.

Changement de langue :

Rendu :

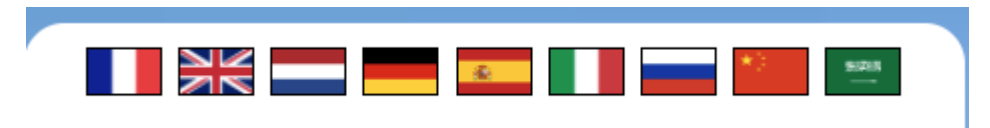

Code HTML :

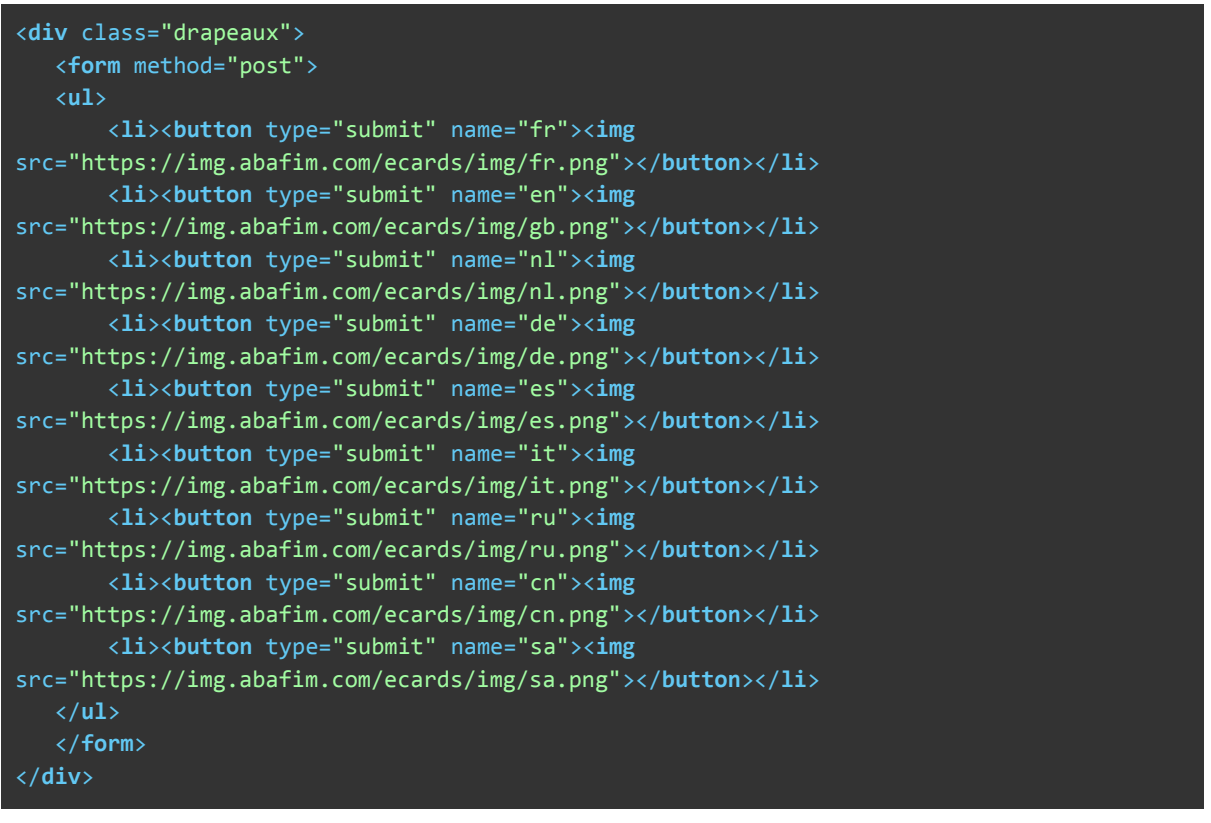

Code PHP :

```
if(isset($_POST['fr'])){$lang = 'fr';}
elseif(isset($_POST['en'])){$lang = 'en';}
elseif(isset($_POST['es'])){$lang = 'es';}
elseif(isset($_POST['nl'])){$lang = 'nl';}
elseif(isset($_POST['de'])){$lang = 'de';}
elseif(isset($_POST['cn'])){$lang = 'cn';}
elseif(isset($_POST['ru'])){$lang = 'ru';}
elseif(isset($_POST['sa'])){$lang = 'sa';}
elseif(isset($_POST['it'])){$lang = 'it';}
$query = "SELECT id_a,nom_a, prenom_a, adresse_a, ville_a, cp_a, email_a, mobile_a,
photo_a, naissance_a, acces_a, codelang_ad, description_ad, ecarteadressevisible_a,
ecarteactive_a, ecartefond_a FROM agents, agents_descriptif WHERE email_a = '$email' AND
ida_ad = id_a AND codelang_ad = '$lang' LIMIT 1";
$result = mysqli_query($db,$query);
$defaultquery = "SELECT id_a,nom_a, prenom_a, adresse_a, ville_a, cp_a, email_a,
```

```
mobile a, photo a, naissance a, acces a, codelang ad, description ad,
ecarteadressevisible_a, ecarteactive_a, ecartefond_a FROM agents, agents_descriptif
WHERE email a = '$email' AND ida ad = id a AND codelang ad = 'en' LIMIT 1";
$defaultresult = mysqli query($db,$defaultquery);
if(mysqli num rows($result) > 0){
  while ($row = mysqli_fetch_array($result, MYSQLI_ASSOC)) {
      $id = $row['id a'];$nom = $row['nom a'];
      $prenom = $row['prenom_a'];$addresse = $row['addresse_a'];$ville = $row['ville a']$cp = $row['cp_a'];$email = $row['email a'];$mobile = $row['mobile a'];$photo = $row['photo_a'];$naissance = $row['naissance_a'];
      $poste = $row['access a'];
      $codelang = $row['codelang_ad'];$description = $row['description ad'];$ecarteShowAdress = $row['ecarteadressevisible a'];
      $ecartedctive = $row['ecarteactive a'];
      $ecarteBg = $row['ecartefond_a'];P.
  require($urlroot.$source."/lang/".$lang.".php");
}elseif(mysqli_num_rows($defaultresult) > 0){
  while ($row = mysqli_fetch_array($defaultresult, MYSQLI_ASSOC)) {
      $id = $row['id a'];
      $nom = $row['nom_a'];
      $prenom = $row['prenom_a'];
      $addresse = $row['addresse a']$ville = $row['ville a'];
      \text{$sp = $row['cp a']$;$email = $row['email a'];$mobile = $row['mobile_a'];$photo = $row['photo_a'];$naissance = $row['naissance a'];
      $poste = $row['access a'];$codelang = $row['codelang_ad'];$description = $row['description ad'];
      $ecarteShowAdress = $row['ecarteadressevisible_a'];
      $ecartedctive = $row['ecarteactive_a'];$ecarteBg = $row['ecartefond a'];\mathcal{E}require($urlroot.$source."/lang/en.php");
}else{
  header("Location: https://www.abafim.fr/");
P
```
La langue par défaut est récupérée depuis le navigateur, lorsqu'on clique sur un drapeau, on soumet le formulaire avec la langue sélectionnée et on lance une nouvelle query avec la nouvelle langue, si la langue n'est pas disponible, on relance la guery en anglais.

### Fond d'écran personnalisé :

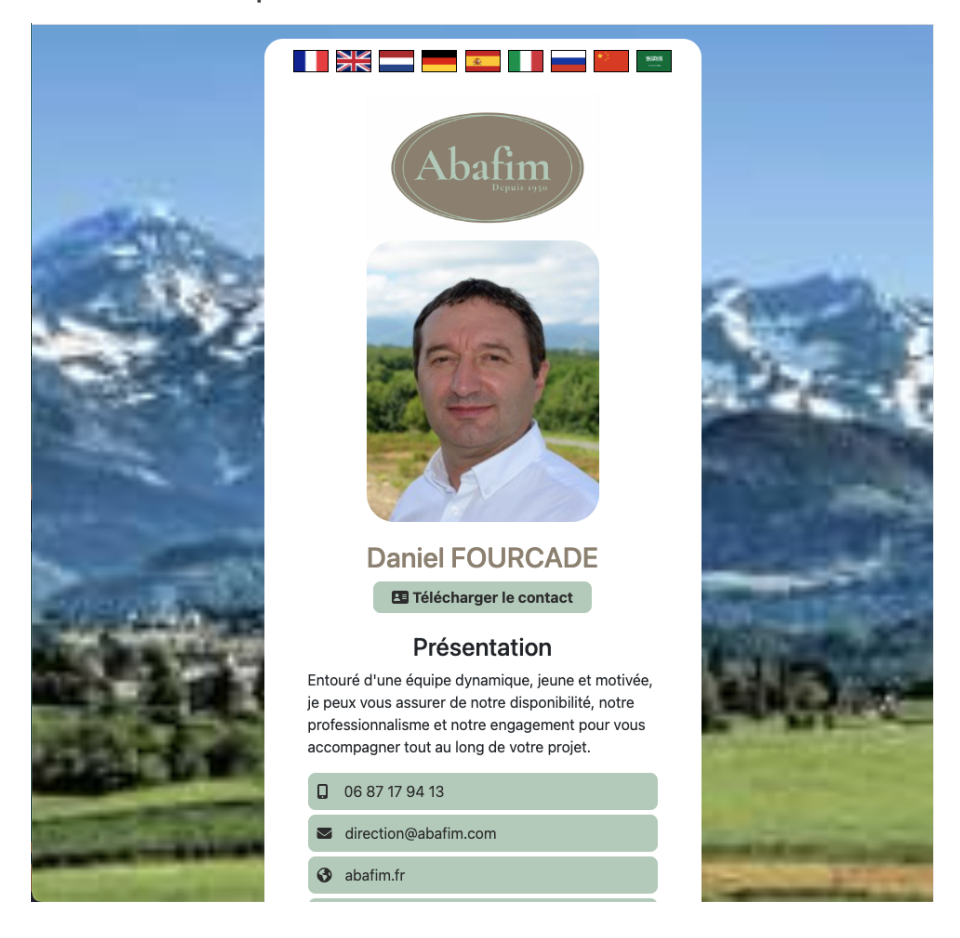

### Code:

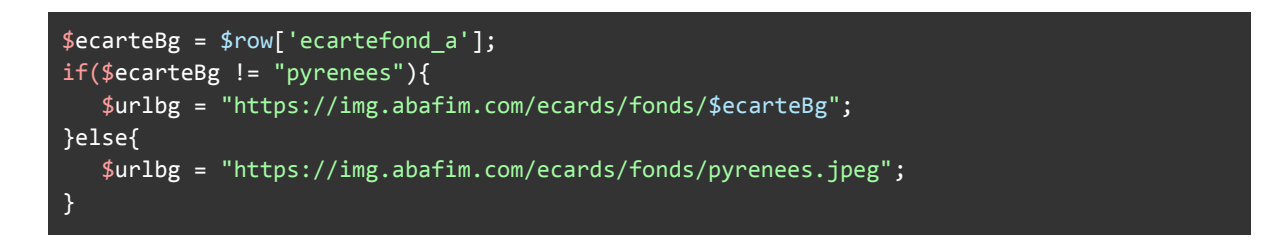

#### Sur Aby:

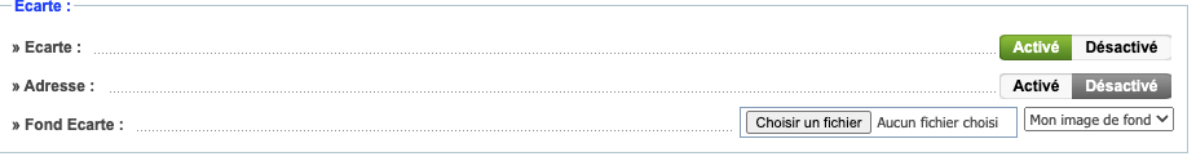

#### Code HTML Aby :

```
<div id="form_ligne"><div>» Fond Ecarte :</div>
  <p>
      <select name="ecarteFond">
          <option value="default">Mon image de fond</option>
           <option value="pyrenees">Pyrénées</option>
      </select>
  </p>
  <p>
      <input type="file" name="ecartebgfile" id="ecartebgfile">
      <input type="hidden" name="MAX_FILE_SIZE" value="<? echo 10000*1024;?>">
  </p>
</div>
```
Code PHP Aby :

```
if(isset($_FILES['ecartebgfile']) && $_FILES['ecartebgfile']['name'] != '') {
  // test
  $oldbg = mysgli query({$baseClient, "SELECT ecartebg a FROM agents WHERE id a = ''".}$bas['id_a'] . "' LIMIT 1");
  $oldbg = mysqli_fetch_array($oldbg, MYSQLI_ASSOC);
  //recupère image
  $fileName = $_FILES['ecartebgfile']['name'];
  $rep_distant = "/images/ecards/fonds/";
  $localfilename = $_FILES['ecartebgfile']['tmp_name'];
  $_FILES['ecartebgfile']['size'];
  $_FILES['ecartebgfile']['error'];
  $conn id = ftp connect($distant ftp);
  $ftp_result = ftp_login($conn_id, $distant_login, $distant_mdp);
  ftp_pasv($conn_id, true);
  // vérif connexion ftp
  if ((!$conn_id) || (!$ftp_result)) {
      $_SESSION['message']['erreur'] .= "Impossible de se connecter au serveur du site
<u>" . $sit['urlsite_as'] . "</u>, veuillez réessayer ultérieurement ou contacter votre
administrateur.";
  }elseif($_FILES['ecartebgfile']['error'] > 0){
      $_SESSION['message']['erreur'] .= "Erreur: ". $_FILES['ecartebgfile']['error'];
  }elseif($_FILES['ecartebgfile']['size'] > 1000000){
      $_SESSION['message']['erreur'] .= "Erreur : fichier trop volumineux.";
  }else {
      if($oldbg != "pyrenees"){ftp delete($conn id, $rep distant.$oldbg);}
       ftp_put($conn_id, $rep_distant.$fileName, $localfilename, FTP_BINARY);
   }
  ftp_quit($conn_id);
  $sql = "UPDATE agents SET
               ecartefond_a='$fileName'
```

```
WHERE id a = '".$bas['id a']."' LIMIT 1";
  mysqli_query($baseclient, $sql) or die('Erreur SQL !'.$sql.'<br>'.mysqli_error());
}
elseif($_POST['ecarteFond'] != 'default'){
      $sql = "UPDATE agents SET
              ecartefond_a='".addslashes($_POST['ecarteFond'])."'
               WHERE id_a = ". $bas['id_a']." LIMIT 1";
      mysqli_query($baseclient, $sql) or die('Erreur SQL
!'.$sql.'<br>'.mysqli_error());
  }
```
Par défaut, le fond d'écran est celui des Pyrénées, mais sur aby, on a la possibilité de mettre notre fond d'écran de notre ecard depuis Aby. L'utilisateur importe son image depuis aby, l'image est transférée sur le serveur ou se trouve le site de la ecard via ftp, et le nom du fond d'écran est mis à jour dans la base de données.

Télécharger la fiche de contact d'un agent (vcard) :

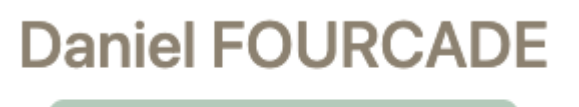

El Télécharger le contact

Code PHP :

```
// On récupère le profil de l'agent à partir de son email
$email = $name."@abafim.com";
$query = "SELECT nom_a, prenom_a, adresse_a, ville_a, cp_a, email_a, mobile_a, photo_a,
naissance_a, acces_a FROM agents WHERE email_a = '$email' LIMIT 1";
$result = mysqli query({$db, $query});
while ($row = mysqli_fetch_array($result, MYSQLI_ASSOC)) {
  $nom = $row['nom_a'];$prenom = $row['prenom a'];
  $adresse = $row['adresse_a'];
  $ville = $row['ville_a'];
  $cp = $row['cp a'];$email = $row['email a'];$mobile = $row['mobile_a'];
   $photo = $row['photo a'];$naissance = $row['naissance_a'];
```

```
$poste = $row['access a'];}
// On récupère la photo de l'agent, on la convertit en base64 et on l'intègre dans la
vcard.
$urlimg = "http://img.abafim.com/agent/m/".$photo;
$image = file_get_contents($urlimg);
$date = date('y-m-dTh: i:s');// On crée le fichier vcard, et on l'ouvre pour écrire dedans.
$filename = $nom.'-'.$prenom.'.vcf';
$filepath = "vcards/$filename";
$base64 = base64 encode($image);
$file = fopen($filepath, "w");
$vcard = "BEGIN:VCARD\r\n";
$vcard .= "VERSION:3.0\r\n";
$vcard .= "FN;CHARSET=UTF-8:$nom $prenom\r\n";
$vcard .= "N;CHARSET=UTF-8:$prenom;$nom;;;\r\n";
$vcard .= "EMAIL;CHARSET=UTF-8;type=WORK,INTERNET:$email\r\n";
$vcard .= "PHOTO;TYPE=JPEG:https://img.abafim.com/agent/p/$photo\r\n";
$vcard .= "PHOTO;ENCODING=b;TYPE=JPG:$base64\r\n";
$vcard .= "TEL;TYPE=WORK,VOICE:$mobile\r\n";
$vcard .= "LABEL;CHARSET=UTF-8;TYPE=WORK:Bureau\r\n";
$vcard .= "ADR;CHARSET=UTF-8;TYPE=WORK:;;16 Avenue de la
marne;Tarbes;;65000;France\r\n";
$vcard .= "TITLE;CHARSET=UTF-8:$poste\r\n";
$vcard .= "ORG;CHARSET=UTF-8:ABAFIM INTERNATIONAL\r\n";
$vcard .= "URL;CHARSET=UTF-8:https://abafim.com\r\n";
$vcard .= "REV:$date.436Z\r\n";
$vcard .= "END:VCARD\r\n";
fwrite($file, $vcard);
fclose($file);
// Code pour le téléchargement instantané des vcard.
header('Content-Type: application/octet-stream');
header("Content-Transfer-Encoding: Binary");
header("Content-disposition: attachment; filename=\"".$filename."\"");
readfile($filepath);
```
Lorsqu'on clique sur le bouton télécharger le contact, on récupère les informations de l'agent grâce à son email, on crée un fichier vcf sauf si il existe déjà. Ensuite, on récupère la photo de l'agent depuis le cdn pour les images http://img.abafim.com/agent/m/....jpg Puis, on convertit l'image en base64 afin que l'image apparaisse dans la fiche contact, et on écrit toutes les informations du contact dans le fichier vcf. Enfin, on lance le téléchargement automatique.

Variables de traductions :

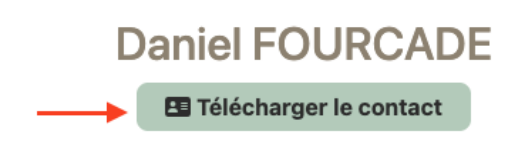

### Présentation

Entouré d'une équipe dynamique, jeune et motivée, je peux vous assurer de notre disponibilité, notre professionnalisme et notre engagement pour vous accompagner tout au long de votre projet.

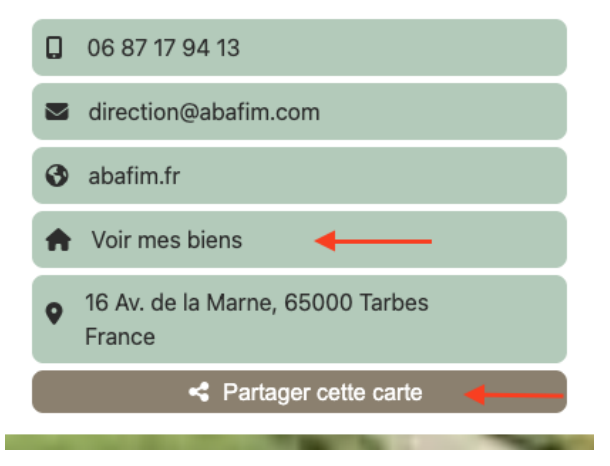

### **Daniel FOURCADE**

**B** Download contact

#### Presentation

Shouldered by a dynamic team, young and motivated, I can assure you of our availability, our professionalism and commitment to help you throughout your project.

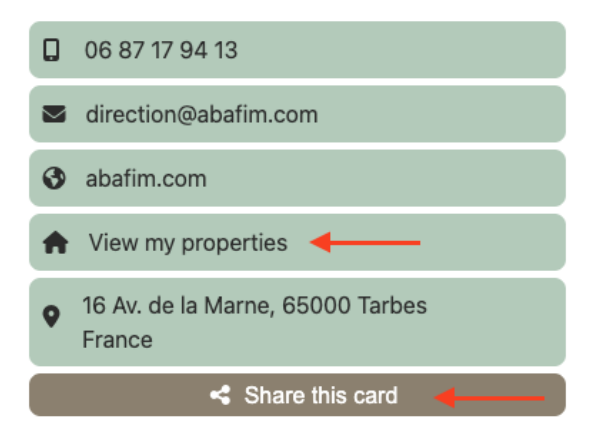

Procédure:

×

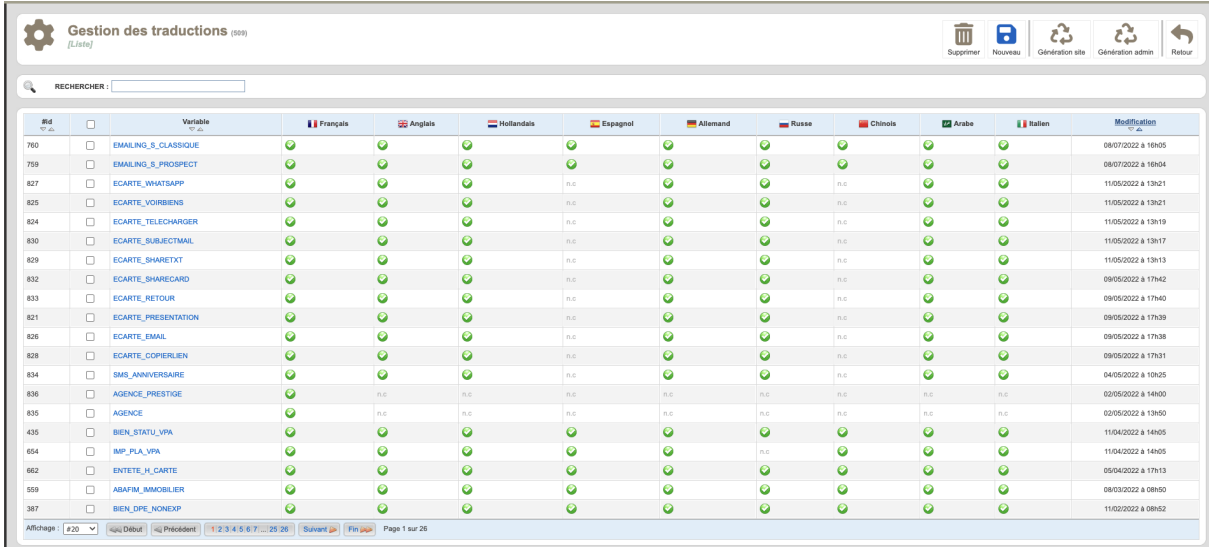

1. Se rendre sur la page gestions des traductions

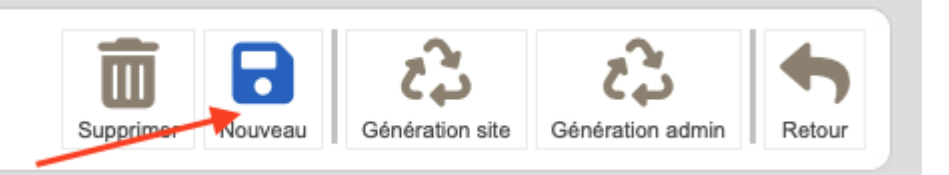

2. Cliquer sur nouveau pour créer une nouvelle variable de traduction.

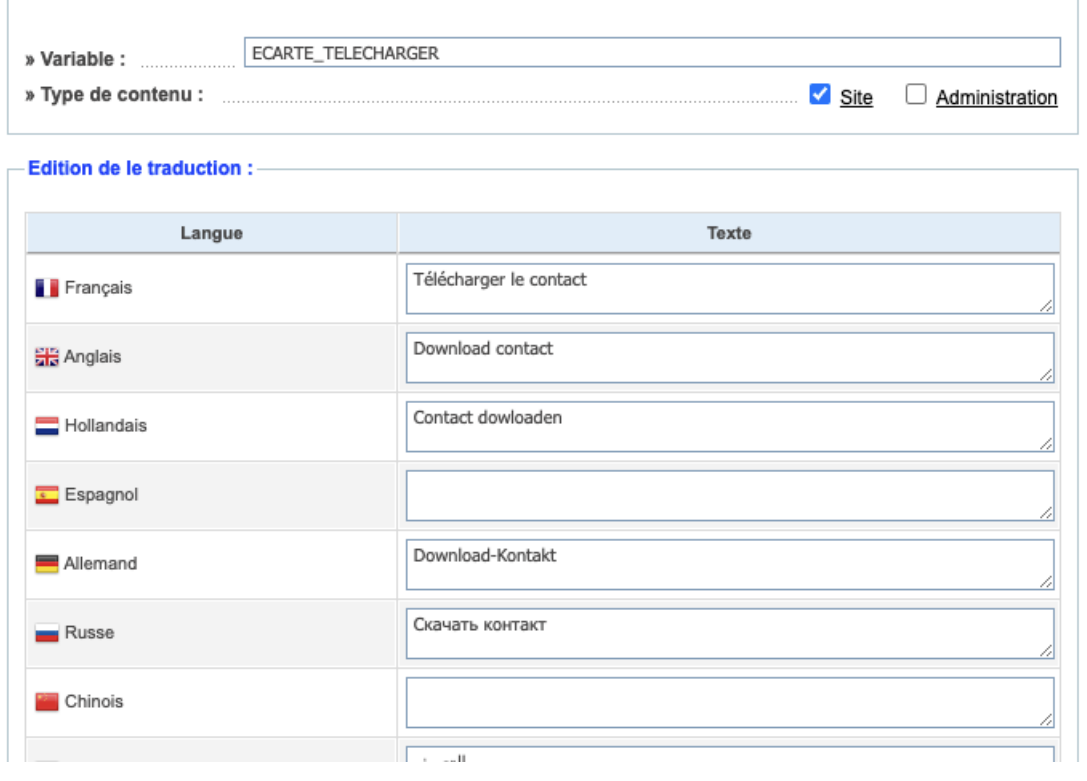

3. Mettre le nom de la variable en majuscules dans le champs variable, ici la variable ne sera pas utilisée sur aby mais sur le site ecard, donc on coche la case "Site", et ensuite pour chaque langue, on traduit la phrase associée à cette variable.

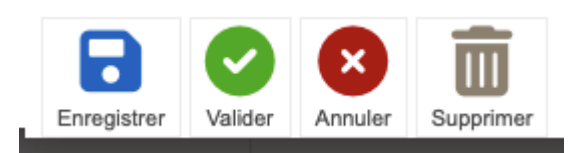

4. Lorsqu'on a fini, on enregistre et on valide.

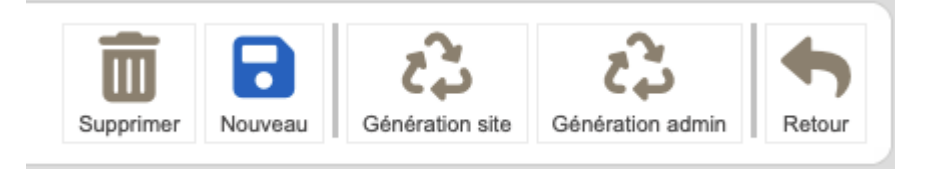

5. Pour que les variables soient disponibles dans le code, on doit régénérer les fichiers de traductions, si nos variables sont destinés aux sites, alors on clique sur "Génération site", sinon on clique sur "Génération admin" (pour aby).

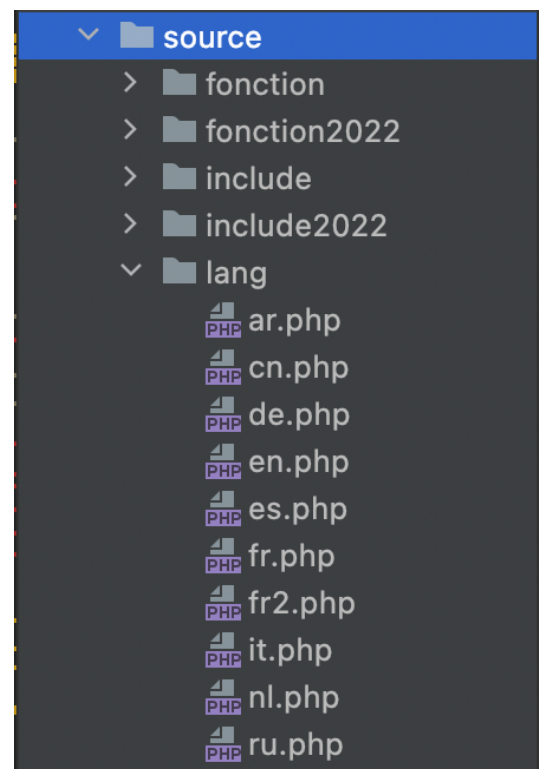

6. Nos variables se retrouvent dans le dossier source/lang/ dans les fichier de langues, il suffit d'inclure le fichier de la langue souhaiter pour pouvoir utiliser nos variables, comme ceci : <?= *ECARTE\_PRESENTATION*?>

Qrcode:

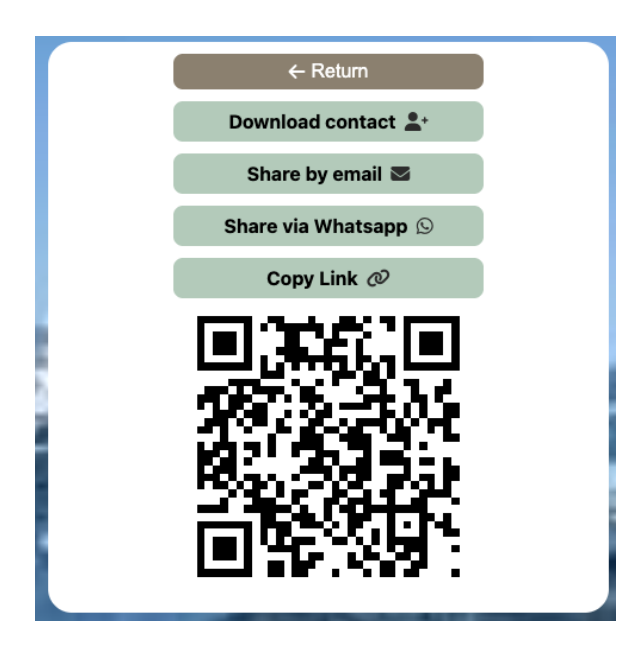

Code :

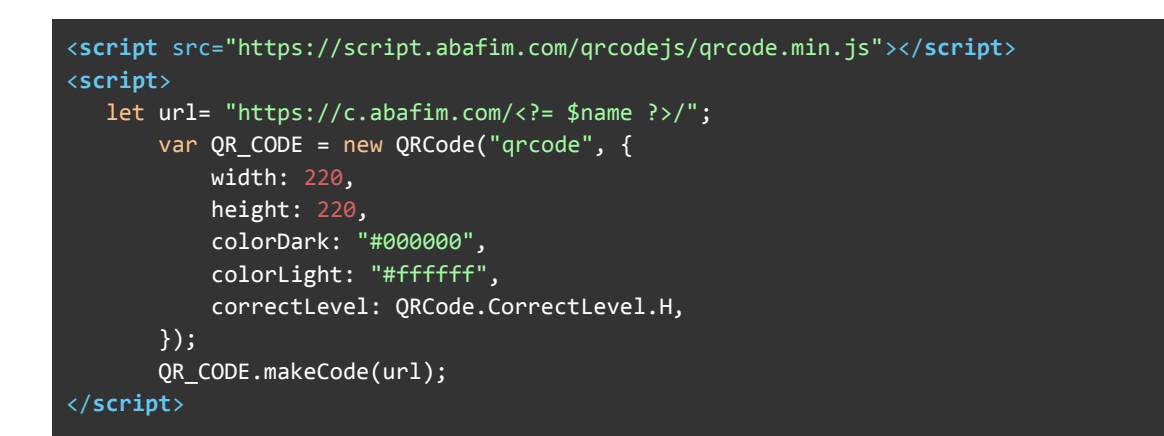

Commentaire :

Pour le Qrcode, j'ai utilisé une librairie nommée qrcodejs, ensuite, j'ai créé une variable url qui contient l'url de la ecard que nous sommes en train de visualiser, et une variable QR\_CODE qui est une instance de la classe QRCode et qui génère un qrcode dans la div avec l'id "qrcode", de longueur et de largeur 220 pixels, avec un fond blanc et de couleur noir. L'url est implémentée dans le qrcode donc quand on scanne le qr code, on tombe directement sur cette même page.

Adresse :

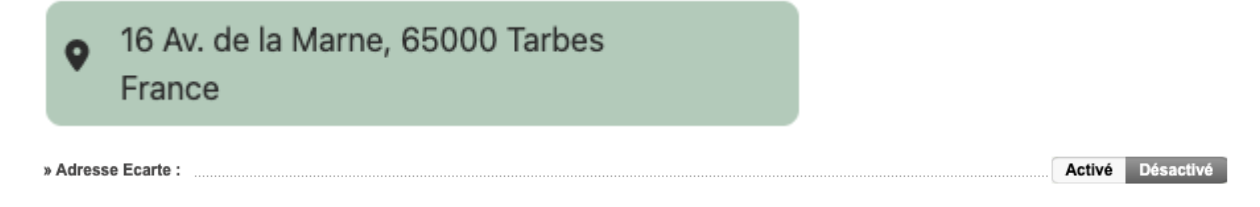

Sur Aby, on a le choix de diffuser ou non notre adresse, si l'agent ne souhaite pas diffuser son adresse, alors l'adresse de l'agence sera diffusée à la place.

Code:

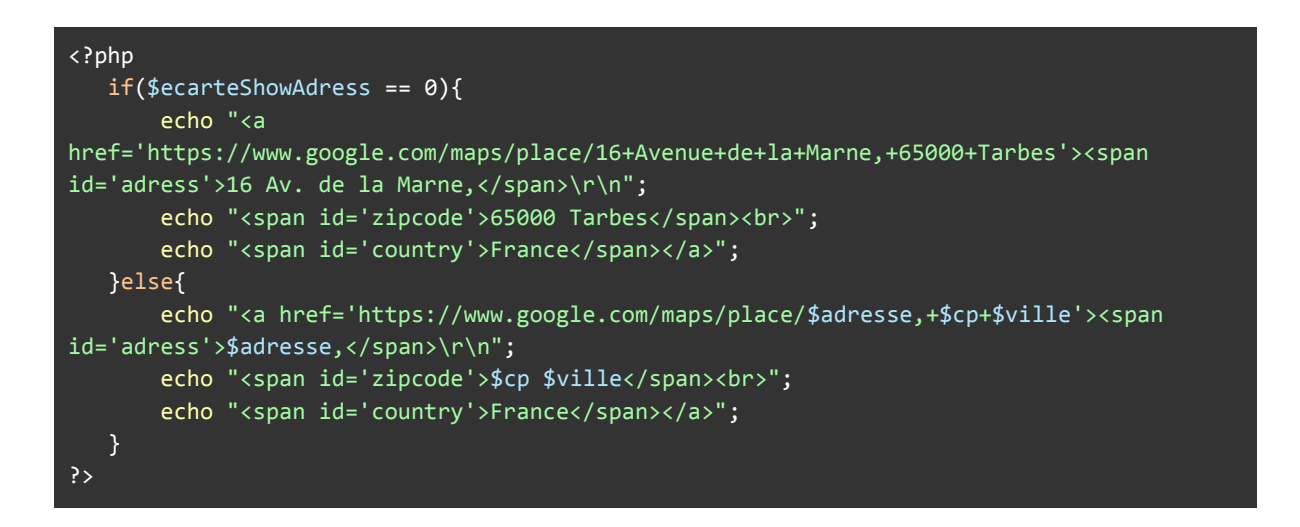

Google maps:

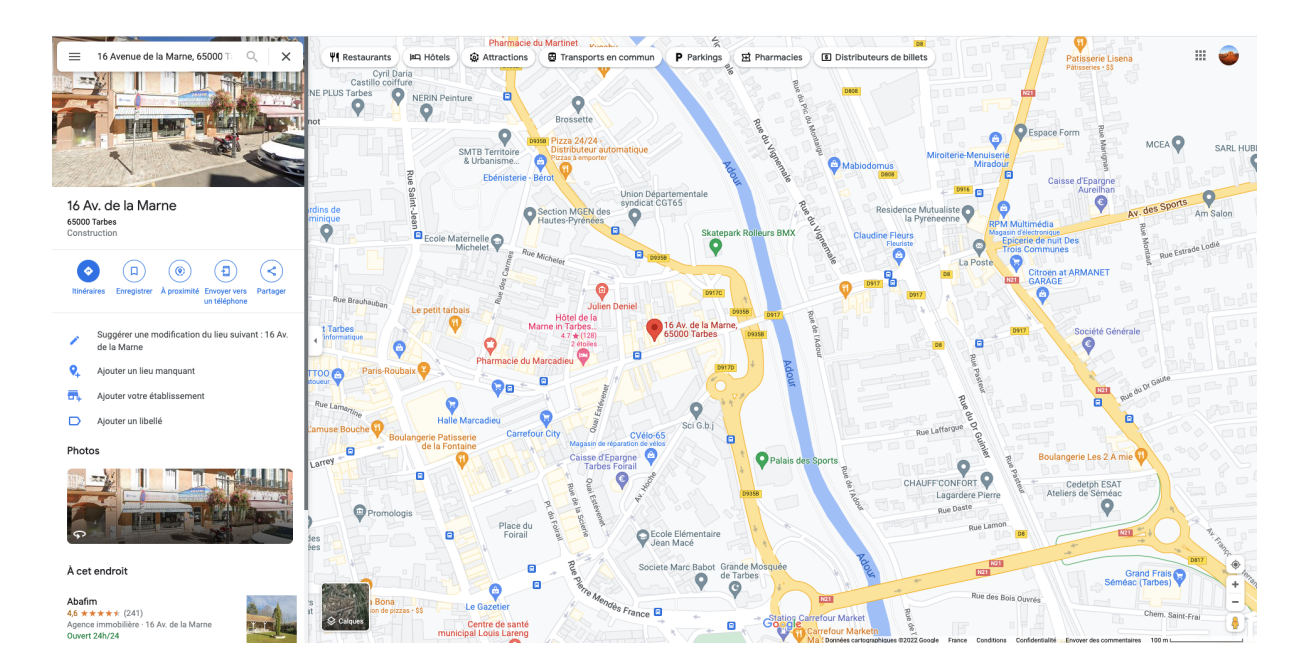

Quand l'utilisateur clique sur le bouton de l'adresse, il est redirigé sur Google maps ou l'adresse a déjà été recherchée pour lui.

Activer ou désactiver sa ecard :

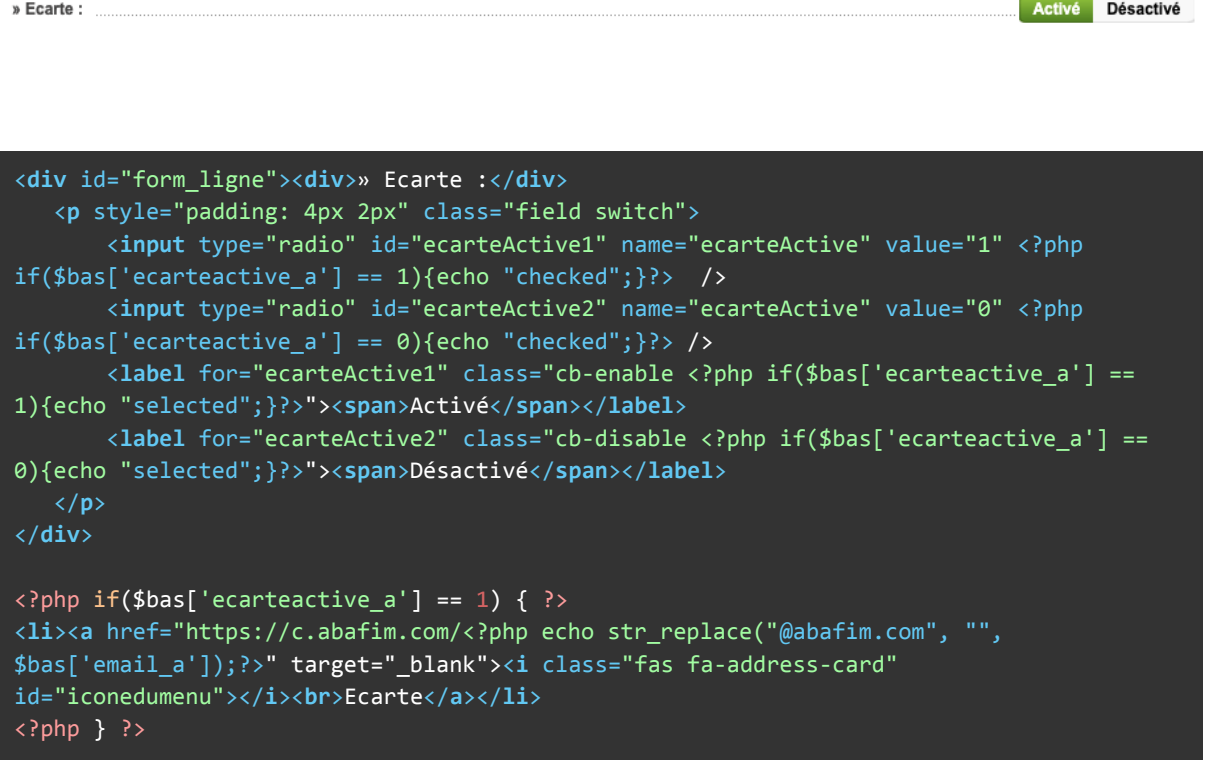

#### Commentaire :

Si la ecard est activé, un lien vers sa ecard est disponible et apparaît sur son profil

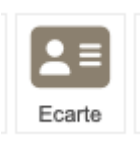

### Base de donnée:

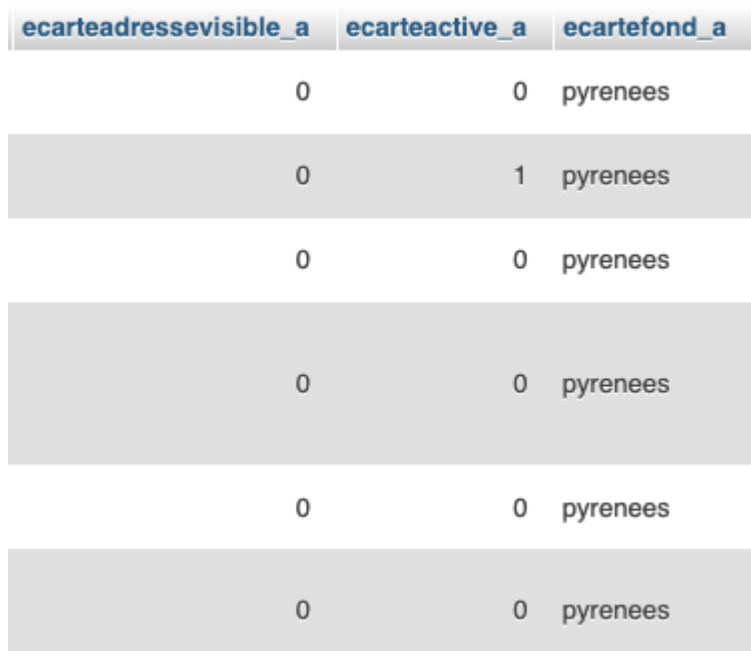

Dans la base de donnée, j'ai rajouté 3 champs, un champ pour diffuser ou non son adresse sur sa ecard, un champ pour activer ou désactiver sa ecard, et un champ pour changer le fond de sa ecard.

# Encart mobile :

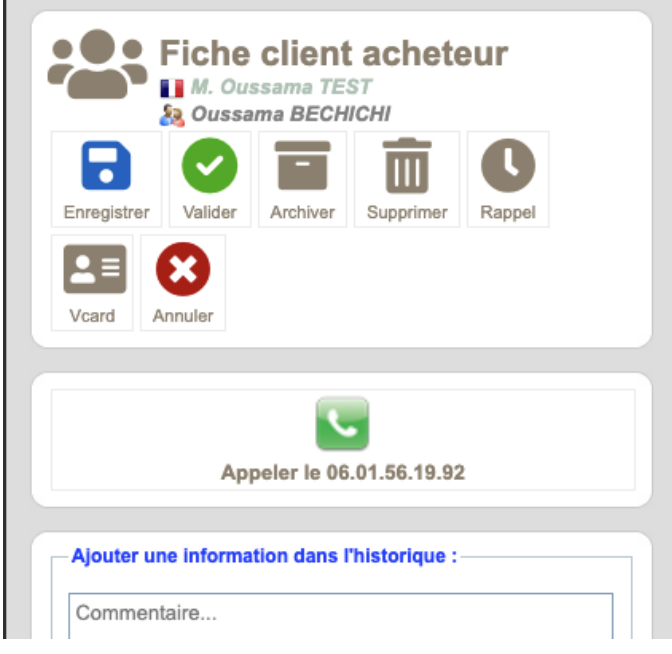

```
<div id="zone1 a" class="onlyformobile" <?php if($phone1disp === '' && $phone2disp ===
"){echo 'style="display:none;"';}?>>
   <div id="zone1 bhaut">
       <div id="zone1_bdroite"></div>
       <div id="zone1_bgauche"></div>
   \langle/div>
   <div id="zone1 c">
       <div id="zone1_icones">
            <ul class="menu icones">
                \langle?php
                if (\text{*bas['etat_c'] == 1 AND (\text{*bas['ida_c'] == $agent['id_a'] OR})$agent['acces a'] == "direction" OR $agent['acces a'] == "assistante" OR
$agent['acces_a'] == "comptable" OR $agent['acces_a'] == "stagiaire" OR
\frac{1}{2} agent['acces a'] == "webmaster" OR \frac{1}{2} agent['manager a'] == 1))
                \left\{ \right.\mathcal{P}<li><a href="javascript:fvalide('histo_appeldepuismobile');"
style="<?php if($phone1disp === ''){echo 'display:none;';}elseif($phone2disp ===
''){echo 'width:95%;';}else{echo 'width:44%;';}?>font-size: 13px;font-weight:
bold;"><img src="img/icone/26x26 telephone.png" id="iconedumenu"><br>>>br>Appeler le <?=
$phone1disp ? > < /a> </li>
                     <li><a href="javascript:fvalide('histo appeldepuismobile2');"
style="<?php if($phone2disp === ''){echo 'display:none;';}elseif($phone1disp ===
''){echo 'width:95%;';}else{echo 'width:44%;';}?>font-size: 13px;font-weight:
bold;"><img src="img/icone/26x26_telephone.png" id="iconedumenu"><br>>>br>Appeler le <?=
$phone2disp ? \times /a \times /1i\langle?php } ?>
            \langle/ul>
       \langle/div>
       <div class="clear"></div>
   \langle/div>
   <div id="zone1 ebas">
       <div id="zone1 edroite"></div>
       <div id="zone1 egauche"></div>
   \langle/div>
\langle/div>
```

```
elseif ($typehisto == "appeldepuismobile")$actual link ="http://$ SERVER[HTTP HOST]$ SERVER[REOUEST URI]";
             \text{\$object = "Appel depuis mobile";}$commentairetel = $bas['tel1 c'];header( "refresh:5;url=$actual link");
             echo "<script type='text/javascript'>window.location =
'tel:".$bas['tel1_c']."';</script>";
         - J
         elseif ($typehisto == "appeldepuismobile2")$objet = "appel depuis mobile au ".$bas['tel2_c'];
             $actual link ="http://$ SERVER[HTTP HOST]$ SERVER[REQUEST URI]";
```

```
header( "refresh:5:url=$actual link");
             echo "<script type='text/javascript'>window.location =
'tel:".$bas['tel2_c']."';</script>";
 $couleur = "990066":$valide hitorique = "ok";
<sup>}</sup>
if (\text{fvalide hitorique} == "ok")\left\{ \right.if(isset({\text{\texttt{\&}commentairetel}}))$commentaire = $commandtexti:// vérifie si l'hitorique de tel qui va être ajouter est
supérieur à 20min
             $idclienturl = $GET['id'];$queryverif = "select id_hc, datec_hc from
historique client where idc hc = $idclienturl and objet hc = 'Appeldepuis mobile' order by datec hc DESC limit 1";
             $resultverif = mysqli query($baseclient, $queryverif);
             while($row = mysqli fetch assoc($resultverif)){
                  \text{\$datec = $row['datec hc']\text{;}}$actualtime = time();
             if($actualtime >= (\text{6} + 1200)){
                  abafim historique("client", $bas['id c'],
$agent['id_a'], "", $couleur, $objet, $commentaire,
$ POST['histo agent'], 0, $ POST['cachehisto'], $baseclient, $base);
              Y
         lelse{
             $commentaire = substr($_POST['histo_commentaire'], \theta,
10000);
             abafim_historique("client", $bas['id_c'], $agent['id_a'],
"", $couleur, $objet, $commentaire, $ POST['histo agent'], 0,
$ POST['cachehisto'], $baseclient, $base);}
```
Formatage affichage numéros de téléphones :

```
$tel1 = $bas['tel1_c'];if(str_starts_with($tel1,'33')|| str_starts_with($tel1,'+33')){
      $tel1 = str replace('33', 0, $bas['tel1 c']);\}// ajoute des '.' tout les 2 chiffres sauf le dernier
$phone1disp = substr(chunk_split($tel1, 2,'.'),0,-1);
if(\$bas['tel2 c'] != ''){
      $tel2 = $bas['tel2 c'];if(str_{\texttt{_1} + \texttt{_2} + \texttt{_3} + \texttt{_4} + \texttt{_5} + \texttt{_6} + \texttt{_7} + \texttt{_8} + \texttt{_9} + \texttt{_9} + \texttt{_1} + \texttt{_1} + \texttt{_3} + \texttt{_7} + \texttt{_8} + \texttt{_9} + \texttt{_1} + \texttt{_1} + \texttt{_3} + \texttt{_4} + \texttt{_5} + \texttt{_6} + \texttt{_7} + \texttt{_8} + \texttt{_9} + \texttt{_1} + \texttt{_1} + \
```

```
str replace('33', 0, $tel2);
   }
  // ajoute des '.' tout les 2 chiffres sauf le dernier
  $phone2disp = substr(chunk split($tel2, 2,'.'),0,-1);
}else{
  $phone2disp = '';
}
```
L'objectif de cet encart est de permettre aux agents qui travaillent sur leurs téléphone de pouvoir appeler leurs clients en un clic. Lorsqu'un agent appel son client en cliquant sur le bouton, l'appel est automatiquement ajouté dans l'historique du client.

Pour réaliser cela, j'ai récupéré les numéros de téléphones des clients depuis la BDD, si les numéros existent, et que l'agent est sur téléphone, l'encart s'affiche avec un bouton pour chaque numéro de téléphone. Le numéro est formaté, s'il commence par 33 ou +33 il sera remplacer par 0, ensuite, on rajoute des "." tous les 2 chiffres pour que le numéro soit plus lisible.

Quand l'agent appel son client, on envoie l'action "appeldepuismobile" et quand on détecte cette action, on crée un nouvel historique intitulé "appel depuis mobile" avec la date et l'heure et on recharge la page pour que l'historique se mette à jour et enfin, on lance l'appel par une redirection JavaScript comme ceci :

```
echo "<script type='text/javascript'>window.location =
'tel:".$bas['tel1_c']."';</script>";
```
# Accès Compromis de vente :

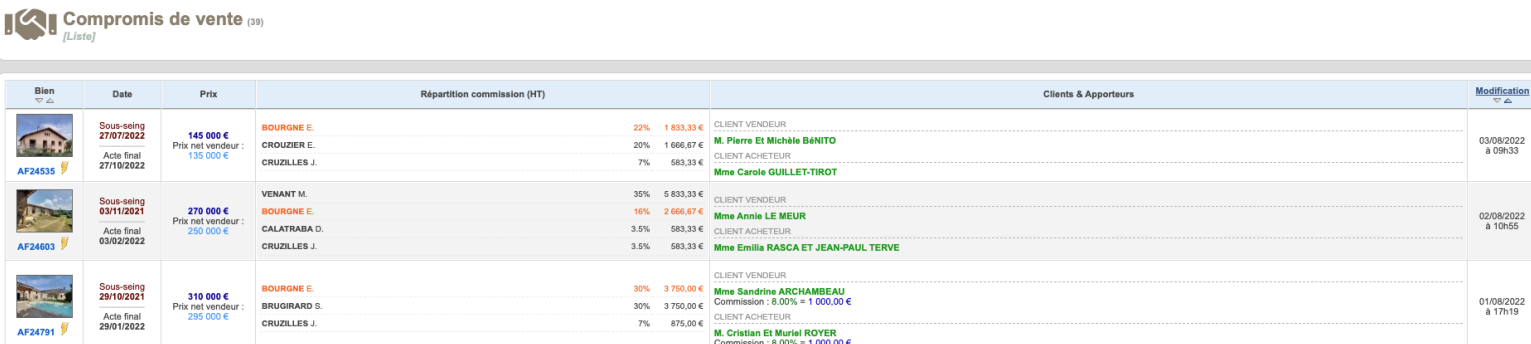

Objectifs :

- Afficher uniquement les compromis de vente qui concernent l'agent qui visite la page.
- Si l'agent est un traducteur, Afficher seulement les compromis de vente qui le concerne et afficher uniquement les commissions des traducteurs.
- Les pages de commissions détaillées doivent être inaccessibles pour les traducteurs, en lecture seule pour les agents concernés et en lecture/modifications pour le coach de l'agent vendeur, l'agent vendeur, la direction, la comptabilité, les assistantes et le webmaster.
- Si un agent a plusieurs commissions, alors il faut additionner les commissions pour chaque agent, et n'afficher qu'une seule fois le nom de chaque agent avec leurs commissions totale en pourcentage et en euros.
- Afficher les drapeaux de langue dans lesquelles les traducteurs ont traduit l'annonce du bien.

Afficher uniquement les compromis de vente qui concerne l'agent : code :

```
if($agent['acces_a'] <> "direction" AND $agent['acces_a'] <> "comptable" AND
$agent['acces_a'] <> "assistante" AND $agent['acces_a'] <> "webmaster"){
   $requete = "SELECT * FROM cdv, cdv_commission WHERE cdv.id_cv =
cdv_commission.idcdv_cc AND (cdv.idagentvendeur_cv = ".$agent['id_a']." OR
cdv_commission.agentdescriptif_cc = ".$agent['id_a']." or cdv_commission.agentexclu_cc =
".$agent['id_a']." or cdv_commission.agent2_cc = ".$agent['id_a']." or
cdv_commission.agent3_cc = ".$agent['id_a']." or cdv_commission.coachagv_cc =
".$agent['id_a']." or cdv_commission.coachaga_cc = ".$agent['id_a']." or
\text{cdv\_commission.parrainagv\_cc} = ". \overline{\text{a}} \text{gent['id_a'].} \text{ or } \text{cdv\_commission.parrainaga cc =}".$agent\overline{[}'id\_a']." or cdv_commission.parrain2_cc = ".$agent\overline{[}'id\_a']." or
cdv_commission.parrain3_cc = ".$agent['id_a']." or cdv_commission.traden_cc =
".$agent['id_a']." or cdv_commission.trades_cc = ".$agent['id_a']." or
cdv_commission.tradnl_cc = ".$agent['id_a']." or cdv_commission.tradru_cc =
".$agent['id_a']." or cdv_commission.tradde_cc = ".$agent['id_a']." or
cdv_commission.tradcn_cc = ".$agent['id_a']." or cdv_commission.tradar_cc =
".$agent['id_a']." $where $rech)";
}else{
   $requeste = "SELECT *FROM cdv, cdv commission
        WHERE
        cdv.id_cv = cdv_commission.idcdv_cc
        $where $rech";
}
```
On vérifie si l'accès de l'agent est différent de "direction", "assistantes", "comptables" et "webmaster", si c'est le cas alors, on recherche les commissions des compromis de vente dans lesquels l'id de l'agent est présent, et on affiche ces compromis de vente, sinon, on affiche tous les compromis de vente.

Les pages de commissions détaillées doivent être inaccessibles pour les traducteurs et les personnes non concernées :

Code :

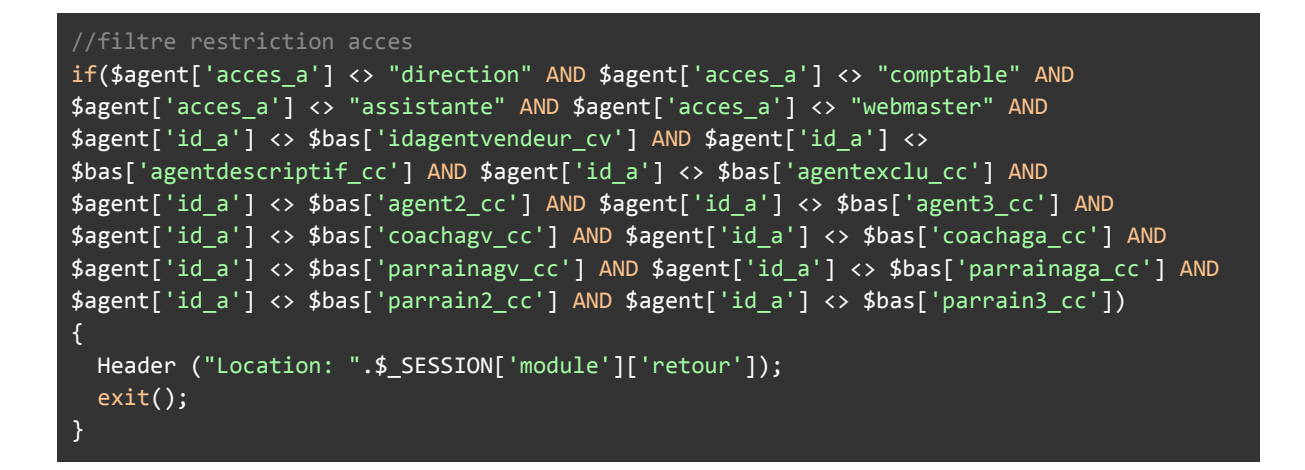

Commentaire :

On vérifie que l'utilisateur n'a pas un accès de type "direction", "assistantes", "comptable", "webmaster", ou que l'id de l'utilisateur correspond à celui d'une commission. Si ce n'est pas le cas, on redirige l'utilisateur sur la page précédente.

Accès restreint sur l'enregistrement :

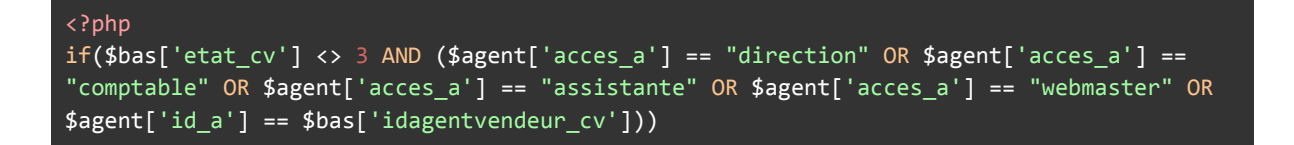

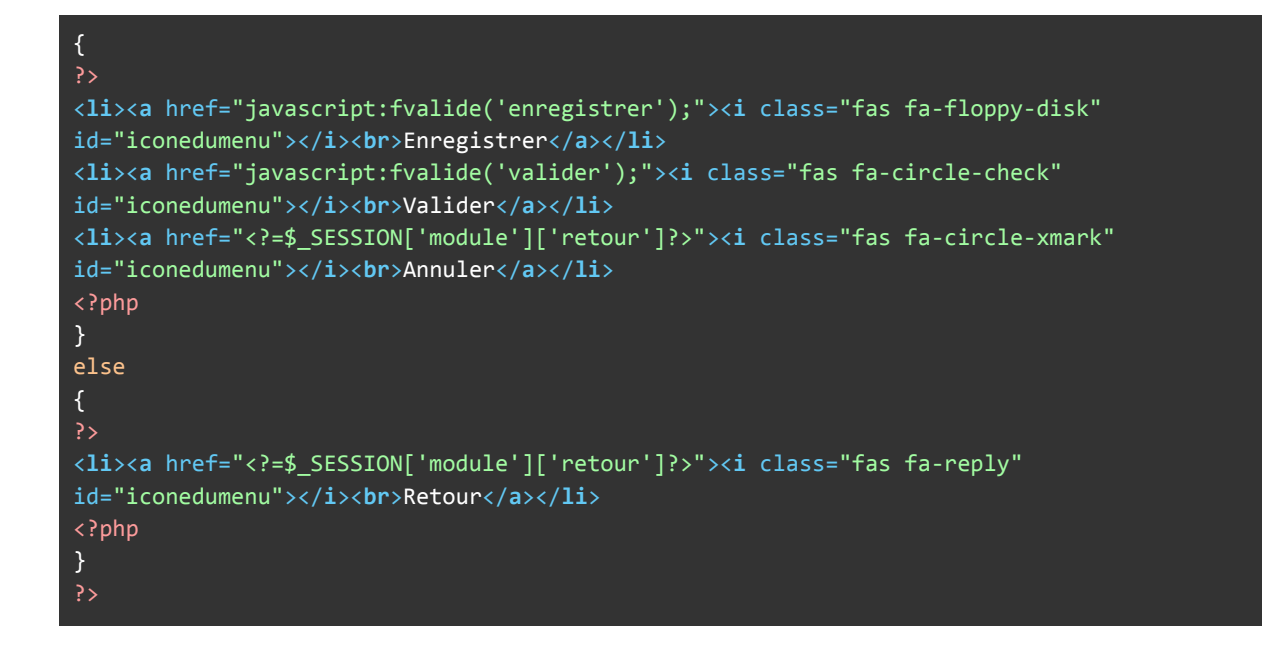

Si l'utilisateur a un accès direction, comptable, assistante, webmaster ou qu'il est l'agent vendeur, alors l'utilisateur aura accès aux boutons enregistrer et valider, sinon, l'utilisateur n'aura pas accès aux boutons.

Tableau des commissions :

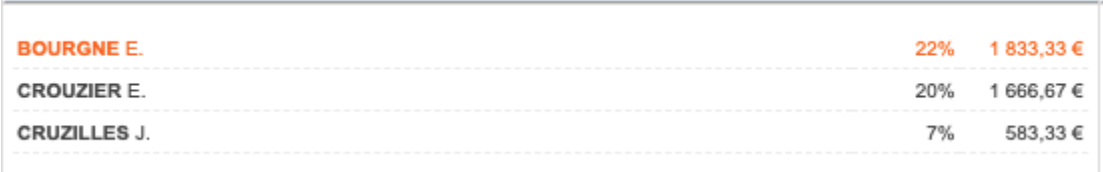

```
if($agent['acces_a'] != "traducteur")
{
  $comtotalvendeurpourcent = $r->comvendeur_cc + $r->combonus_cc;
  $comtotalvendeur = $com_agentvendeur + $com_bonus;
  if($r->typapvendeur_cc == 2){
      $origine_vendeur = $r->originevendeur_cv;
      if(str_contains($origine_vendeur,'AG|')){
           $idorigineV = explode('|',$origine_vendeur);
           $idorigineV = $idorigineV[1];
       }
   }
  if($r->typapacheteur cc = 2){
```

```
$origine_acheteur = $r->origineacheteur_cv;
       if(str_contains($origine_acheteur,'AG|')){
           $idorigineA = explode('|',$origine achter):$idorigineA = $idorigineA[1];\mathcal{F}\mathcal{E}$tabagents=[$r->idagentvendeur_cv, $r->agentdescriptif_cc, $r->agentexclu_cc,
$r->agent2_cc, $r->agent3_cc, $r->coachagv_cc, $r->coachaga_cc, $r->parrainagv_cc,
$r->parrainaga_cc, $r->parrain2_cc, $r->parrain3_cc,
$r->agentvideo_cc,$r->agent360_cc,$r->agentavis_cc,$r->agentadresse_cc];
  $tabcomprix= [$comtotalvendeur,
$com agentdescriptif,$com exclu,$com_agent2,$com_agent3,$com_coach_ag_v,$com_coach_ag_a,
$com_parrain_ag_v,$com_parrain_ag_a, $com_parrain2,$com_parrain3,
$com video, $com 360, $com avis, $com adresse];
  $tabcom =[$comtotalvendeurpourcent,$r->comdescriptif cc,$r->comexclu cc,$r->comagent2 cc,$r->coma
gent3_cc,$r->comcoachagv_cc,$r->comcoachaga_cc,$r->comparrainagv_cc,$r->comparrainaga_cc
,$r->comparrain2 cc,$r->comparrain3 cc,
$r->comvideo_cc,$r->com360_cc,$r->comavis_cc,$r->comadresse_cc];
$tabagentstrad=[$r->traden cc,$r->trades cc,$r->tradnl cc,$r->tradru cc,$r->tradde cc,$r
->tradcn cc.$r->tradar cc.$r->tradit ccl:
  $tabcomprixtrad=
[$com_trad_en,$com_trad_es,$com_trad_nl,$com_trad_ru,$com_trad_de,$com_trad_cn,$com_trad
ar, $com trad it];$tabcomtrad =[$r->comtraden_cc,$r->comtrades_cc,$r->comtradnl_cc,$r->comtradru_cc,$r->comtradde_cc,$r
->comtradcn cc,$r->comtradar cc, $r->comtradit cc];
  $t$abidagents = [];$tabcomprix2 = []$tabcom2 = []$tabnomagents = [ ];
  for ($i=0; $i < count ($tabagents); $i++){
      $tabcomprix2[$tabagents[$i]] += $tabcomprix[$i];
      $tabcom2[$tabagents[$i]] += $tabcom[$i];
      $nomagent = "select nom_a, prenom_a from agents where id_a = ".$tabagents[$i]."
limit 1";$nomagent = mysqli query($baseclient,$nomagent);
      $nomagent = mysqli_fetch_array($nomagent, MYSQLI_ASSOC);
      $tabidagents[$tabagents[$i]] = $tabagents[$i];$tabnomagents[$tabagents[$i]] = '<strong>'.$nomagent['nom_a'].'</strong>
\cdot.substr($nomagent['prenom_a'],0,1\rceil .'.';
```

```
$tabcomprix2 = array_values($tabcomprix2);
$tabcom2 = array_values($tabcom2);
$tabnomagents = array_values($tabnomagents);
$tabidagents = array_values($tabidagents);
for($i=0; $i < count($tabidagents); $i++){
    for($a=0; $a < count($tabagentstrad);$a++){
        if ($tabidagents[$i] == $tabagentstrad[$a]){
            $tabcomprix2[$i] += $tabcomprixtrad[$a];
            $tabcom2[$i] += $tabcomtrad[$a];\mathcal{E}
```

```
\mathcal{F}\mathcal{E}if($r->typapvendeur cc == 2)for ($i=0; $i < count ($tabidagents); $i++){
           if ($tabidagents[$i] == $idorigineV){
                $tabcomprix2[$i] += $com_ap_vendeur[$r->id_cv];
                $tabcom2[$i] += $r->comapvendeur cc;
           \mathcal{E}\overline{\phantom{a}}if($r->typapacheteur cc == 2)for($i=0;$i < count($tabidagents);$i++){
           if ($tabidagents[$i] == $idorigineA){
                $tabcomprix2[$i] += $com ap acheteur[$r->id cv];
                $tabcom2[$i] += $r$->comapacheteur cc;
           \mathcal{F}\mathcal{F}\mathcal{F}// réorganiser les tableau dans l'ordre decroissants des coms
   arsort($tabcomprix2);
   sortArrayByKeysArray($tabcom2,$tabcomprix2);
   sortArrayByKeysArray($tabnomagents,$tabcomprix2);
   sortArrayByKeysArray($tabidagents,$tabcomprix2);
   $tabcomprix2 = array values ($theorem" 2):$tabcom2 = array_values ($tabcom2$);$tabnomagents = array_values($tabnomagents);
   $tabidagents = array values ($tabidagents);$tab_agent = '<table class="table_agent" width="100%" border="0" cellpadding="2"
cellspacing="0";
   for ($i=0; $i < count ($tabnomagents); $i++){
       $td com ag = NULL;if(\$agent['id_a'] == $tabidagents[$i]) $td_{com_ag} = "com_on";$agentfantome = hex2bin("3c7374726f6e673e3c2f7374726f6e673e202e");
       if($tabnomagents[$i] != $agentfantome && $tabcom2[$i] != \theta){
           $tab agent .= '<tr class="border-bottom">';
           //if($r->typapacheteur_cc == 2){$tab_agent .= "<td
class='td_agent'>test</td>";}
                               "<td class='td_agent
           $tab\_agent .=$td_com_ag'>".stripslashes($tabnomagents[$i])."</td>";
           $tab agent :="<td class='td com
$td_com_ag'>".stripslashes($tabcom2[$i])."%</td>";
           \overline{\$tab\_\_agent}.=
                              "<td class='td desc
$td_com_ag'>".number_format($tabcomprix2[$i], 2, ',', ' ')." </td>";
           $tab\_agent .= ' < / tr >';\mathcal{Y}P,
```
On regarde qui est l'agent vendeur et l'agent acheteur,

on fait plusieurs tableaux qui correspondent aux agents, traducteurs, commissions en euros, commissions en %, et d'autres tableaux qui servent à associer les noms des agents, à leurs commissions totales en % et en € et leur id d'agents.

On récupère le nom des agents pour chaque identifiant du tableau,

on supprime les clés de chaque tableau et on index les tableaux de façon numérique et on vérifie si un agent aurait fait une traduction pour lui attribuer sa commission de traducteur.

On ajoute les commissions de l'agent vendeur, les commissions de l'agent acheteur, on réorganise les tableaux dans l'ordre décroissants des coms et on affiche le tableau.

#### Tableau de commissions traducteurs :

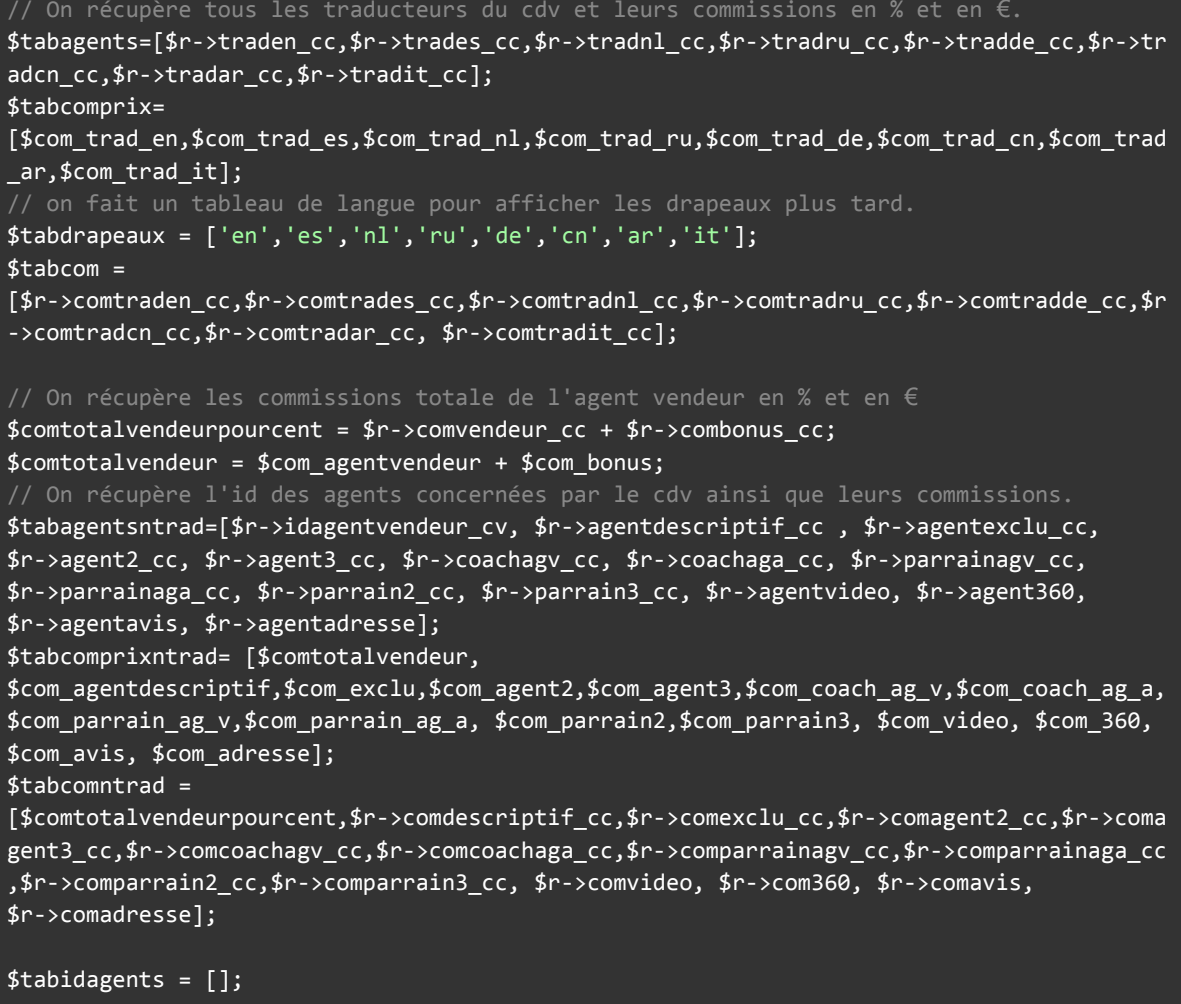

```
$tabcomprix2 = [];
$tabcom2 = []$tabnomagents = [1:// pour chaque agent doublon, on additionne toutes ses commissions, et on met son id
qu'une seule fois dans le tableau id agents.
for ($i=0; $i < count ($tabagents); $i++)$$tabcomprix2[$tabagents[$i]] += $tabcomprix[$i];
   $tabcom2[$tabagents[$i]] += $tabcom[$i];
   // On récupère le nom des agents
   $nomagent = "select nom_a, prenom_a, acces_a from agents where id a =
".$tabagents[$i]." limit 1";
   $nomagent = mysgli query($baseclient,$nomagent);
   $nomagent = mysqli_fetch_array($nomagent, MYSQLI_ASSOC);
   $tabidagents[$tabagents[$i]] = $tabagents[$i];
   $tabnomagents[$tabagents[$i]] = '<strong>'.$nomagent['nom a'].'</strong>
\cdot.substr($nomagent['prenom_a'],0,1).'.';
   if(\text{§nomagent['access_a'] == 'agent')$keys = array keys($tabagentsntrad,$tabagents[$i]);
       if(count(\text{skeys}) > 0){
                for($z=0; $z < count($keys); $z++){
                    $tabcomprix2[$tabagents[$i]] += $tabcomprixntrad[$keys[$z]];
                    $tabcom2[$tabagents[$i]] += $tabcomntrad[$keys[$z]];
               \mathcal{E}\mathcal{E}\mathcal{F}\mathcal{E}// On supprime les clés de chaque tableau et on les index de manière numérique.
$tabcomprix2 = array values ($theorem: 2);$tabcom2 = array_values ($tabcom2);$tabnomagents = array_values($tabnomagents);
$tabidagents = array values ($tabidagents);if ($r$->typapvendeur cc == 2){
   for ($i=0; $i < count ($tabidagents); $i++){
       if(\text{Stabidagents}[\$i] == \$idorigineV)\$tabcomprix2[$i] += $com_ap_vendeur[$r->id_cv];
           $tabcom2[$i] += $r->comapvendeur_cc;
       \mathcal{F}\mathcal{E}if($r->typapacheteur cc == 2){
   for ($i=0; $i < count ($tabidagents); $i++){
       if ($tabidagents[$i] == $idorigineA){
           $tabcomprix2[$i] += $com ap acheteur[$r->id cv];
           $tabcom2[$i] += $r->comapacheteur cc;
       \mathcal{F}\mathcal{F}\mathcal{F}// réorganiser les tableaux dans l'ordre decroissants des coms
arsort({sortArrayByKeysArray($tabcom2,$tabcomprix2);
sortArrayByKeysArray($tabnomagents,$tabcomprix2);
sortArrayByKeysArray($tabidagents,$tabcomprix2);
$tabcomprix2 = array_values($tabcomprix2);
$tabcom2 = array values ($tabcom2);
```

```
$tabnomagents = array values($tabnomagents);
$tabidagents = array_values($tabidagents);
$tab agent = '<table class="table agent" width="100%" border="0" cellspacing="0">';
for ($i=0; $i < count ($tabnomagents); $i++){
   $td_{com\_ag} = NULL;// On fait un tableau de drapeaux vide pour chaque agent que l'on va remplir au fur
et à mesure.
  $drapeauxparagent = [];
   // on efface les agents fantomes.
  if($agent['id a'] == $tabidagents[$i]) $td com ag = "com on";
   $agentfantome = hex2bin("3c7374726f6e673e3c2f7374726f6e673e202e");
   if($tabnomagents[$i] != $agentfantome && $tabcom2[$i] != 0){
       $tab agent .= '<tr class="border-bottom">';
       $tab_agent .= "<td class='td_agent $td com ag'
>".stripslashes($tabnomagents[$i]);
           // on compare l'id de l'agent avec l'id du traducteur de chaque langue, si ça
correspond, on ajoute la langue dans le tableau des drapeaux.
           if ($tabidagents[$i] == $r$-}$drapeauxparagent[] = 'en';if(\text{Stabidagents}[\$i] == \$r->trades_cc){
               \frac{4}{3}drapeauxparagent[] = 'es';
           if ($tabidagents[$i] == $r$-}$drapeauxparagent[] = 'nl';ŋ
           if ($tabidagents[$i] == $r$-}>tradru_cc){
               $drapeauxparagent[] = 'ru';if(\text{Stabidagents}[\$i] == \$r->tradcn cc){
               $drapeauxparagent[] = 'cn';if(\text{Stabidagents}[\$i] == \$r->trade_cc){\}\frac{4}{3}drapeauxparagent[] = 'de';
           if ($tabidagents[$i] == $r$-}$drapeauxparagent[] = 'ar';if ($tabidagents[$i] == $r$-}triangle_ic){$drapeauxparagent[] = 'it';\mathcal{F}// Pour chaque drapeau, récupère l'image du drapeau et on le met à coté du
nom du traducteur.
       if(count(\n$ drapeauxparagent) > 1){
           for($z=0; $z < count($drapeauxparagent); $z++){
               $tab_agent := " <img
src='https://img.abafim.com/drapeau/".$drapeauxparagent[$z].".png' height='14'
valign='middle'>";
           \mathcal{F}}else{
           $tab agent := " \langle img
src='https://img.abafim.com/drapeau/".$drapeauxparagent[0].".png' height='14'
validale',";
      \mathcal{F}
```

```
$tab_agent .= "</td>";
      $tab_agent .= "<td class='td_com
$td_com_ag'>".stripslashes($tabcom2[$i])."%</td>";
      $tab_agent .= "<td class='td_desc
$td_com_ag'>".number_format($tabcomprix2[$i], 2, ',', ' ')." </td>";
      $tab_agent .= '</tr>';
  }
}
```
Rendu :

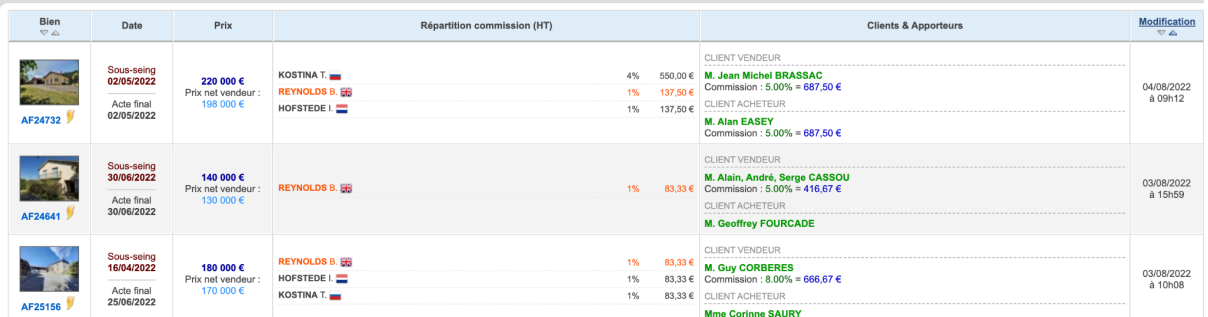

# Boutons filtres envois multiples:

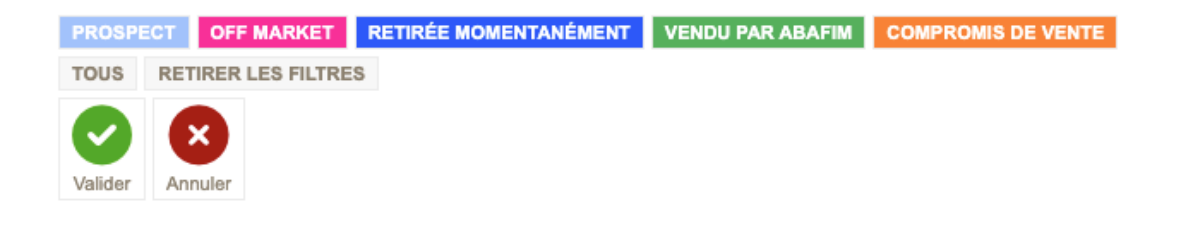

Code :

<?php  $if(!isset(\text{$_GET['prospect']}) || \text{$_GET['prospect'] = --\text{'}){$_GET['prospect'] = 0;}$ 

```
if(!isset($ GET['offmarket']) || \$ GET['offmarket'] == ''){$ GET['offmarket'] = 0;}
   if(!isset($_GET['rm']) || $_GET['rm'] == ''){$_GET['rm'] = 0;}
   if(!isset(\text{$__GET['vpa']}) || \text{$__GET['vpa'] == '']{ \text{$__GET['vpa'] = 0$}}if (!isset({$ \_GET['cdv']) \_ | \ $ \_GET['cdv'] = "'){ $ \_GET['cdv'] = 0; }if(!isset(\text{$_GET['tous']}) || \text{$_GET['tous'] == ''){\$_GET['tous'] = 0;}?>
<li><a href="index.php?m=<?php echo $mod['id_m'];?>&p=26&idc=<?php echo
$bas['id_c'];?><?php if(!isset($_GET['prospect']) || $_GET['prospect']!= '1'){echo
"&prospect=1";}else{echo "&prospect=0";}
?>&offmarket=<?=$_GET['offmarket']?>&rm=<?=$_GET['rm']?>&vpa=<?=$_GET['vpa']?>&cdv=<?=$_
GET['cdv']?>&tous=<?=$_GET['tous']?>" style="background-color: #9EC3FF;color: #fff;<?php
if($_GET['prospect'] == '1'){echo "border: 1px solid #000;";} ?>"><strong><?php
if($_GET['prospect'] == 1){ echo "<i class='fa-solid fa-check'></i>";}?>
PROSPECT</strong></a></li>
<li><a href="index.php?m=<?php echo $mod['id_m'];?>&p=26&idc=<?php echo
$bas['id_c'];?><?php if(!isset($_GET['offmarket']) || $_GET['offmarket']!= '1'){echo
"&offmarket=1";}else{echo "&offmarket=0";}
?>&prospect=<?=$_GET['prospect']?>&rm=<?=$_GET['rm']?>&vpa=<?=$_GET['vpa']?>&cdv=<?=$_GE
T['cdv']?>&tous=<?=$_GET['tous']?>" style="background-color: #FF0099;color: #fff;<?php
if($_GET['offmarket'] == '1'){echo "border: 1px solid #000;";} ?>"><strong><?php
if($_GET['offmarket'] == 1){ echo "<i class='fa-solid fa-check'></i>";}?> OFF
MARKET</strong></a></li>
<li><a href="index.php?m=<?php echo $mod['id_m'];?>&p=26&idc=<?php echo
$bas['id_c'];?><?php if(!isset($_GET['rm']) || $_GET['rm']!= '1'){echo
"&rm=1";}else{echo "&rm=0";}
?>&offmarket=<?=$_GET['offmarket']?>&prospect=<?=$_GET['prospect']?>&vpa=<?=$_GET['vpa']
?>&cdv=<?=$_GET['cdv']?>&tous=<?=$_GET['tous']?>" style="background-color:
#125BFF;color: #fff;<?php if($_GET['rm'] == '1'){echo "border: 1px solid #000;";}
?>"><strong><?php if($_GET['rm'] == 1){ echo "<i class='fa-solid fa-check'></i>";}?>
RETIRÉE MOMENTANÉMENT</strong></a></li>
<li><a href="index.php?m=<?php echo $mod['id_m'];?>&p=26&idc=<?php echo
$bas['id_c'];?><?php if(!isset($_GET['vpa']) || $_GET['vpa']!= '1'){echo
"&vpa=1";}else{echo "&vpa=0";}
?>&offmarket=<?=$_GET['offmarket']?>&prospect=<?=$_GET['prospect']?>&rm=<?=$_GET['rm']?>
&cdv=<?=$_GET['cdv']?>&tous=<?=$_GET['tous']?>" style="background-color: #4DB254;color:
#fff;<?php if($_GET['vpa'] == '1'){echo "border: 1px solid #000;";} ?>"><strong><?php
if($_GET['vpa'] == 1){ echo "<i class='fa-solid fa-check'></i>";}?> VENDU PAR
ABAFIM</strong></a></li>
<li><a href="index.php?m=<?php echo $mod['id_m'];?>&p=26&idc=<?php echo
$bas['id_c'];?><?php if(!isset($_GET['cdv']) || $_GET['cdv']!= '1'){echo
"&cdv=1";}else{echo "&cdv=0";}
?>&offmarket=<?=$_GET['offmarket']?>&prospect=<?=$_GET['prospect']?>&vpa=<?=$_GET['vpa']
?>&rm=<?=$_GET['rm']?>&tous=<?=$_GET['tous']?>" style="background-color: #FE7B1E;color:
#fft; <?php / *if($GET['cpm'] == '1'){echo "border: 1px solid #000;";}*/?>"><strong><?php if($_GET['cdv'] == 1){ echo "<i class='fa-solid fa-check'></i>";}?>
COMPROMIS DE VENTE</strong></a></li></ul>
<ul class="menu_icones"><li><a href="index.php?m=<?php echo
$mod['id_m'];?>&p=26&idc=<?php echo $bas['id_c'];?><?php if(!isset($_GET['tous']) ||
$_GET['tous']!= '1'){echo "&tous=1";}else{echo "&tous=0";}
?>&offmarket=1&prospect=1&vpa=1&cdv=1&rm=1" style="background-color: #F7F7F7;"><strong>
TOUS</strong></a></li>
   <li><a href="index.php?m=<?php echo $mod['id_m'];?>&p=26&idc=<?php echo
$bas['id_c'];?><?php if(!isset($_GET['rav']) || $_GET['rav']!= '0'){echo
"&rav=1";}else{echo "&rav=0";} ?>&offmarket=0&prospect=0&vpa=0&cdv=0&rm=0"
style="background-color: #F7F7F7;"><strong> RETIRER LES FILTRES</strong></a></li>
</ul>
```

```
if(isset(\$ GET['prospect'])) {\{}//echo 'test<br>';
  $etat='(';if (\frac{6}{5} GET['prospect'] == '1') {
       if($etat != '' && $etat != '('){$etat .= ' OR ';}
       $etat := "bien.etat_b = '4'";
   if (\$ GET['offmarket'] == '1') {
       if($etat != '' && $etat != '('){$etat .= ' OR ';}
       $etat := "bien.etat_b = '3'";if (\frac{1}{2} \text{ GET}['rm'] == '1') {
       if($etat != '' && $etat != '('){$etat .= ' OR ';}
       $etat := "bien.statut b = '3'";
   if (\frac{1}{2} \text{ GET}['vpa'] == '1') {
       if($etat != '' && $etat != '('){$etat .= ' OR ';}
       $etat := "bien.statut b = '1'";
   if (\frac{1}{2} 6E T['cdv'] == '1') {
       if($etat != '' && $etat != '('){$etat .= ' OR ';}
       $etat := "bien.statut_b = '4'";
  if (\frac{1}{2} \cdot \frac{1}{2}) == (1') {
       if($etat != '' && $etat != '('){$etat .= ' OR ';}
       $etat := "bien.etat b = '1'";
  \overline{\$etat.=')};
   if(\text{Setat} == '()')$biens = "SELECT
           bien.id b,
           bien.statut b,
           bien.exclu_b,
           bien.unite_b,
           bien.datem b,
           bien.prix b,
           bien.ref_b,
           bien texte.langsite bt,
           bien_texte.titre_bt,
           bien_texte.synthese_bt,
           bien adresse.cp ba,
           bien_adresse.ville_ba
           FROM bien, bien_texte, bien_adresse
           WHERE
           bien.id_b = bien_adresse.idb_ba AND
           bien.id_b = bien_texte.idb_bt AND
           (bien.etat b != '4' AND bien.etat b != '3' AND bien.statut b != '3' AND
bien.statut b := '4' AND bien.statut b := '1')ORDER BY bien.prix b";
   }else{
   $biens = "SELECT
           bien.id_b,
           bien.statut b,
           bien.exclu b,
```

```
bien.unite_b,
           bien.datem_b,
           bien.prix_b,
           bien.ref_b,
          bien_texte.langsite_bt,
           bien_texte.titre_bt,
          bien_texte.synthese_bt,
          bien adresse.cp ba,
           bien adresse.ville ba
          FROM bien, bien_texte, bien_adresse
          WHERE
          bien.id b = bien adresse.idb ba AND
          bien.id_b = bien_texte.idb_bt AND
          $etat
          ORDER BY bien.prix_b";
   }
  //echo $biens.'<br>';
  mysqli query($baseclient, "set option SQL BIG SELECTS=1");
  $biens = mysqli_query($baseclient, $biens);
}
```
L'objectif était de faire des boutons pour filtrer les biens selon leurs statut et état sur l'envoie multiple, pour cela j'ai utilisé des paramètres GET qui passent à 0 ou à 1 quand on clique sur les boutons. Chaque bouton possède un lien dans lequel chaque paramètre garde sa valeur précédente sauf le paramètre concerné par le bouton.

Quand on clique sur un bouton, on regarde les paramètres à 1 et on construit la requête sql pour refaire la recherche des biens.

## Taches Cron - Nettoyage Bien :

```
$bas = mysqli_query($baseclient,"SELECT * FROM bien as b,bien_option as bo WHERE
b0.idb_b = b.id_b AND b.text_b = 1 AND timestamp(now()) > (b.data_c b + (3600*30*20))ORDER BY b.datec_b");
while($r = mysqli fetch object($bas)){
  $datecrea = $r->datec_b;
  $dateexp1 = strtotime("+1 year, +9 month",$datecrea);
  $dateexp2 = structtime("+1 year, +11 month, +15 day", $datecrea);$dateexp3 = strtotime("+2 year",$datecrea);
  $datecreastr = date("d/m/Y", $datecrea);
```

```
$dateexpstr = date("d/m/Y",$dateexp1);
   $dateexpstr2 = date("d/m/Y",$dateexp2);
   \deltadateexpstr3 = date("d/m/Y",\deltadateexp3);
   $date= time();
   $strdate = date("d/m/Y", $date);$agent=mysqli_query($baseclient, "SELECT email_a, nom_a, prenom_a FROM agents WHERE
id a = '".$r->ida_b."' LIMIT 1");
   $agent=mysqli_fetch_array($agent, MYSQLI_ASSOC);
   echo $r->ref b.' crée le: '.$datecreastr.', 3 mois avant expiration : '.$dateexpstr.'
expire le : '.$dateexpstr3.' date actuel : '.$strdate;
   if($date < $dateexp1) echo " bien non expiré<br>";
   elseif($date > $dateexp1 && $date < $dateexp2)
   {
       echo " pensez a renouveler le mandat de ce bien.<br>";
       if(\$r$-<math>mailexp3m == 0)
       {
           //envoi un mail vers agent
           $sujet = "[Abafim] : Votre mandat n° ".$r->ref_b." expire dans 3 mois.";
           $destinataire email = $agent['email a'];
           $destinataire_nom = $agent['prenom_a']." ".$agent['nom_a'];
           $destinataire[] = htmlentities($destinataire_email."|".$destinataire_nom);
           $expediteur = "agent-contact@abafim.com|Aby";
           $texte_email = "<strong>Bonjour ".stripslashes($agent['prenom_a'])."
".stripslashes($agent['nom_a'])."</strong>,<br><br>";
           $texte_email .= "Le mandat que vous avez créé le
<strong>".$datecreastr."</strong> pour le bien <strong><a
href=\"https://aby.axynet.com/index.php?m=70&p=2&id=".$r->id_b."\"
target=\" blank\">".$r->ref b."</a></strong> expire dans 3 mois (le
$dateexpstr3).<br><br>";
           $texte email .= "Pensez à renouveler le mandat, sinon le bien sera archivé
automatiquement.<br>";
           $texte_email .= "<font
color=\"#000099\">".nl2br(stripslashes($r->message_cr))."</font><br><br>";
           $infoagent = abafim_infoagent(0, $baseClient);$texte_email = str_replace("{TEXTE}", $texte_email, $infoagent[0]);
           $texte_email = str_replace("{LIEN_ADMIN}", "<br>><br><strong>[<a
href=\"https://aby.axynet.com/index.php?m=70&p=2&id=".$r->id_b."\" target=\"_blank\">
<font color=\"#006600\" size=1>Fiche du bien<br>sur ABY</font></a> ]</strong>",
$texte email);
           $texte_email .= abafim_dernierhisto('bien', $r->id_b, $baseclient);
           $message html = abafim entetemessage("fr", \theta, $sujet, $texte email,
$destinataire email, 0);
           $message txt = $texte x = email;$copiecache = $repondre a = $fichierjoint = null;
           abafim_historique('bien', $r->id_b, $r->ida_b, $date, '', "Rappel expiration
du mandat (- de 3 mois)", "", '', '', '', $baseclient, $base);
           $envoiemail = API_EMAIL("zckm4zjtj4j45umtybqjpytz23xznyhzluo8fev8", "ABY",
"T", "NOBUG", "NOCLICK|OPEN", "H_PRIO", $expediteur, $destinataire, $copiecache,
```

```
$repondre a, $sujet, $message txt, $message html, $fichierjoint);
          unset($destinataire);
          mysqli query($baseclient,"UPDATE bien option SET mailexp3m bo = 1 WHERE
idb_b = ".*r->id_b);}
  }
  elseif($date > $dateexp2 && $date < $dateexp3)
  {
      echo " le mandat est sur le point d'expirer.<br>";
      if(\text{$s$r$->mailexp15j_bo == 0}){
           //envoi un mail vers agent
          $sujet = "[Abafim] : Votre mandat n° ".$r->ref_b." expire dans 15 jours.";
           $destinataire email = $agent['email a'];//$destinataire_email = "julien@axynet.com";
          $destinataire_nom = $agent['prenom_a']." ".$agent['nom_a'];
          $destinataire[ ] = thmlehtities ($destinataire email." |". $destinataire nom);$expediteur = "agent-contact@abafim.com|Aby";
          $texte_email = "<strong>Bonjour ".stripslashes($agent['prenom_a'])."
".stripslashes($agent['nom_a'])."</strong>,<br><br>";
          $texte_email .= "Le mandat que vous avez créé le
<strong>".$datecreastr."</strong> pour le bien <strong><a
href=\"https://aby.axynet.com/index.php?m=70&p=2&id=".$r->id_b."\"
target=\"_blank\">".$r->ref_b."</a></strong> expire dans 3 mois (le
$dateexpstr3).<br><br>";
           $texte email .= "Pensez à renouveler le mandat, sinon le bien sera archivé
automatiquement.<br>";
           $texte_email .= "<font
color=\"#000099\">".nl2br(stripslashes($r->message_cr))."</font><br><br>";
           $infoagent = abafim infoagent(0, $baseClient);$texte_email = str_replace("{TEXTE}", $texte_email, $infoagent[0]);
           $texte_email = str_replace("{LIEN_ADMIN}", "<br><<br><<strong>[<a
href=\"https://aby.axynet.com/index.php?m=70&p=2&id=".$r->id_b."\" target=\"_blank\">
<font color=\"#006600\" size=1>Fiche du bien<br>sur ABY</font></a> ]</strong>",
$texte_email);
           $texte_email .= abafim_dernierhisto('bien', $r->id_b, $baseclient);
          $message html = abafim entetemessage("fr", 0, $sujet, $texte email,
$destinataire email, \theta);
          $message_txt = $texte_email;
          $copiecache = $repondre_a = $fichierjoint = null;
          abafim_historique('bien', $r->id_b, $r->ida_b, $date, '', "Rappel expiration
du mandat (- de 15 jours)", "", '', '', '', $baseclient, $baseclient);
          $envoiemail = API_EMAIL("zckm4zjtj4j45umtybqjpytz23xznyhzluo8fev8", "ABY",
"T", "NOBUG", "NOCLICK|OPEN", "H_PRIO", $expediteur, $destinataire, $copiecache,
$repondre_a, $sujet, $message_txt, $message_html, $fichierjoint);
          unset($destinataire);
          mysqli query($baseclient,"UPDATE bien option SET mailexp15j bo = 1 WHERE
idb_b = ".*r->id_b);
```

```
}
```

```
}
  elseif ($date > $dateexp3)
   {
      echo " le mandat est expirée.<br>":
      mysqli_query($baseclient,"UPDATE bien SET etat_b = 2 WHERE id_b = ".$r->id_b);
   }
}
```
L'objectif de cette tâche est de rechercher les biens bientôt ou déjà périmés parmi les biens actifs sur le site abafim et prévenir les agents responsables de ces biens afin qu'ils puissent renouveler leurs mandats, sinon on archive le bien. Pour cela, on récupère tous les biens actifs dans la bdd ainsi que leur date de création, on ajoute à cette date 1 an et 9 mois et on compare avec la date d'aujourd'hui, si la date d'aujourd'hui a dépassé les 1 an et 9 mois, alors on envoie un mail à l'agent responsable du bien qui indique que son bien expire dans 3 mois. Si la date d'aujourd'hui a dépassé les 1 an et 11 mois et 15 jours, on envoie un mail à l'agent responsable du bien qui indique que son bien expire dans 15 jours. Et si la date d'aujourd'hui a dépassé les 2 ans, alors on archive bien.

# Taches Cron - SMS Anniversaire :

```
$bas = mysqli query($baseclient,"SELECT * FROM client WHERE etat c = 1 AND stopsms c = 0AND datenaissance_c != ''");
//var_dump($bas);
while(\frac{1}{2}r = \frac{m}{s} fetch object(\frac{1}{s}bas))
{
   $lang c = $r$-}site c;require("../../aba_gestion/lang/$lang_c.php");
   $agent=mysqli_query($baseclient, "SELECT id_a,nom_a, prenom_a, mobile_a from agents
WHERE id_a = ".*r->ida_c." LIMIT 1");
   $agent=mysqli_fetch_array($agent, MYSQLI_ASSOC);
   \frac{\text{d}a}{\text{d}a} = \text{date('d/m');}//echo $day.'<br>'.$r->datenaissance_c;
   $clientday = substr($r->datenaissance_c,-2);
   $clientmonth = substr($r$-<math>statena</math> is a <math>-4,2)</math>;$clientdate = $clientday.'/'.$clientmonth;
   //echo $clientdate.'<br>';
```

```
$regexmobile = '/(06|07)[0-9]{8}$tel1 = $r$-}tel1 c;$tel2 = $r$->tel2 c:
   if(\text{$\$clientdate == $day}){
       if(\frac{1}{2}ang c == 'ar'){
           $sms texte = SMS ANNIVERSAIRE ar;
           if ($r->civilite_c == 1) $civilite_c = TXT_CHER_ar; elseif ($r->civilite_c ==
2) $civilite_c = TXT_CHERE_ar; elseif ($r->civilite_c == 3) $civilite_c = TXT_CHERE_ar;
           if($r->prestige_c == 1){$prestige = AGENCE_PRESTIGE_ar;}else{$prestige =
AGENCE ar; }
       \text{elseif}(\text{flang_c} == 'cn')$sms texte = SMS ANNIVERSAIRE cn;
           if ($r->civilite_c == 1) $civilite_c = TXT_CHER_cn; elseif ($r->civilite_c ==
2) $civilite c = TXT CHERE cn; elseif ($r->civilite c == 3) $civilite c = TXT CHERE cn;
           if($r->prestige c == 1){$prestige = AGENCE PRESTIGE cn;}else{$prestige =
AGENCE cn: }
       \text{elseif}(\text{flang_c} == 'de')\$sms texte = SMS ANNIVERSAIRE de;
           if (\frac{2}{3}r\text{-}zcivilite_c == 1) $civilite_c = TXT_CHER_de; elseif (\frac{2}{3}r\text{-}zcivilite_c ==2) $civilite c = TXT CHERE de; elseif ($r->civilite c == 3) $civilite c = TXT CHERE de;
           if($r->prestige c == 1){$prestige = AGENCE PRESTIGE de;}else{$prestige =
AGENCE de: }
       \text{elseif}(\text{flang_c} == 'es')$sms texte = SMS ANNIVERSAIRE es;
           if ($r->civilite c == 1) $civilite c = TXT CHER es; elseif ($r->civilite c ==
2) $civilite_c = TXT_CHERE_es; elseif ($r->civilite_c == 3) $civilite_c = TXT_CHERE_es;
           if($r->prestige_c == 1){$prestige = AGENCE_PRESTIGE_es;}else{$prestige =
AGENCE es; }
       \text{elseif}(\text{flang_c} == 'fr')$sms texte = SMS ANNIVERSAIRE fr;
           if ($r->civilite c == 1) $civilite c = TXT CHER fr; elseif ($r->civilite c ==
2) $civilite c = TXT CHERE fr; elseif ($r->civilite c == 3) $civilite c = TXT CHERE fr;
           if($r->prestige c == 1){$prestige = AGENCE PRESTIGE fr;}else{$prestige =
AGENCE fr;}
       \text{elseif}(\text{flang_c} == 'it')$sms_texte = SMS_ANNIVERSAIRE_it;
           if ($r->civilite c == 1) $civilite c = TXT CHER it; elseif ($r->civilite c ==
2) $civilite c = TXT CHERE it; elseif ($r->civilite c == 3) $civilite c = TXT CHERE it;
           if($r$-|{p}restige_c == 1){$prestige = AGENCE_PRESTIGE_it;}else{$prestige =
AGENCE it: }
       \text{elseif}(\text{flang_c} == 'nl')$sms_texte = SMS_ANNIVERSAIRE_n1;if ($r->civilite c == 1) $civilite c = TXT CHER nl; elseif ($r->civilite c ==
2) $civilite c = TXT CHERE nl; elseif ($r->civilite c == 3) $civilite c = TXT CHERE nl;
           if($r->prestige_c == 1){$prestige = AGENCE_PRESTIGE_nl;}else{$prestige =
AGENCE_nl;}
       \text{elseif}(\text{flang_c} == 'ru')$sms_texte = SMS_ANNIVERSAIRE_ru;
           if ($r->civilite c == 1) $civilite c = TXT CHER ru; elseif ($r->civilite c ==
2) $civilite c = TXT CHERE ru; elseif ($r->civilite c == 3) $civilite c = TXT CHERE ru;
           if($r->prestige_c == 1){$prestige = AGENCE_PRESTIGE_ru;}else{$prestige =
AGENCE ru; }
       \text{elseif}(\text{flang c} == 'en')\$sms_texte = SMS_ANNIVERSAIRE_en;
           if ($r->civilite_c == 1) $civilite_c = TXT_CHER_en; elseif ($r->civilite_c ==
2) $civilite c = TXT CHERE en; elseif ($r->civilite c == 3) $civilite c = TXT CHERE en;
```
```
if($r->prestige c == 1){$prestige = AGENCE PRESTIGE en;}else{$prestige =
AGENCE en; }
       }else{
           require("../../aba_gestion/lang/fr.php");
           $sms_texte = SMS_ANNIVERSAIRE_fr;
           if ($r->civilite_c == 1) $civilite_c = TXT_CHER_fr; elseif ($r->civilite_c ==
2) $civilite_c = TXT_CHERE_fr; elseif ($r->civilite_c == 3) $civilite_c = TXT_CHERE_fr;
           if($r->prestige_c == 1){$prestige = AGENCE_PRESTIGE_fr;}else{$prestige =
AGENCE fr;}
       }
       if($sms_texte == '')require("../../aba_gestion/lang/fr.php");
           if ($r->civilite_c == 1) $civilite_c = TXT_CHER_fr; elseif ($r->civilite_c ==
2) $civilite c = TXT CHERE fr; elseif ($r->civilite c == 3) $civilite c = TXT CHERE fr;
           if($r$-|!>prestige_c == 1){$prestige = AGENCE_PRESTIGE fr;}else{$prestige =
AGENCE fr;}
           $sms_texte = SMS_ANNIVERSAIRE_fr;
       }
       $sms_texte = str_replace("[NOM_C]", $civilite_c.' '.$r->prenom_c.' '.$r->nom_c,
$sms_texte);
       $sms_texte = str_replace("[NOM_A]", $agent['prenom_a'].' '.$agent['nom_a'],
$sms_texte);
       $sms_texte = str_replace("[AGENCE]", $prestige, $sms_texte);
       $sms_texte = str_replace("[TEL_A]", $agent['mobile_a'], $sms_texte);
       echo $sms_texte.'<br>';
       if (!empty($tel1) OR !empty($tel2))
       { //echo "test";
               $sms_nbdestinataire = 0;//tel 1
           //echo $tel1.'<br>';
               if (preg match($regexmobile, $tel1))
               \left\{ \right.$sms_nbdestinataire++;
                   $lesnummobile[] = "33".substr($tel1,1);}
               elseif (preg_match('/^(00)/', $tel1))
               \left\{ \right.$sms_nbdestinataire++;
                   $lesnummobile[] = substr($tel1,2);}
               //tel 2if (preg_match($regexmobile, $tel2))
               {
                   $sms_nbdestinataire++;
                   $lesnummobile[] = "33".substr($tel2,1);
               }
               elseif (preg_match('/(00)/', $tel2))
               {
                   $sms_nbdestinataire++;
                   $lesnummobile[] = substr ($tel2, 2);}
               if(is_array($lesnummobile))
```

```
{
                   $envoisms = API_SMS("d25sc67o335sz1j4c3ac9ojddsfr7kf6o6yxsr7y",
"ABY", 0, $lesnummobile, $sms_texte, "T", "L", "NOSTOP", "BUG", 0, 0,
"cli_".$r->id_c."_".$agent['id_a'], 0, 0);
                   list($code, $message) = preg.split('#['/] #', utf8_decode($envoisms));if(!empty($envoisms))
                   {
                       if(\text{\texttt{fcode}} == "ok"){
                           $lesnum = implode(" et ", $lesnummobile);
                           //historique
                           abafim historique("client", $r->id c, $agent['id a'], "",
"6699CC", "SMS envoyé au $lesnum", '', 0, 0, 0, $baseclient, $base);
                       } else $_SESSION['message']['erreur'] = $message;
                   }
               }
               else $ SESSION['message']['erreur'] = " Le ou les numéros de mobile ne
peuvent pas être utilisés car ils ne sont pas valide, vérifiez les numéros sur la fiche
client.";
       } else $_SESSION['message']['erreur'] = " Vous n'avez pas sélectionné de
destinataire pour votre envoi de SMS. ";
  }
}
```
Le but de cette tâche est de récupérer tous les clients actifs qui ont enregistré leur date de naissance et de leur envoyer un sms le jour de leur anniversaire. Pour cela, on récupère les clients actifs qui ont renseigné leur date d'anniversaire et on compare avec la date d'aujourd'hui, si c'est aujourd'hui, alors, selon la langue du client, on récupère le texte d'anniversaire (variable de traduction) et on remplace les variables par les informations du client. Ensuite, on récupère les informations de l'agent en charge du client et on met son nom, prénom et numéro de téléphone. Ensuite, on vérifie les numéros de téléphone du client, s'il en a 1 ou 2 et si les numéros sont valides. Enfin on envoie le sms à l'aide de l'Api sms et on enregistre l'envoie du sms dans l'historique.

## Lexique Immobilier :

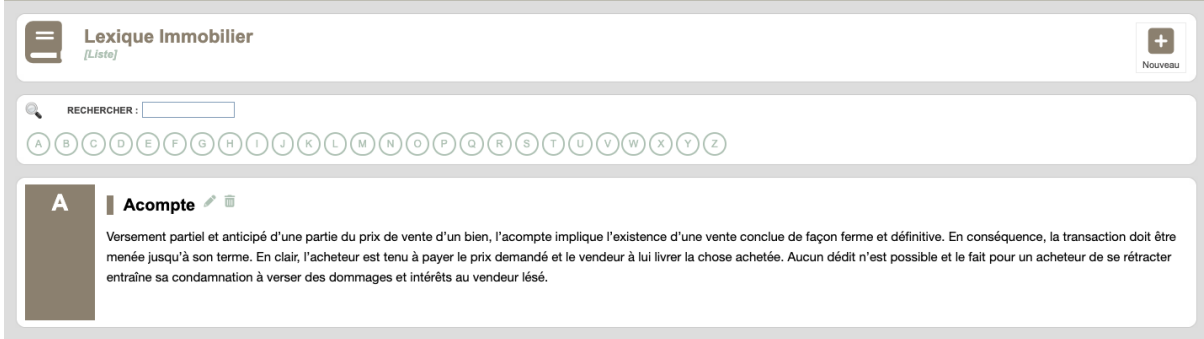

#### Inspirée de :

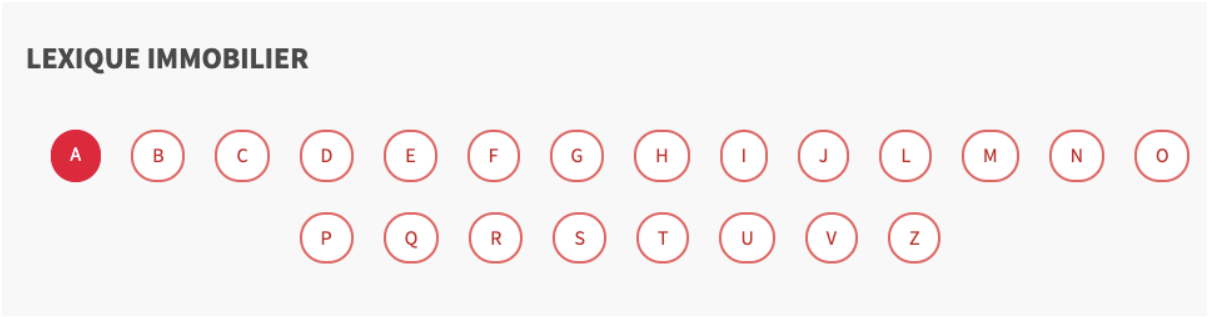

#### Acte authentique de vente

Il s'agit d'un acte établi par notaire en vue de constater une vente immobilière. Il est rédigé lorsque les conditions suspensives résultant du compromis sont réalisées (obtention de prêt, obtention d'autorisations d'urbanisme par exemple). A noter que pour être opposable à tous, une vente doit être publiée au fichier immobilier tenu par le service de publicité foncière. Cette formalité ne peut se faire qu'à l'appui d'un acte authentique de vente.

#### **Acompte**

Versement partiel et anticipé d'une partie du prix de vente d'un bien, l'acompte implique l'existence d'une vente conclue de

https://edito.seloger.com/lexique-immobilier/letter\_a

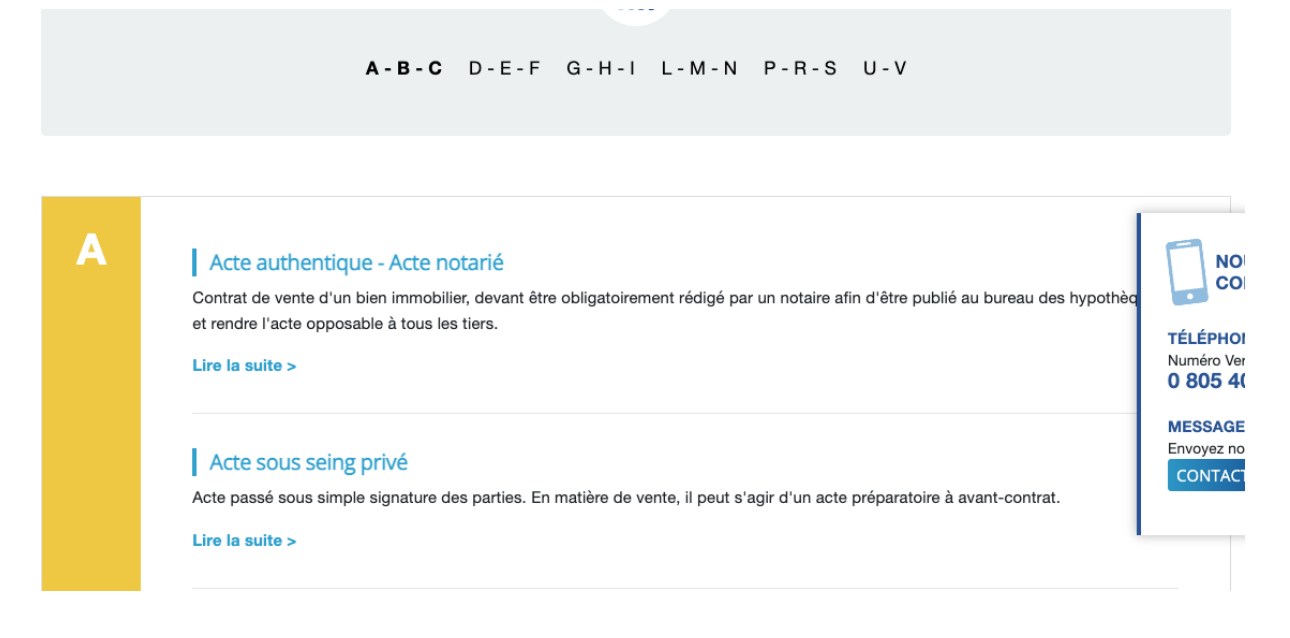

<https://www.coteacheteur.com/lexique-immobilier.html>

Code liste des lettres :

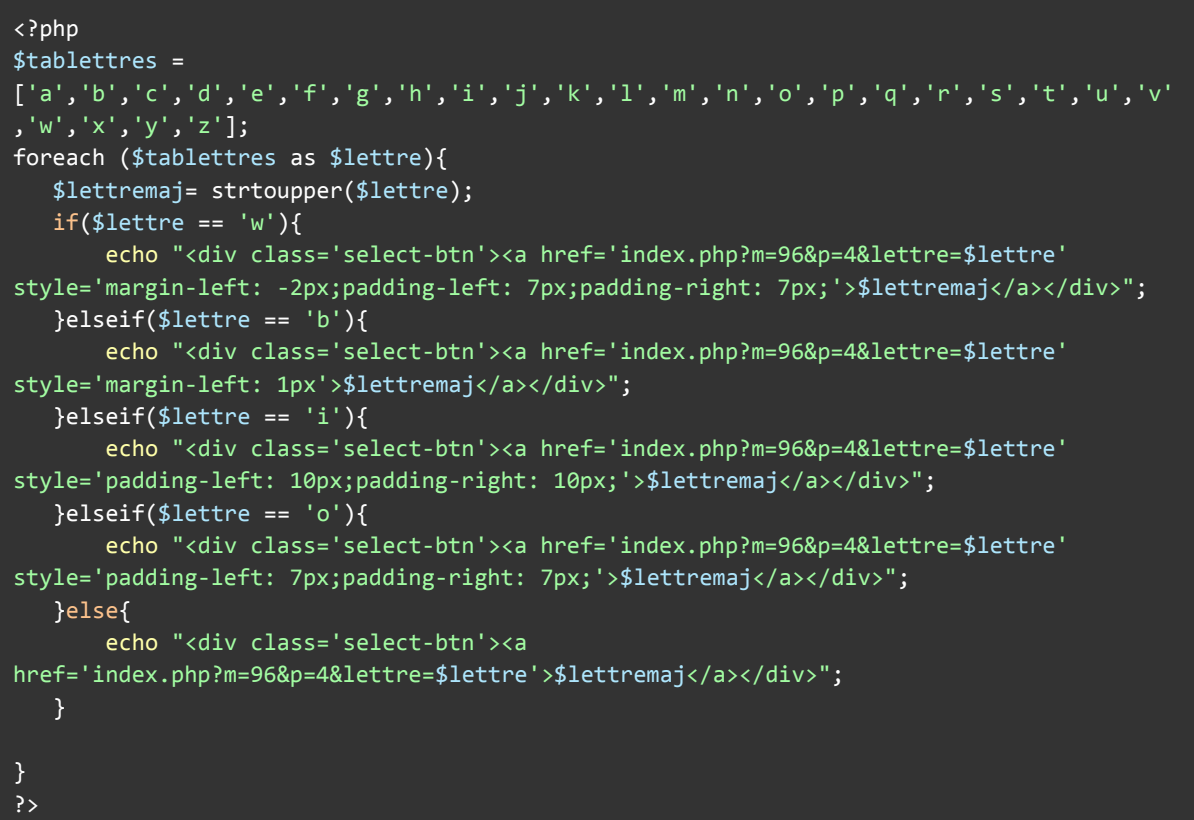

J'ai fait un tableau de lettres et pour chaque lettre, j'ai mis un lien dans une div sur lesquels j'ai appliqué un style. Chaque lien prend la valeur de la lettre et affiche tous les mots qui commencent par cette lettre.

Code affichage lexique :

```
<?php
   // si l'utilisateur a séléctionné une lettre.
  if(isset(\text{Set}['lettre']) \& @ \text{Set}['lettre'] != ''){
       $lettre = $ GET['lettere'];
       $lettremaj = strtoupper($lettre);
       // si accès privilèges afficher tout les mots actifs ou non qui correspondent à
la lettre sélectionnée
       if($agent['acces_a'] == 'direction' OR $agent['acces_a'] == 'webmaster' OR
$agent['acces_a'] == 'assistante' OR $agent['acces_a'] == 'stagiaire'){
           $bas2=mysqli_query($baseclient, "SELECT * FROM lexique WHERE lettre l =
'$lettremaj'");
          // sinon afficher que les lettres actifs qui correspondent à la lettre
       }else{
           $bas2=mysqli query($baseclient, "SELECT * FROM lexique WHERE lettre l ='$lettremaj' AND etat\boxed{1 = 1"};
       }
       echo "<section id='$lettre' class='lexique'>";
       echo "<div class='titre' style='width: 6%'><h2>$lettremaj</h2></div>";
       echo "<ul style='width: 93%'>";
       if(mysqli num rows($bas2) > 0)
       \left\{ \right.while($r = mysqli_fetch_object($bas2))
           {
               if($r->etat l = 0){$disabled = 'disabled';}else{$disabled = '';}
               // On ajoute des boutons modifier et supprimer pour les utilisateurs à
accès privilèges
               if($agent['acces_a'] == 'direction' OR $agent['acces_a'] == 'webmaster'
OR $agent['acces_a'] == 'assistante' OR $agent['acces_a'] == 'stagiaire'){
                   echo "<li><div class='titremots'><h3 class='mots
$disabled'>$r->titre_l</h3><a href='index.php?m=96&p=6&id=$r->id_l' id='popup'><i
class='fa-solid fa-pencil'></i></a><a onclick='deletemot($r->id_l)'><i class='fa-solid
fa-trash-can'></i></a></div><br/><br/>chriss='definition'>$r->texte_l</p></li>";
               }else{
                   echo "<li><h3 class='mots $disabled'>$r->titre_l</h3><br><p
class='definition'>$r->texte_l</p></li>";
               }
           }
       }else{
           echo "<li><p class='definition'>Il n'y a pas de résultats à
afficher.</p></li>";
       }
       echo "</ul>";
```

```
echo "</section>";
  }elseif(isset($_GET['id']) && $_GET['id'] != ''){
      $id l = $GET['id'];
      if($agent['acces_a'] == 'direction' OR $agent['acces_a'] == 'webmaster' OR
$agent['acces_a'] == 'assistante' OR $agent['acces_a'] == 'stagiaire'){
           $bas2=mysqli_query($baseclient, "SELECT * FROM lexique WHERE id_l = $id_l");
      }else{
           $bas2=mysqli_query($baseclient, "SELECT * FROM lexique WHERE id_l = $id_l AND
etat 1 = 1");
      }
      $r = mysqli_fetch_object($bas2);
      $lettremaj = strtoupper($r->lettre 1);echo "<section id='$r->lettre_l' class='lexique'>";
      echo "<div class='titre' style='width: 6%'><h2>$lettremaj</h2></div>";
      echo "<ul style='width: 93%'>";
      if($r->etat l = 0){$disabled = 'disabled';}else{$disabled = '';}
      if($agent['acces_a'] == 'direction' OR $agent['acces_a'] == 'webmaster' OR
$agent['acces_a'] == 'assistante' OR $agent['acces_a'] == 'stagiaire'){
           echo "<li><div class='titremots'><h3 class='mots
$disabled'>$r->titre_l</h3><a href='index.php?m=96&p=6&id=$r->id_l' id='popup'><i
class='fa-solid fa-pencil'></i></a><a onclick='deletemot($r->id l)'><i class='fa-solid
fa-trash-can'></i></a></div><br/>>br>>>>>>>co class='definition'>$r->texte_l</p></li>";
      }else{
           echo "<li><h3 class='mots $disabled'>$r->titre_l</h3><br><p
class='definition'>$r->texte_l</p></li>";
      }
      echo "</ul>";
      echo "</section>";
  }elseif(!isset($_GET['lettre']) || $_GET['lettre'] != ''){
      $lettre = 'a';$lettremaj = strtoupper($lettre);
      if($agent['acces_a'] == 'direction' OR $agent['acces_a'] == 'webmaster' OR
$agent['acces_a'] == 'assistante' OR $agent['acces_a'] == 'stagiaire'){
           $bas2=mysqli query($baseclient, "SELECT * FROM lexique WHERE lettre l =
'$lettremaj'");
      }else{
           $bas2=mysqli_query($baseclient, "SELECT * FROM lexique WHERE lettre_l =
'$lettremaj' AND etat l = 1");
      }
      echo "<section id='$lettre' class='lexique'>";
      echo "<div class='titre' style='width: 6%'><h2>$lettremaj</h2></div>";
      echo "<ul style='width: 93%'>";
      if(mysqli num rows($bas2) > 0)
      {
           while(\frac{1}{2}r = \frac{m}{s}i fetch object(\frac{1}{s}bas2))
           {
               if($r->etat_l == 0){$disabled = 'disabled';}else{$disabled = '';}
               if($agent['acces_a'] == 'direction' OR $agent['acces_a'] == 'webmaster'
OR $agent['acces_a'] == 'assistante' OR $agent['acces_a'] == 'stagiaire'){
                   echo "<li><div class='titremots'><h3 class='mots
$disabled'>$r->titre_l</h3><a href='index.php?m=96&p=6&id=$r->id_l' id='popup'><i
class='fa-solid fa-pencil'></i></a><a onclick='deletemot($r->id l)'><i class='fa-solid
fa-trash-can'></i></a>></div><br/>shore class='definition'>$r->texte_l</p></li>";
               }else{
                   echo "<li><h3 class='mots $disabled'>$r->titre_l</h3><br><p
class='definition'>$r->texte_l</p></li>";
```
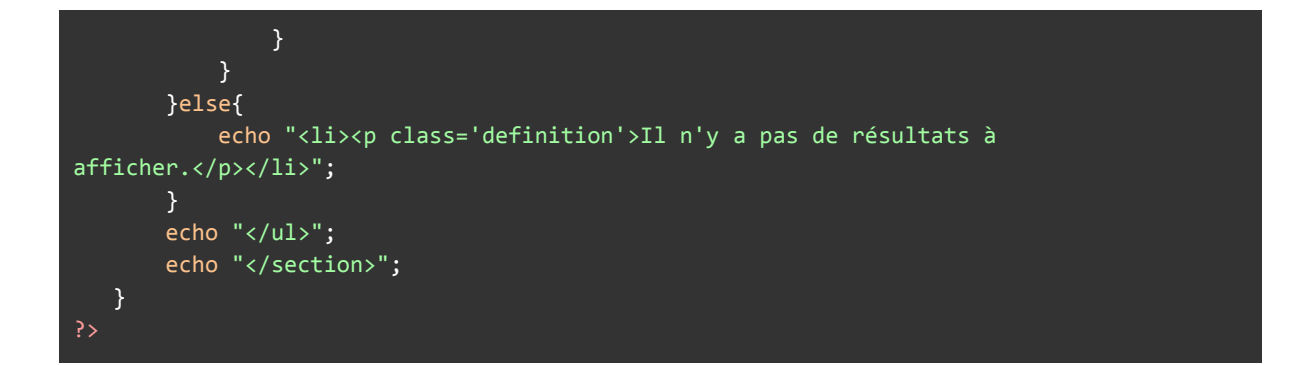

Si l'utilisateur a sélectionné une lettre, on cherche dans la bdd tous les mots qui commence par la lettre sélectionnée, si l'utilisateur a des accès privilèges, alors on lui affiche les mots activés et les mots désactivés et l'utilisateur peut modifier ou supprimer les mots, sinon l'utilisateur ne verra que les mots activés et il ne pourra pas les modifier.

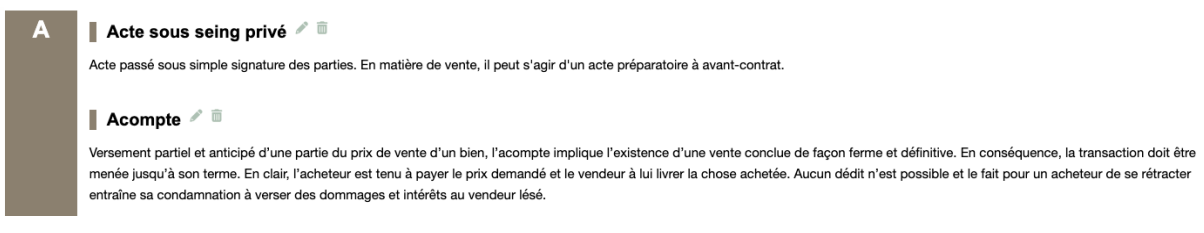

Si l'utilisateur fait une recherche d'un mot en particulier, alors seul le mot s'affichera. Pour cela on utilise le même moteur de recherche que celui de la fiche client,chaque élément de la liste possède un lien du lexique avec l'id du mot associé, quand on clique dessus, on fait une recherche sql avec l'id du mot sélectionné et on affiche le mot. Si nous n'avons pas de lettre sélectionnée ou d'id dans l'url, alors par défaut la lettre 'A' sera sélectionnée. Et si sur une lettre il n'y a aucun mot alors on affiche le message " Il n'y a pas de résultats à afficher. ".

### Citations page d'accueil :

#### La citation du jour

Ceux qui sont incapables de sentir en eux mêmes la petitesse des grandes choses sont mal préparés à discerner la grandeur des petites choses chez les autres. [ Okakura Kakuzo ] - Le Livre du Thé

#### Objectif :

Le but de cette tâche était de récupérer, grâce à une librairie php de web scraping, une citation au hasard chaque jour depuis le site dicocitations.com, l'enregistrer en bdd et l'afficher sur la page d'accueil d'aby

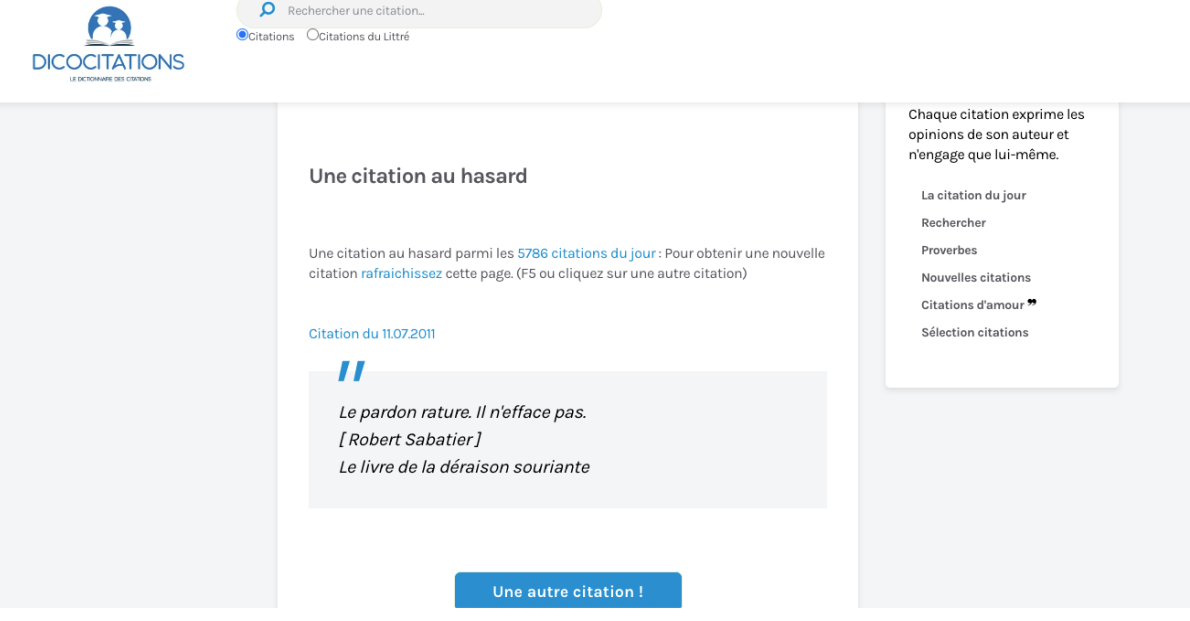

```
<?php
//taches à faire :
// - faire un include sur la page zindex_abafim.php pour que cette page se charge
// - rajouter un filtre sur les citation pour pas avoir de doublons
// - enregistrer tout les jour une citation dans la table citation_jour et n'afficher
include("simple_html_dom.php");
$lastmodif = mysqli_query($baseclient,"SELECT * FROM `citation_jour` ORDER BY id DESC
LIMIT 1");
$lastmodif = mysqli_fetch_object($lastmodif);
3lastmodif = $last//echo $lastmodif.'<br>';
$lastmodiftime = strtotime($lastmodif);
$date = date('Y-m-d');$actualtime = strtotime($date);
if($actualtime > $lastmodiftime){
  $html = file_get_html('https://www.dicocitations.com/citationhasard.php');
  $quote = $html->find('blockquote',0)->plaintext;
  $quote = utf8_decode($quote);
  $quote = str_replace("'","\'", $quote);
  $query = "SELECT * FROM `citation_jour` where citation_cj = '$quote'";
  $filtre_citation = mysqli_query($baseclient, $query);
  if(mysqli num rows($filtre citation) == 0){
      $query = "INSERT INTO citation_jour(citation_cj, datemodif_cj) VALUES
('$quote','$date')";
      mysqli_query($baseclient, $query);
  }
}
```
Afin d'être sûr de récupérer la citation qu'une fois par jour, on récupère la dernière citation enregistrée et on regarde si elle date d'aujourd'hui ou de la veille. Si elle date de la veille, on récupère le contenu de la page https://www.dicocitations.com/citationhasard.php, on recherche la balise blockquote et on met le contenu de la balise blockquote en texte. Ensuite, pour enregistrer la citation dans la base de données, on regarde si elle n'existe pas déjà et si elle n'existe pas on l'enregistre. Sur la page d'accueil on récupère la dernière citation enregistrée dans la bdd.

### Liste actes finaux apporteurs:

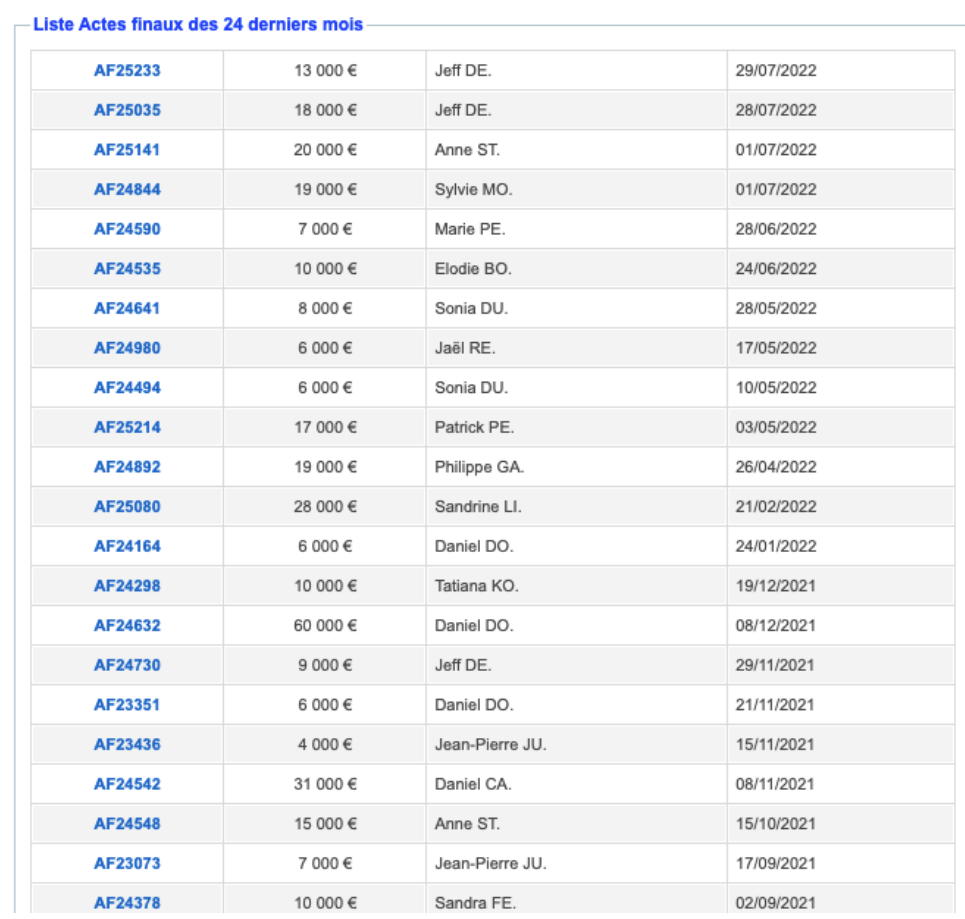

```
<fieldset>
  <legend>Liste Actes finaux des 24 derniers mois</legend>
  <?php
  $date_fin=date('Y-m-d');
  $date_fin = strtotime($date_fin);
  $date debut = structtime("-24 month", $date fin);$requete = "SELECT id_cv, idagentvendeur_cv, prixcom_cv, ref_cv, dateacte_cv FROM cdv
WHERE etat_cv = '3' AND origineacheteur_cv = 'AP|".$bas['id_ap']."' AND dateacte_cv
BETWEEN $date_debut AND $date_fin ORDER BY dateacte_cv DESC ";
  $ret = mysqli_query($baseclient, $requete);
  if (mysqli num rows($ret) > 0)
  {
      echo "<table bgcolor=\"#DADADA\" cellpadding=\"0\" cellspacing=\"1\"
width=\"100%\">";
      $i = 0;$bgcolor = "#F3F3F3";
      while ($r = mysqli_fetch_object($ret))
      \left\{ \right.$datecdv = date('d/m/Y', $r->dateacte_cv);
          if ($bgcolor == "#F3F3F3") $bgcolor = "#FFFFFF"; elseif ($bgcolor ==
"#FFFFFFF") $bgcolor = "#F3F3F3";
          $agent=mysqli_query($baseclient, "SELECT nom_a, prenom_a FROM agents WHERE
id_a = '".$r->idagentvendeur_cv."' LIMIT 1");
           $agent=mysqli_fetch_array($agent, MYSQLI_ASSOC);
           $nomagent = "".stripslashes($agent['prenom_a'])."
".substr($agent['nom_a'],0,2).".";
           echo "<tr height=\"26\" bgcolor=\"$bgcolor\"
onMouseOver=\"javascript:this.style.background='#FFF09D'\"
onMouseOut=\"javascript:this.style.background='$bgcolor'\">";
           echo "<td id=\"tab_lign\" align=\"center\"><a
href=\"index.php?m=70&p=52&id=".$r->id_cv."\"><b>".$r->ref_cv."</b></a></td>";
           echo    "<td id=\"tab_lign\" align=\"center\">".number_format($r->prixcom_cv,
0, ',', ' ')." </td>";
           echo "<td id=\"tab_lign\">$nomagent</td>";
          echo "<td id=\"tab lign\">$datecdv</td>";
          echo "</tr>";
          $i++;}
      echo "</form>";
      echo "</table>";
  }
```
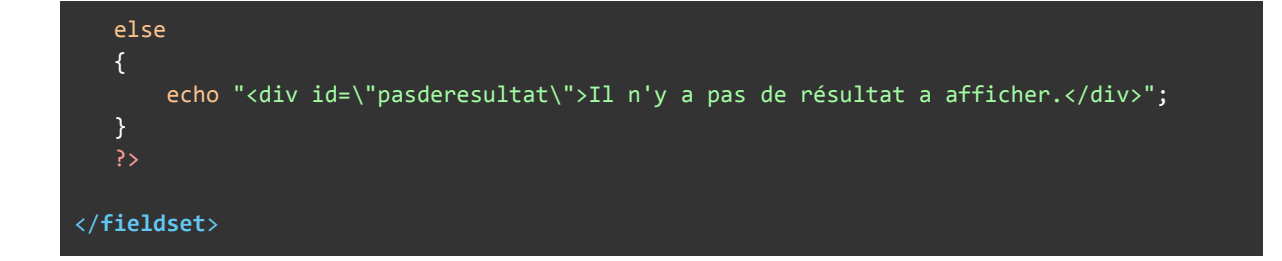

Pour cette liste, j'ai récupéré le tableau de la page d'accueil et j'ai modifié la requête afin d'afficher les Compromis de vente des 24 derniers mois pour l'apporteur concerné dans l'ordre décroissant.

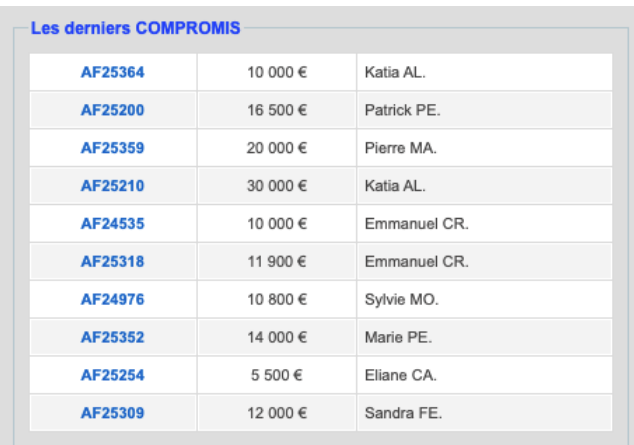

## Liste Clients apporteurs :

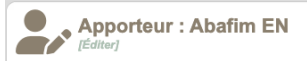

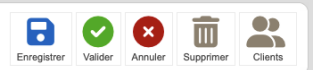

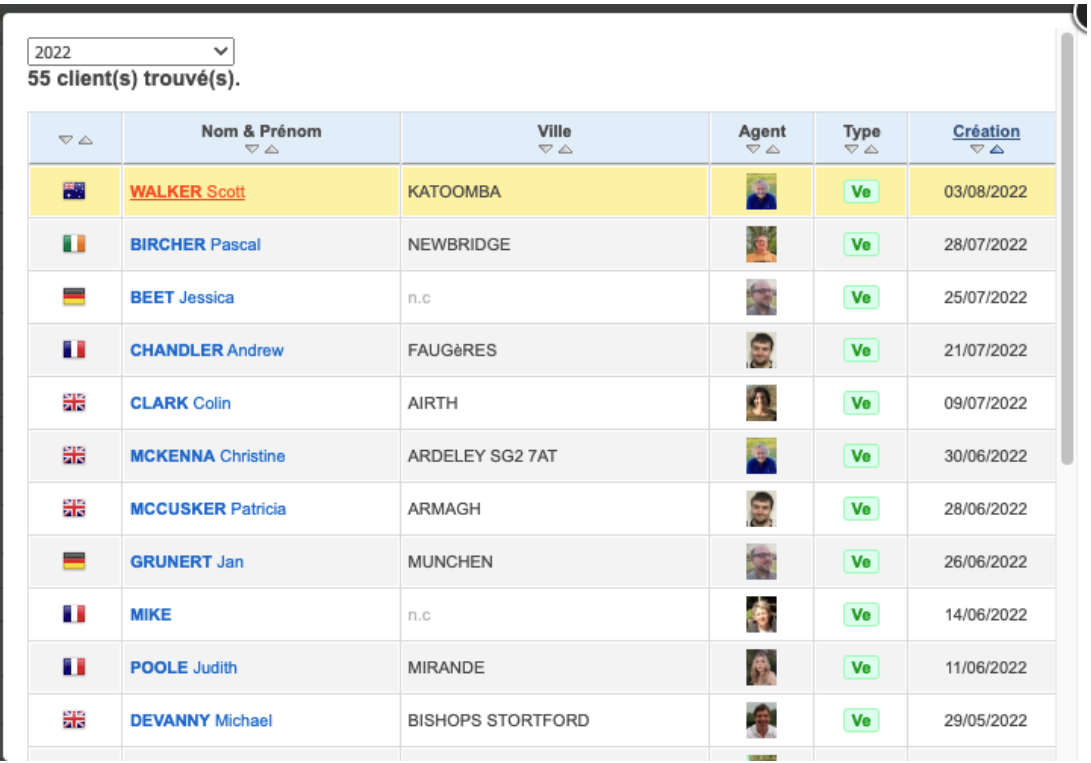

```
if(isset($_GET['anneeclient']) && $_GET['anneeclient'] != '')
{
   $year = $_GET['anneeclient'];
   $datedebut = strtotime('01-01-'.$year);
   $datefin = strtotime('31-12-'.$year);
}else{
   $year = date("Y");
   $datedebut = strtotime('01-01-'.$year);
   $datefin = strtotime('31-12-'.$year);
}
//echo $datefin.'<br>';
//connexion bases de donnée
$bas="SELECT id_c, ida_c, nom_c, prenom_c,pays_c,ville_c,datec_c FROM `client` WHERE
origine_c = 'AP|".$_GET['id']."' AND datec_c BETWEEN '$datedebut' AND '$datefin'";
$totalresult="SELECT COUNT(id_c) FROM `client` WHERE origine_c = 'AP|".$_GET['id']."'
AND datec_c BETWEEN '$datedebut' AND '$datefin'";
//echo $totalresult.'<br>';
$result = mysqli_query($baseclient,$totalresult);
$t=mysqli_fetch_row($result);
$yearstab =[2022,2021,2020,2019,2018,2017,2016,2015,2014,2013,2012,2011,2010,2009,2008,2007,2006,20
05,2004,2003];
<div style="padding: 6px; width: 100%;margin: auto">
   <form action="" method="get">
       <input type="hidden" name="m" id="m" value="<?= $_GET['m'] ?>">
       <input type="hidden" name="p" id="p" value="<?= $_GET['p'] ?>">
```

```
<input type="hidden" name="id" id="id" value="<?= $_GET['id'] ?>">
       <select name="anneeclient" id="anneeclient" onchange="this.form.submit()">
           <option value="2022">Sélectionnez une année</option>
           <option value="" disabled>----------------------</option>
           <?php
           foreach ($yearstab as $_year){
               if($_GET['anneeclient'] == $_year){
                   echo "<option value='$_year' selected>$_year</option>";
               }else{
                  echo "<option value='$_year'>$_year</option>";
               }
           }
           ?>
       </select>
      <input type="hidden" name="page" id="page" value="<?= $_GET['page'] ?>">
  </form>
  <form name="leformulaire" method="post">
      <input type="hidden" name="action" value="">
  <?php
  if (mysqli_num_rows($portfolio) > 0) {
      echo "<div id=\"pasderesultat\">$t client(s) trouvé(s).</div><br>";
      echo "<table bgcolor=\"#DADADA\" cellpadding=\"0\" cellspacing=\"1\"
width=\"100%\" style=\"float:left;\">";
      echo "<tr bgcolor=\"#E0EEF9\">'
      echo "<td id=\"tab_lignindex\">" . tri("pays", "",
$_SESSION['module']['urlcolonne']) . "</td>";
      echo "<td id=\"tab_lignindex\">" . tri("nom", "Nom & Prénom",
$_SESSION['module']['urlcolonne']) . "</td>";
      echo "<td id=\"tab_lignindex\">" . tri("ville", "Ville",
$_SESSION['module']['urlcolonne']) . "</td>";
      echo "<td id=\"tab_lignindex\">" . tri("agent", "Agent",
$_SESSION['module']['urlcolonne']) . "</td>";
      echo "<td id=\"tab lignindex\">" . tri("type", "Type",
$_SESSION['module']['urlcolonne']) . "</td>";
      echo "<td id=\"tab_lignindex\">" . tri("datec", "Création",
$_SESSION['module']['urlcolonne']) . "</td>";
      echo "</tr>";
      $i = 0;$bgcolor = "#F3F3F3";
      while ($r = mysqli_fetch_object($portfolio))
      {
           if(isset($_GET['anneeclient']) && $_GET['anneeclient'] != ''){
               $anneeclient = $_GET['anneeclient'];
           }else{
               $anneeclient = '2022';
           }
          $datec = date('Y', $r$-<math>8</math>');//echo $datec.'<br>';
          if($datec == $anneeclient && $i<20){
               if ($bgcolor == "#F3F3F3") $bgcolor = "#FFFFFF"; elseif ($bgcolor ==
```

```
"#FFFFFF") $bgcolor = "#F3F3F3";
               if (!empty($r->ville c)) $ville c = stripslashes($r->ville c); else
$ville_c = "<font color=\"#B8B8B8\">n.c</font>";
               if($agent['id_a'] <> $r->ida_c)
               \left\{ \right.$age=mysqli_query($baseclient, "SELECT nom_a, prenom_a, photo_a FROM
agents WHERE id a = '".$r->ida c."' LIMIT 1");
                   $age=mysqli_fetch_array($age, MYSQLI_ASSOC);
                   $nomagent = " <img
src=\"https://img.abafim.com/agent/p/".$age['photo_a']."\" width=\"20\" class=\"infbul\"
title=\"".stripslashes($age['prenom_a'])." ".stripslashes($age['nom_a'])."\">";
                   //echo $nomagent.'<br>';
               }
               if (!empty($r->datem_c)) $datem_c = date('d/m/Y à H\hi', $r->datem_c);
else $datem c = "<font color=\"#B8B8B8\">n.c</font>";
               if (sr->type_c == 1) $type_c = "<div id=\"typeA\">Ac</div>";
               else $type c = "<div id=\"typeV\">Ve</div>";
               if(\frac{2}{3}a) = \frac{1}{3} - \frac{1}{3}a\left\{ \right.if ($r->classe c == 2) $classe = "<div id=\"classeAon\">A</div>";
                   elseif ($r->classe_c == 3) $classe = "<div id=\"classeBon\">B</div>";
                   else $classe = " ";}
               echo "<tr height=\"18\" bgcolor=\"$bgcolor\"
onMouseOver=\"javascript:this.style.background='#FFF09D'\"
onMouseOut=\"javascript:this.style.background='$bgcolor'\">";
               if ($_SESSION['clientagent'] == "mesclients")
               {
                   echo "<td id=\"tab_lign\" align=\"center\">$classe</td>";
               }
               echo "<td id=\"tab lign\" align=\"center\"><img
src=\"img/drapeau/".$r->pays_c.".png\"_id=\"ico\"></td>";
               if (!empty($r->nom c) OR !empty($r->prenom c)) $nom c ="<b>".stripslashes($r->nom_c)."</b> ".stripslashes($r->prenom_c);
               else $nom_c = "<font color=\"#B8B8B8\">n.c</font>";
               //client en vert si en cours de validation
               if(\frac{\xi}{\xi}) = \xi_{\text{GET}}' \text{ agent} ' \text{and} \text{sn} \xi - \text{eta} (-\xi) = 0echo "<td id=\"tab_lign\"><a
href=\"index.php?m=83&p=2&id=".$r->id_c."\" target=\"_blank\"><font
color=\"#009900\">$nom_c</font></a></td>";
               else echo "<td id=\"tab lign\"><a
href=\"index.php?m=83&p=2&id=".$r->id_c."\" target=\"_blank\">$nom_c</a></td>";
               //echo "<td id=\"tab lign\" align=\"center\">$alertestatut</td>";
               if($agent['acces_a'] <> "agentexterieur")
                   echo "<td id=\"tab_lign\">$ville_c</td>";
```

```
//si mes clients
               if ($_SESSION['clientagent'] <> "mesclients")
                   echo "<td id=\"tab lign\" align=\"center\">$nomagent</td>";
               echo "<td id=\"tab_lign\" align=\"center\">$type_c</td>";
               echo "<td id=\"tab_lign\" align=\"center\">".date('d/m/Y',
$r->datec_c)."</td>";
               echo "</tr>";
               $i++;}
           //echo 'test';
      }
      $id = $[GET['id'];$pagepre = $ GET['page'];
      if($pagepre > 1){
          $pagepre--;
      }
      $page su = $ GET['page'];
      if($pagesu < $nbpagestotal){
          $pagesu++;
       }
      $anneeclient2 = $_GET['anneeclient'];
      echo "";
      echo "</form><tr bgcolor=\"#E0EEF9\" height=\"30\">";
      echo "<td colspan=\"13\"
id=\"tab_lignbas\">".choix_page($_SESSION['module']['limite'])."<a
href='index.php?m=94&p=25&id=$id&anneeclient=$anneeclient2&page=1'><i class='fas
fa-backward-fast'></i></a><a
href='index.php?m=94&p=25&id=$id&anneeclient=$anneeclient2&page=$pagepre'><i class='fas
fa-circle-left'></i></a><span id='pagenumber'>".$_GET['page']."</span><a
href='index.php?m=94&p=25&id=$id&anneeclient=$anneeclient2&page=$pagesu'><i class='fas
fa-circle-right'></i></a><a
href='index.php?m=94&p=25&id=$id&anneeclient=$anneeclient2&page=$nbpagestotal'><i
class='fas fa-forward-fast'></i></a></td>";
      echo "</tr>";
      echo "</table>";
  }
  else
  {
      echo "<div id=\"pasderesultat\">Il n'y a pas de résultat à afficher.</div>";
  }
  ?>
\frac{1}{\sqrt{div}}
```
L'objectif de cette page est d'afficher les clients que les apporteurs ont ramenés sur une année sélectionnée. Pour cela, on regarde si une année a été sélectionné par l'utilisateur, sinon par défaut on fera une recherche sur l'année en cours. Ensuite, on recherche tous les clients qui viennent de l'apporteur en question et qui sont venus entre le 01 janvier et le 31 décembre de l'année sélectionnée ou en cours, on récupère leurs noms, prénom, ville, pays, l'agent qui s'occupe d'eux, leur type (acheteur/vendeur), la date de création des clients et on affiche tout cela sous forme de tableau. Pour optimiser l'affichage, on limite l'affichage à 20 clients par page et en bas de la page, il y a des boutons pour afficher les clients suivants ou précédents.

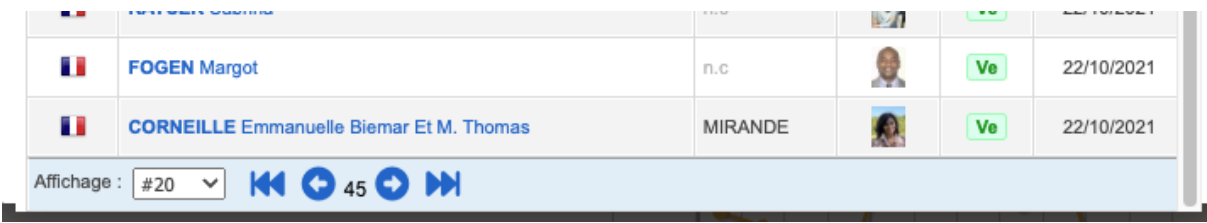

Masquage des informations sensibles des biens pour les traducteurs :

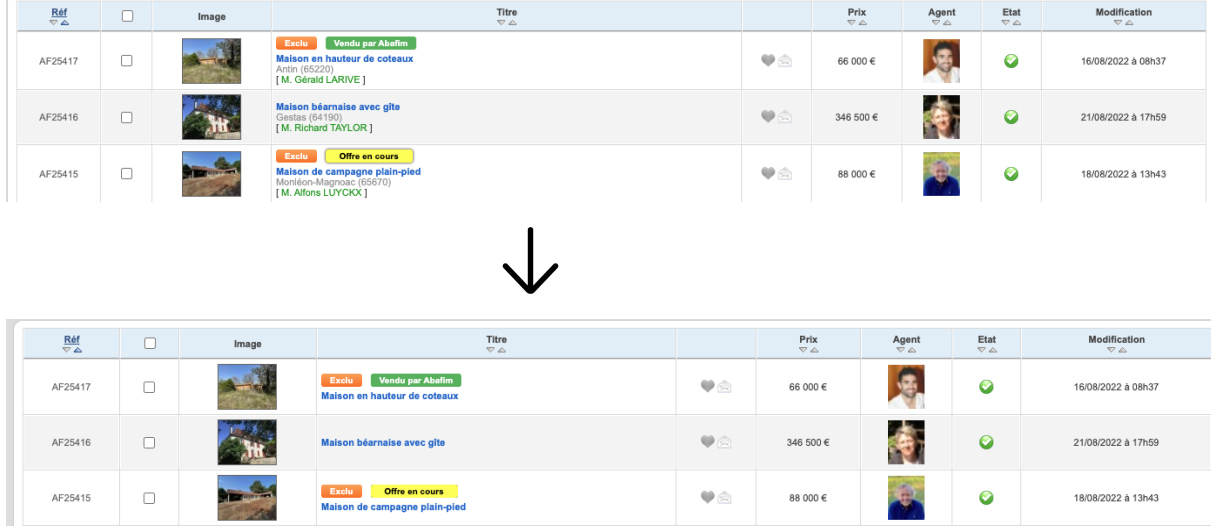

```
if($agent['acces_a'] <> "agentexterieur")
{
 //client
 $cli=mysqli_query($baseclient, "SELECT id_c, civilite_c, nom_c, prenom_c FROM client
WHERE id_c = ".*r->}id_b. " ' LIMIT 1");
 $cli=mysqli_fetch_array($cli, MYSQLI_ASSOC);
```

```
if(!empty($cli['id_c']))
 \left\{ \right.if($agent['acces_a'] <> "traducteur"){
       if $cli['civilite_c'] == 1) $civilite_c = "M."} elseif $(cli['civilite_c'] == 2)$civilite_c = "Mme"; elseif ($cli['civilite_c'] == 3) $civilite_c = "Mlle";
                                   $nom_client = "<br>[ <a
href=\"index.php?m=83&p=2&id=".$cli['id_c']."\"><font color=\"#009900\">".$civilite_c."
".stripslashes($cli['prenom_c'])." ".stripslashes($cli['nom_c'])."</font></a> ]";
                               }
 }
 else $nom_client = NULL;
} else $nom_client = NULL;
if($agent['acces_a'] <> "agentexterieur" && $agent['acces_a'] <> "traducteur")
{
 if(!empty($r->ville ba)) $ville ba = "<br><font
color=\"#999999\">".stripslashes($r->ville_ba)." (".stripslashes($r->cp_ba).")</font>";
 else $ville_ba = NULL;
} else $ville_ba = NULL;
```
L'objectif de cette tâche était d'afficher le nom, prénom, ville et code postal uniquement pour les agents qui ne sont ni des agents extérieurs, ni des traducteurs.

# Histo Modification - Création - Suppression alerte email :

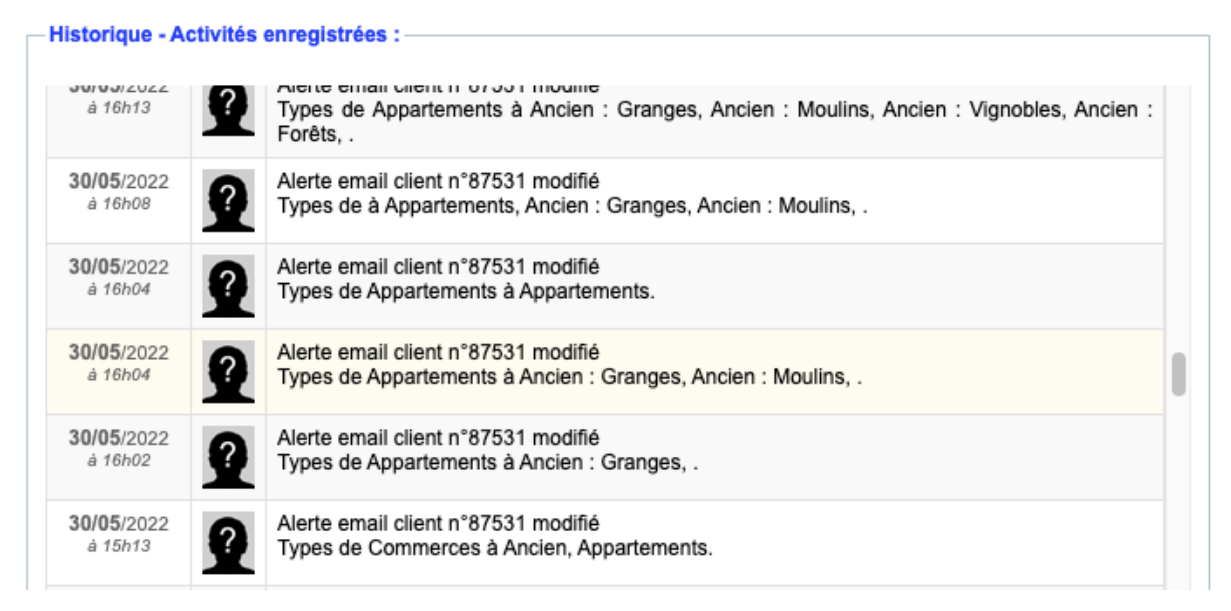

```
// formatage des prix/surfaces saisies en nombres lisible et ajout unité (m²/€)
if ($_POST['surfacehmax_ca'] == 99999) {
  $newsurfacehmaxtxt = "";
} else {
   $newsurfacehmaxtxt = number format($ POST['surfacehmax ca'], 0, ',', ' ') . ' m<sup>2</sup>';
}
```

```
// ajout texte historique pour chaque élement modifié.
$text_histo = "";
if (\frac{1}{2}POST['chambremin_c] = 0) {
   $text_histo .= "Chambre min : $newchambremintxt. \r\n";
}
if ($_POST['chambremax_ca'] != 999) {
   $text histo .= "Chambre max : $newchambremaxtxt.\r\n ";
}
if (\overline{\$} POST['surfacehmin_ca'] != 0) {
   $text_histo .= "Surface habitable min : $newsurfacehmintxt. \r\n";
}
if ($_POST['surfacehmax_ca'] != 99999) {
  $text histo .= "Surface habitable max : $newsurfacehmaxtxt. \r\n ";
}
if ($ POST['prixmin ca'] != \overline{0}) {
   $text_histo .= "Prix min : $newprixmintxt. \r\n";
}
if ($_POST['prixmax_ca'] != 99999999) {
   $text_histo .= "Prix max : $newprixmaxtxt. \r\n";
}
```

```
// Ajout texte histo pour chaque ajout de types.
// 1. On récupère tous les types saisis par l'utilisateur et on les met dans un array.
if($type_ca!= '' && str_contains($type_ca, "|")){
  $listtypes = explode("|",$type_ca);
   foreach ($listtypes as $type){
       // 2. Si le type possède un '_' alors il possède un sous type, donc on récupère
les textes du type et du sous type.
       if(str_contains($type, "_")){
          $type = explode(", $type);$idst tt = $type[0];$id_t = $type[1];$qtypes = mysqli_query($baseclient, "SELECT id_tt, idst_tt, frtype_tt,
frstype_tt FROM texte_type where idst_tt = $idst_tt and id_tt = $id_tt");
          $type = implode("_",$type);
       }
       // 3. Si le type possède un 'A' alors il ne possède pas de sous type, donc on
récupère juste le texte du type.
       elseif (str_contains($type, "A")){
           $idst_t = substr($type, 0, -1);$qtypes = mysqli_query($baseclient, "SELECT id_tt, idst_tt, frtype_tt FROM
texte_type where idst_tt = $idst_tt");
```

```
}
       $resulttypes = mysqli_fetch_array($qtypes);
       $titretype = $resulttypes['frtype_tt'];
       $textetype = $resulttypes['frstype_tt'];
       // 4. On formate le texte historique.
       if (str_contains($type, "A"))
       {
           if(isset($textetypesf) && $textetypesf != ''){
               $textetypesf .= ', '.$titretype;
           }else{
               $textetypesf = $titretype;
           }
       }else{
           if(isset($textetypesf) && $textetypesf != ''){
               $textetypesf .= ', '.$titretype.' / '.$textetype;
           }else{
               $textetypesf = $titretype.' / '.$textetype;
           }
       }
   }
}// 5. Si il n'y a qu'un seul type.
elseif($type ca != '){
  if(is_array($type_ca)){
       $type ca = implode("|",$type ca);
   }
   // 7. Si le type possède un ' ' alors il possède un sous type, donc on récupère les
textes du type et du sous type.
   if(str_contains($type_ca, "_")){
       $type = explore(', $type;
       $idst~tt = $type[0];$id tt = $type[1];$qtypes = mysqli_query($baseclient, "SELECT id_tt, idst_tt, frtype_tt, frstype_tt
FROM texte_type where idst_tt = $idst_tt and id_tt = $id_tt");
   }// 8. Si le type possède un 'A' alors il ne possède pas de sous type, donc on
récupère juste le texte du type.
   elseif (str_contains($type_ca, "A")){
       $idst tt = substr($type,0,-1);
       $qtypes = mysqli_query($baseclient, "SELECT id_tt, idst_tt, frtype_tt, frstype_tt
FROM texte type where idst tt = $idst tt");
   }
  $resulttypes = mysqli_fetch_array($qtypes);
   $titretype = $resulttypes['frtype_tt'];
  $textetype = $resulttypes['frstype_tt'];
   // 9. On formate le texte historique pour un ou plusieurs types.
   if(is_array($type_ca)){
       foreach ($type_ca as $typez){
          if (str_contains($typez, "A"))
           {
               $textetypesf = $titretype;
           }else{
               $textetypesf = $titretype.' / '.$textetype;
           }
       }
   }else{
       if (str contains($type ca, "A"))
```

```
{
           $textetypesf = $titretype;
       }else{
           $textetypesf = $titretype.' / '.$textetype;
       }
  }
}
```

```
////////critères crea////////////////////////////
$postcriteres = $ POST['critere ca'];
// S'il y a un ajout de critères, on regarde s'il y en a plusieurs, on récupère les
textes des critères et on les met dans la variable texte critères
if($postcriteres != ''){
   $critere_ca = implode("|", $postcriteres);
  $textcriteres = "";
   foreach ($postcriteres as $critere){
       $qcriteres = mysqli_query($baseclient, "SELECT frcritere_tc FROM texte_critere
WHERE id tc = $critere");
       $rcritere = mysqli_fetch_array($qcriteres);
       $rcritere = $rcritere[0];
       if($textcriteres != ''){
          $textcriteres .= ', '.$rcritere;
       }else{
           $textcriteres .= $rcritere;
       }
   }
}// On ajoute le texte des critères dans le texte historique si le texte critère n'est
pas nul.
if ($textcriteres != '') {
  $text_histo .= "Critères : $textcriteres. \r\n";
}
```

```
//ajout histo création alerte email
\frac{4}{3}date = time();
  $couleur = "#064877";
  $objet = "Création alerte email n°$id_ca";
  $commentaire = $text_histo;
  $destinataire = $copieid = null;$maskcoach = 0;abafim_historique('client', $cli['id_c'], $agent['id_a'], $date, $couleur, $objet,
$commentaire, $destinataire, $copieid, $maskcoach, $baseclient, $base);
  $_SESSION['message']['ok'] .= "Vos modifications sur cette alerte email ont été
enregistrées. ";
```
}

```
// on compare les anciennes valeurs avec les nouvelles, s'il y a eu un changement on le
texte dans l'histo
if($old->chambremin ca != $ POST['chambremin ca'] && $ POST['chambremin ca'] !=
''){$text histo .= "Chambre min: $chambremintxt. \n\cdot \n\cdot;}
if($old->chambremax_ca != $_POST['chambremax_ca'] && $_POST['chambremax_ca'] !=
''){$text histo .= "Chambre max: $chambremaxtxt.\r\n ";}
if($old->surfacehmin_ca != $_POST['surfacehmin_ca'] && $ POST['surfacehmin ca'] !=
''){$text_histo .= "Surface habitable min: $surfacehmintxt. \r\n";}
if($old->surfacehmax_ca != $_POST['surfacehmax_ca'] && $_POST['surfacehmax_ca'] !=
''){$text_histo .= "Surface habitable max: $surfacehmaxtxt. \r\n ";}
if($old->prixmin_ca != $_POST['prixmin_ca'] && $_POST['prixmin_ca'] != ''){$text_histo
.= "Prix min: $prixmintxt. \r\n";}
if($old->prixmax_ca != $_POST['prixmax_ca'] && $_POST['prixmax_ca'] != ''){$text_histo
.= "Prix max: $prixmaxtxt. \r\n";}
if($old->surfacetmin ca != $ POST['surfacetmin ca'] && $ POST['surfacetmin ca'] !=
''){$text_histo .= "Surface terrain min: $surfacetmintxt. \r\n";}
if($old->surfacetmax_ca != $_POST['surfacetmax_ca'] && $_POST['surfacetmax_ca'] !=
''){$text histo .= "Surface terrain max: $surfacetmaxtxt. \n\cdot\if($old->type_ca != $type_ca && $type_ca != ''){$text_histo .= "Types: $textetypesf.
\n\langle r \rangle n"; }
if($old->critere_ca != $critere_ca && $critere_ca != ''){$text_histo .= "Critères :
$textcriteres. \r\n";}
if($old->zone_ca != $zone_ca && $zone_ca != ''){$text_histo .= "Zone : $text_zone_ca";}
\text{\#date} = \text{time}();
$couleur="#064877";
$objet="Modification de l'alerte email n°$old->id_ca";
$commentaire = $text this to;$destinataire = $copieid = null;
$maskcoach = 0;if($_GET['modif'] == 1 && $_GET['creation'] == 0 && $commentaire != ''){
   abafim_historique('client', $cli['id_c'], $agent['id_a'], $date, $couleur, $objet,
$commentaire, $destinataire, $copieid, $maskcoach, $baseclient, $base);
}
```

```
// Ajout histo suppression alerte mail
 $date = time();
 $couleur="#064877";
 $objet="Suppression alerte email n°".$_GET['idca'];
 \frac{1}{2} formmentaire = \frac{1}{2} text histo;
 $destinataire = $copieid = null;
 $maskcoach = 0;abafim_historique('client', $cli['id_c'], $agent['id_a'], $date, $couleur, $objet,
$commentaire, $destinataire, $copieid, $maskcoach, $baseclient, $base);
 // suppression alerte mail, ajout message session et fermeture de la fancybox
mysqli_query($baseclient, "DELETE FROM client_alertemail WHERE idc_ca =
'".$cli['id_c']."' AND id_ca = '".$_GET['idca']."' LIMIT 1");
$_SESSION['message']['ok'] = "L'alerte email est supprimée pour ce client. ";
$redirigeetferme = "
onload=window.setTimeout(\"top.document.location.href='index.php?m=83&p=2&id=".$_GET['id
c']."'\",1);";
}
```
## Bouton envoie email client fiche client :

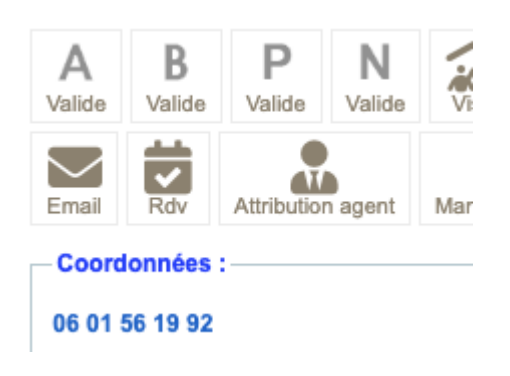

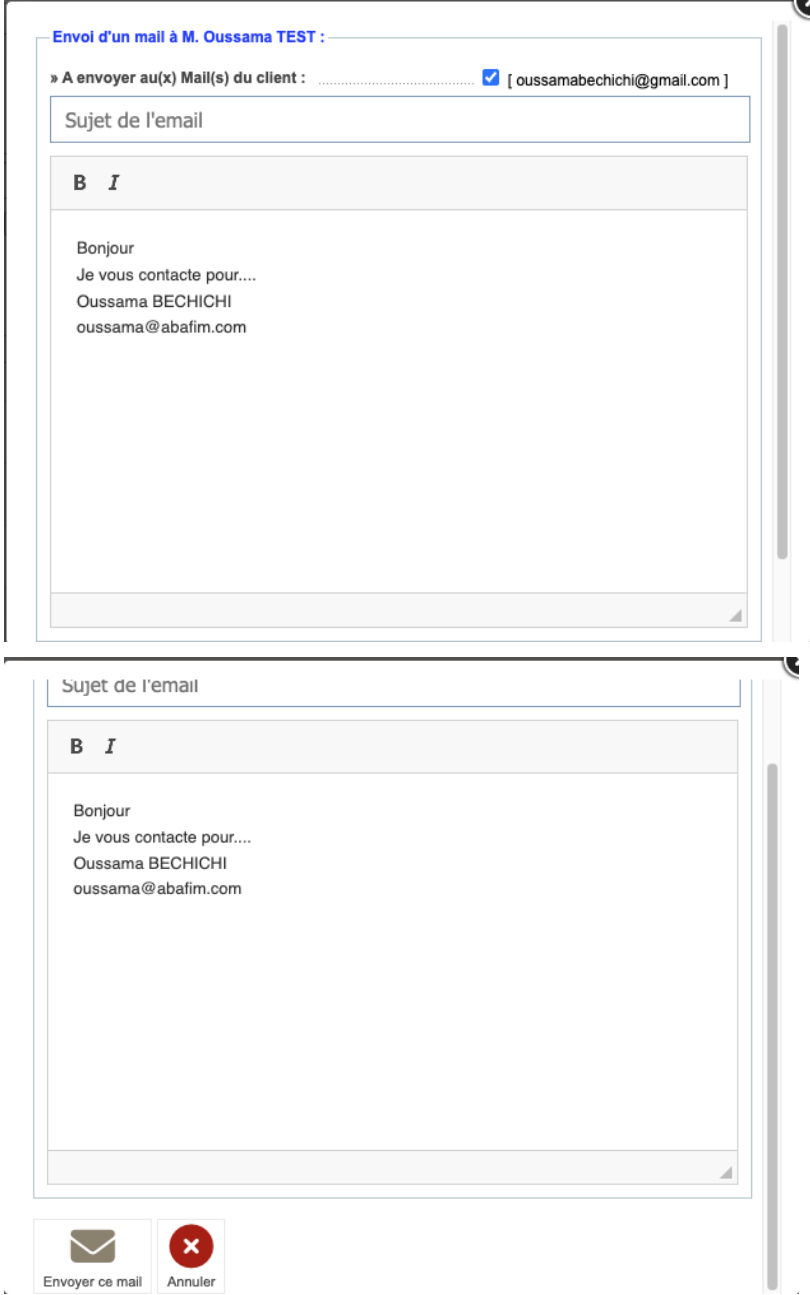

```
if (\frac{1}{2}POST['action'] == "envoyer"){
   //cherche si destinataire
   if (!empty($_POST['texte_email1']) OR !empty($_POST['texte_email2']))
   {
       if(\text{$$ POST['texte xte email1'] != ''){}$destmail[] = $bas['email c'];}
       if(\text{$$ POST['texte xte email2'] != ''){}$destmail[] = $bas['email2 c'];}
       // Si le sujet du mail est saisi, on récupère les infos de l'agent, du client, le
sujet du mail et le texte du mail.
       if(!empty($_POST['sujetmail'])){
           $sujet = $_POST['sujetmail'];
           $nomagent = $agent['nom_a'].' '.$agent['prenom_a'];
           $expediteur = $agent['email_a'].'|'.$nomagent;
           $texte email = $ POST['email texte'];
           $prenomclient = $bas['prenom_c'];
           $nomclient = $bas['nom_c'];
           // On formate les destinataire et le mail.
           foreach ($destmail as $dest){
               $destinataire email = $dest;$destinataire_nom = $prenomclient." ".$nomclient;
               $destinataire[] =htmlentities($destinataire_email."|".$destinataire_nom);
           }
           $message html = $fichierjoint= $copiecache = $repondre a = null;
           $texte email = n12br($texte email);
           if(\text{8bas['prestige_c'] == 1}){
               $prestige = 1;
           }else{
               $prestige = 0;}
           $message_html = abafim_entetemessage($bas['site_c'],$prestige, $sujet,
$texte email, $destinataire_email, 0);
           //echo $message_html.'<br>';
           $message_txt = $texte_email;
           $envoiemail = API_EMAIL("zckm4zjtj4j45umtybqjpytz23xznyhzluo8fev8", "SIT",
"T", "NOBUG", "NOCLICK|OPEN", "H_PRIO", $expediteur, $destinataire, $copiecache,
$repondre_a, $sujet, $message_txt, $message_html, $fichierjoint);
           //print("API_EMAIL('zckm4zjtj4j45umtybqjpytz23xznyhzluo8fev8', 'SIT', 'T',
'NOBUG', 'NOCLICK|OPEN', 'H_PRIO', $expediteur, $destinataire, $copiecache, $repondre_a,
$sujet, $message_txt, $message_html, $fichierjoint)");
           // S'il y a plusieurs email destinataire, on les met dans l'histo.
           if(count($destmail)>1)
           {
               $titre histo="Email envoyé à $destmail[0], $destmail[1].";
           }else{
```
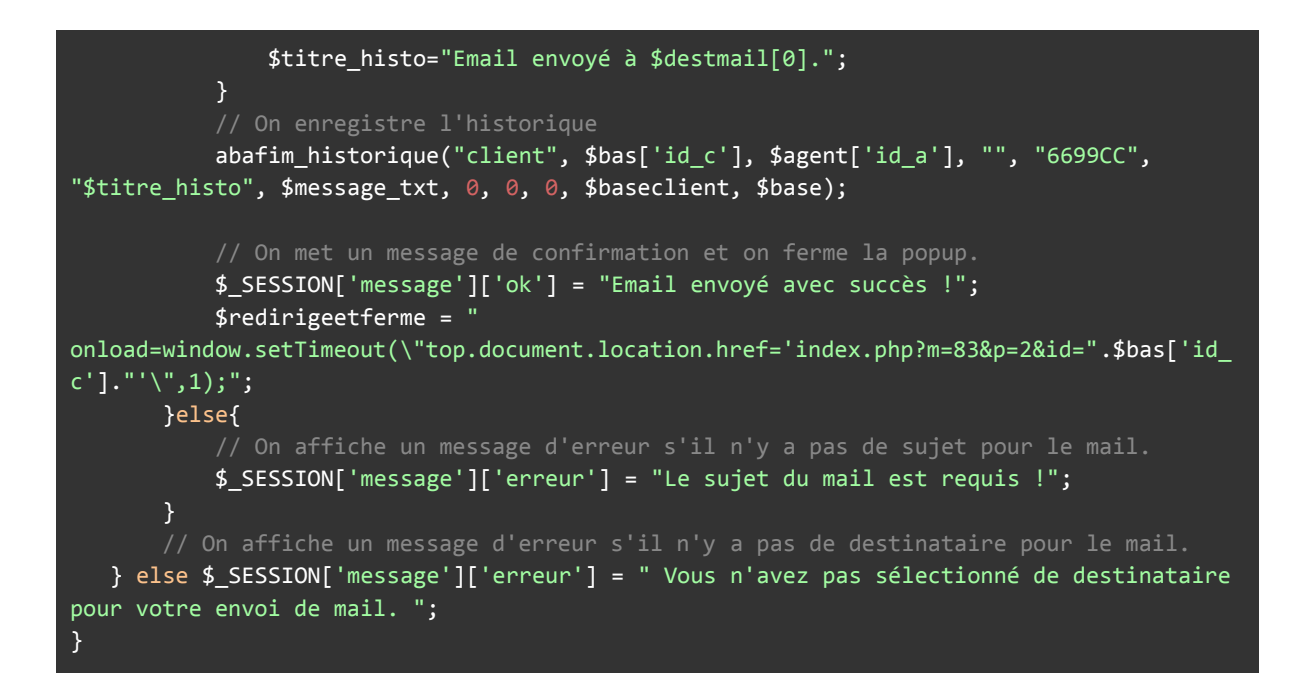

L'objectif de cette tâche était de permettre aux agents de pouvoir envoyer des mails à leurs clients directement depuis leurs fiches sur aby.

Pour cela, on vérifie que l'agent a bien rempli le sujet du mail, le message, que le / les destinataires ont bien été sélectionné, ensuite, on utilise l'api d'envoie de mail pour envoyer les mail.

Si une des conditions n'as pas été rempli, on affiche un message d'erreur, sinon on affiche un message qui confirme l'envoie du mail.

# Bot Chat :

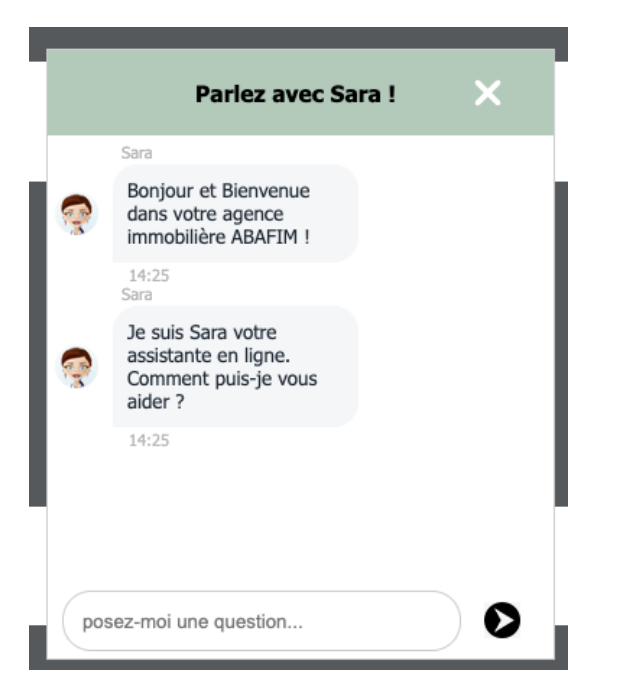

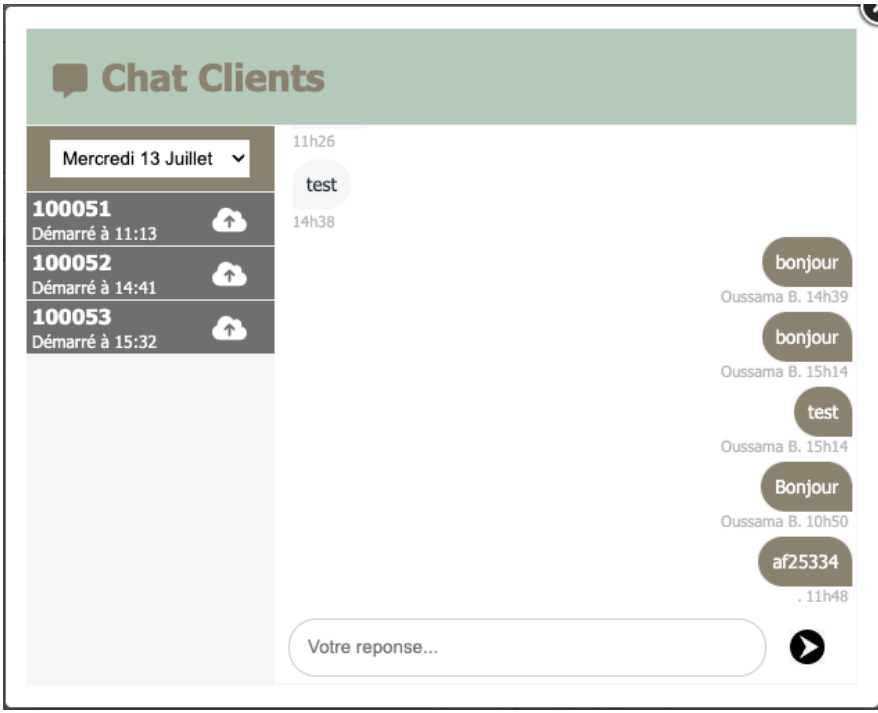

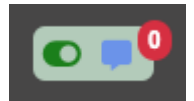

L'objectif de cette tâche est de faire un chat disponible sur tous les sites abafim pour les clients, les clients pourront poser leurs questions à un bot qui leurs répondra s'il détecte et reconnaît un mot clé, si le bot ne comprend pas la question du client, il mettra le client en relation avec une assistante disponible si le client le souhaite.

Les clients peuvent aussi prendre rendez-vous, demander plus d'informations sur un bien, faire une offre, …

Code :

Attribution du numéro de discussion :

```
if(!isset($_SESSION['numdiscussion']) || $_SESSION['numdiscussion'] === ''){
       // On récupère l'ancien numéro de discussion et on incrémente.
      $querynum = "SELECT num_dch FROM discussions_chat ORDER BY id_dch DESC LIMIT 1";
      $resultnum = mysqli_query($bd,$querynum);
      $rownum = mysqli_fetch_object($resultnum);
      $rownum = $rownum->num_dch;
      $rownum = interval ($rownum)+1;$_SESSION['numdiscussion'] = $rownum;
      $numdiscussion = $_SESSION['numdiscussion'];
      // Une fois le num de discussion attribué, on envoie les premiers messages du
hot.
      $qbonjourbot = "SELECT * FROM `bot_actions`,`bot_texte` WHERE id_texte_boa =
id_bot AND langue_bot = '".$_SESSION['lang']."'";
      $resbonjourbot = mysqli_query($bd, $qbonjourbot);
      while($rowbonjour = mysqli_fetch_object($resbonjourbot)){
           if($rowbonjour->action boa == "Bonjour 1"){
               $reponsebot = $rowbonjour->texte_bot;
               bot_envoie_msg($reponsebot,$numdiscussion,1,0,$rowbonjour->id_bot);
           }elseif($rowbonjour->action_boa == "Bonjour 2"){
               $reponsebot = $rowbonjour->texte bot;
               bot envoie msg($reponsebot,$numdiscussion,1,0,$rowbonjour->id bot);
           }
      }
   }
```
Enregistrement message client et appel bot :

```
// Envoie le message du client dans la bdd et appel bot.
if(isset($_POST['message-client'])){
  $message = $_POST['message-client'];
   // On regarde s'il y a une référence dans le message du client.
  $refinmsgarray = explode(' ' , $message);$cpt = 0;foreach ($refinmsgarray as $word){
      if(str_contains($word, 'AF' ) || str_contains($word, 'af' )){
           if(strlen($word) < 4){
               $_SESSION['refbien'] = 'AF'.$refinmsgarray[$cpt+1];
```

```
}else{
               $_SESSION['refbien'] = $word;
           }
      }elseif (preg_match("/^[0-9]{5}$/",$word)){
           $_SESSION['refbien'] = 'AF'.$word;
      }
      $cpt++;
  }
   // On rend les liens cliquables.
  for($i = 0; $i < count($refinmsgarray); $i++){
      if(str_starts_with($refinmsgarray[$i],"http://") ||
str starts with($refinmsgarray[$i],"https://")){
           $refinmsgarray[$i] = "<a href='$refinmsgarray[$i]'
target='_blank'>".$refinmsgarray[$i]."</a>";
      }
  }
  $message = implode(' ', $refinmsgarray);
  // Si le message concerne une demande de rdv, d'offre ou d'estimation, on précise
l'objet pour l'envoi du mail aux assistantes.
  $qobjets = "SELECT * FROM bot_mots,`bot_actions` WHERE langue_bom = 'fr' AND
id_action_bom = id_boa";
  $resultobjets = mysqli_query($bd, $qobjets);
  while($rowobjects = mysqli_fetch_object($resultobjets)){
           if(str_contains($message, $rowobjects->mot_bom)){
               if($rowobjects->action_boa == "Rendez-vous"){
                   $_SESSION['objet'] = 'rendez-vous';
               }elseif($rowobjects->action_boa == "Estimation"){
                   $_SESSION['objet'] = 'estimation';
               }elseif($rowobjects->action_boa == "Offre"){
                   $_SESSION['objet'] = 'offre';
               }
           }
  }
  $numdiscussion = $_SESSION['numdiscussion'];
  // On regarde si le bot est toujours actif, si c'est le cas on envoie le message et
on appelle le bot.
  $querycallbot = "select bot_dch from discussions_chat where num_dch =
$numdiscussion";
  $callbot = mysqli_query($bd, $querycallbot);
  $resultcallbot = mysqli_fetch_assoc($callbot);
  if($resultcallbot['bot dch'] == '1'){client envoie msg($message,$numdiscussion);
      bot($_SESSION['numdiscussion']);
   }
  $_POST['message-client'] = null;
}
```
Fonction bot :

// Bot. function bot(\$numdiscussion) {

```
global $bd;
   // On récupère le dernier message du client.
  $querybot = "select message ch from chat where id client ch = $numdiscussion and
numdiscussion ch = $numdiscussion order by id ch desc limit <math>1";</math>$result = mysqli_query($bd, $querybot);
  $messageclient = mysqli_fetch_assoc($result);
  $msgcli = strtolower($messageclient['message_ch']);
  // On récupère les mots clés, les actions et les réponses de la bdd.
  $querybot2 = "select * from bot_mots as bom,bot_actions as boa,bot_texte as bot where
bom.id_action_bom = boa.id_boa and boa.id_texte_boa = bot.id_bot and bom.langue_bom =
bot.langue_bot";
  $result2 = mysqli_query($bd, $querybot2);
  $reponse = false;
  // On récupère la réponse associé au message du client.
  while ($row = mysqli fetch assoc($result2)) {
       $motcle = strtolower($row['mot_bom']);
       if (str contains($msgcli, $motcle)) {
           if (\text{Smotcle} == "bien") {
               if (str contains($msgcli, "sur")) {
                   break;
               }
           }
           $reponsebot = $row['texte_bot'];
           bot envoie msg($reponsebot, $ SESSION['numdiscussion'], 1, 0);
           $reponse = true;
           break;
       }
  }
  // S'il y a une réference dans le message, on s'assure qu'on la récupère dans le bon
format, puis on cherche le bien de cette référence.
  if (str_contains($msgcli, "af") || preg_match("/^[0-9]{5}$/", $msgcli)) {
       $tabmot = explode(' ', $msgcli);
       $cptwords = 0;foreach ($tabmot as $word) {
           if (str_contains($word, "af")) {
               if (strlen($word) \leftarrow 4) {
                   $refbien = 'AF' . $tabmot[$cptwords + 1];} else {
                   $refbien = $word;}
           } elseif (preg_match("/^[0-9]{5}$/", $word)) {
               if ($tabmot[$cptwords - 1] != 'af') {
                   $refbien = 'AF' . $word;}
           }
           $cptwords++;
       }
       $lang = $_SESSION['lang'];
       $domaine = $_SESSION['domaine'];
       $recherchebien = "select * from `bien_texte`, bien where bien texte.idb bt =
bien.id_b AND bien.ref_b = '$refbien' AND bien_texte.langsite_bt = '" .
$_SESSION['lang'] . "'";
       $result = mysqli_query($bd, $recherchebien);
```

```
$recherchebienen = "select * from `bien texte`, bien where bien texte.idb bt =
bien.id b AND bien.ref b = '$refbien' AND bien texte.langsite bt = 'en'";
        $resulten = mysqli_query($bd, $recherchebienen);
        // On regarde si le bien est disponible dans la langue du client, sinon on
récupère le bien en anglais.
        if (mysqli num rows($result) > 0) {
             $row = mysqli_fetch_assoc($result);
             // Selon le statut du bien, le client aura une réponse différente.
             if (\frac{\text{from}}{\text{to}}\text{to}^{\text{to}}) <> 0) {
                  if (\frac{1}{2} \text{row} \text{!} ' \text{!} ' \$statut = "il est vendu par Abafim";
                  } elseif ($row['statut_b'] == 2) {
                       $statut = "il y a un nouveau prix dessus";
                  } elseif ($row['statut b'] == 3) {
                       $statut = "il est retirée momentanément";
                  } elseif ($row['statut_b'] == 4) {
                       $statut = "il y a un compromis de vente dessus";
                  }
             } else {
                  $statut = "le bien est disponible";
             }
             // Si le bien est disponible, on mettra le lien vers le bien dans la réponse.
             if ($statut != "il est vendu par Abafim" && $statut != "il y a un compromis
de vente dessus") {
                  \text{\#date} = \text{time}();
                  $time = $row['title bet'];
                  \overline{\text{stitre}} = \text{str\_replace}(\cdot | \cdot, \cdot | - \cdot, \text{stitre});$titre = str_replace(',', '', $titre);
                  $titre = str_replace('é', 'e', $titre);
                  $titre = str_replace('è', 'e', $titre);
                  $titre = str_replace('à', 'a', $titre);
                  $titre = str_replace("'", "", $titre);
                  if ($lang == 'fr' || $lang == 'en' || $lang == 'es' || $lang == 'it' ||
$lang == 'de' || $lang == 'nl') {}$link = "<a href='http://" . $domaine . "/$titre-ref-$refbien.html'>"
. $row['titre_bt'] . "</a>";
                  } elseif ($lang == 'ru' || $lang == 'cn' || $lang = 'ar') {
                       $link = "<a href=\'http://" . $domaine . "/ref-$refbien.html\'>" .
$row['titre_bt'] . "</a>";
                  }
                  $qreponses = "SELECT * FROM `bot_actions`,`bot_texte` WHERE id_texte_boa
= id_bot AND langue_bot = '$lang'";
                  $resreponses = mysqli_query($bd, $qreponses);
                  while ($rowbien = mysqli_fetch_object($resreponses)) {
                       var dump($rowbien);echo '<br>';
                       if ($rowbien->action boa == "Bien trouvé dispo") {
                            $reponsebot = $rowbien->texte bot;
                            $reponses = str_replace('{ LIEN }', $link, $reponsebot);
                            bot envoie msg($reponses, $numdiscussion, 1, 0,
$rowbien->id_bot);
                      }
                  }
```

```
} else {
               // Si le bien n'est pas disponible, on mettra seulement le titre du bien
dans la réponse.
                   $time = $row['title bet'];
                   $reponses = mysqli_query($bd, "SELECT * FROM
`bot_actions`,`bot_texte` WHERE id_texte_boa = id_bot AND langue_bot = '" .
$_SESSION['lang'] . "'");
                   while ($rowbien = mysqli fetch object($reponses)) {
                       if ($rowbien->action_boa == "Bien trouvé non dispo") {
                            $reponsebot = $rowbien->texte_bot;
                           $reponses = str_replace('{ TITRE }', $titre, $reponsebot);
                           bot envoie msg($reponses, $numdiscussion, 1, 0,
$rowbien->id_bot);
                       }
                   }
               }
               $reponse = true;
               $_SESSION['refbien'] = $refbien;
           } elseif (mysqli_num_rows($resulten) > 0) {
           // Recherche du bien en anglais.
               $row = mysqli_fetch_assoc($resulten);
               if (\text{from['statut_b']} \Leftrightarrow \emptyset) {
                   if (\text{from['statut_b'] == 1}) {
                       $statut = "il est vendu par Abafim";
                   } elseif ($row['statut_b'] == 2) {
                       $statut = "il y a un nouveau prix dessus";
                   } elseif ($row['statut_b'] == 3) {
                       $statut = "il est retirée momentanément";
                   } elseif ($row['statut_b'] == 4) {
                       $statut = "il y a un compromis de vente dessus";
                   }
               } else {
                   $statut = "le bien est disponible";
               }
               // Si le bien est disponible, on mettra le lien vers le bien dans la
réponse.
               if ($statut != "il est vendu par Abafim" && $statut != "il y a un
compromis de vente dessus") {
                   //echo $lang.'<br>';
                   $date = time();
                   $time = $row['time_bt'];$time = str\_replace(' ', ' - ', $time);$title = str\_replace(','', ''; %title);$titre = str_replace('é', 'e', $titre);
                   $titre = str_replace('è', 'e', $titre);
                   $titre = str_replace("'", "", $titre);
                   $link = "<a href='http://" . $domaine . "/$titre-ref-$refbien.html'>"
. $row['titre_bt'] . "</a>";
                   $qreponses = "SELECT * FROM `bot_actions`,`bot_texte` WHERE
id_texte_boa = id_bot AND langue_bot = '$lang'";
                   $resreponses = mysqli_query($bd, $qreponses);
                   while ($rowbien = mysqli fetch object($resreponses)) {
```

```
if ($rowbien->action boa == "Bien trouvé dispo") {
                           $reponsebot = $rowbien->texte bot;
                           $reponses = str_replace('{ LIEN }', $link, $reponsebot);
                           bot envoie msg($reponses, $numdiscussion, 1, 0,
$rowbien->id_bot);
                       }
                   }
               } else {
                   // Si le bien n'est pas disponible, on mettra seulement le titre du
bien dans la réponse.
                   $titre = $row['titre_bt'];
                   $reponses = mysqli query($bd, "SELECT * FROM
`bot_actions`,`bot_texte` WHERE id_texte_boa = id_bot AND langue_bot = '" .
$_SESSION['lang'] . "'");
                   while ($rowbien = mysqli fetch object($reponses)) {
                       if ($rowbien->action boa == "Bien trouvé non dispo") {
                           $reponsebot = $rowbien->texte_bot;
                           $reponses = str_replace('{ TITRE }', $titre, $reponsebot);
                           bot_envoie_msg($reponses, $numdiscussion, 1, 0,
$rowbien->id_bot);
                       }
                   }
               }
               $reponse = true;
               $_SESSION['refbien'] = $refbien;
           } else {
               // Si le bien n'as pas été trouvé.
               $qbot = "SELECT * FROM `bot_actions`,`bot_texte` WHERE id_texte_boa =
id_bot AND langue_bot = '" . $_SESSION['lang'] . "'";
               $resbot = mysqli_query($bd, $qbot);
               while ($row = mysqli fetch object($resbot)) {
                   if ($row->action boa == "Bien non trouvé") {
                       $reponsebot = $row ->texte bot;
                       bot envoie msg($reponsebot, $numdiscussion, 1, 0, $row->id bot);
                   }
               }
               $reponse = true;
           }
       }
       // Efface la référence quand on veut en chercher une autre.
       if (\frac{1}{2}msgc1i == "bien") {
           $_SESSION['refbien'] = '';
       }
       // Si le client réponds 'oui' a la question "avez vous des questions ?".
       if ($reponse != true) {
           // Récupère l'id du dernier msg du bot.
           $lastbotmsg = mysqli query($bd, "SELECT * FROM chat WHERE id assistante ch =
99999 ORDER BY id ch DESC LIMIT 1");
           $lastbotmsg2 = mysgli fetch object({$lastbotmsg)};$idlastbotmsg = $lastbotmsg2->id_texte_ch;
           echo $idlastbotmsg.'<br>';
           if ($idlastbotmsg != null) {
               $lang = $_SESSION['lang'];
```

```
// On récup l'id de la réponse.
               $getresponse = "SELECT * FROM bot_reponents. WHERE id_question br ='$idlastbotmsg' AND mots_br = '$msgcli' AND langue br = '$lang' LIMIT 1";
               echo $getresponse.'<br>';
               $getresponse2 = mysqli_query($bd, $getresponse);
               $getresponse3 = mysqli_fetch_object($getresponse2);
               $idresponse = $getresponse3->id_rep_br;
               // On récupère la réponse.
               if ($idresponse != null) {
                   $response = mysqli_query($bd, "SELECT * FROM bot_texte, bot_actions
WHERE id_bot = '$idresponse' AND id_texte_boa = id_bot");
                   $response1 = mysqli_fetch_object($response);
                   $response2 = $response1->texte_bot;
                   if (str contains($response2, '{ ref }')) {
                       $response2 = str_replace('{ ref }', $_SESSION['refbien'],
$response2);
                   }
                   // On envoie la réponse dans le chat.
                   if ($response1->action boa == "mise en relation") {
                       bot envoie msg($response2, $ SESSION['numdiscussion'], 0, 0);
                   } else {
                       bot envoie msg($response2, $ SESSION['numdiscussion'], 1, 0);
                   }
                   $reponse = true;
               } else {
                   // Le bot n'a pas compris la question du client.
                   $qbot = "SELECT * FROM `bot_actions`,`bot_texte` WHERE id_texte_boa =
id bot AND langue_bot = '" . $_SESSION['lang'] . "'";
                   $resbot = mysqli_query($bd, $qbot);
                   while ($row = mysqli_fetch_object($resbot)) {
                       if ($row->action boa == "Pas compris") {
                           $reponsebot = $row ->texte bot;
                           bot envoie msg($reponsebot, $numdiscussion, 1, 0,
$row->id_bot);
                       }
                  }
               }
           } else {
               // Le bot n'a pas compris la question du client.
               $qbot = "SELECT * FROM `bot_actions`,`bot_texte` WHERE id_texte_boa =
id_bot AND langue_bot = '" . $_SESSION['lang'] . "'";
               $resbot = mysqli query({$bd, $qbot)};while ($row = mysqli fetch object($resbot)) {
                   if ($row->action_boa == "Pas compris") {
                       $reponsebot = $row ->texte bot;
                       bot_envoie_msg($reponsebot, $numdiscussion, 1, 0, $row->id_bot);
                   }
               }
           }
}
```
Lors d'un envoie de formulaire :

```
// Si envoie de formulaire.
if(isset($_GET['nomclient']) && $_GET['nomclient'] != ''){
   // récupère les infos envoyées
  $nomclient = $_GET['nomclient'];
  $prenomclient = $GET['prenomclient'];$emailclient = $_GET['emailclient'];
  $mobileclient = $_GET['mobileclient'];
  $daterdv = $GET['daterdv'];
  $commentaireClient = $GET['commentaireClient'];
  $daterdv2 = explode("-",$daterdv);
  $daterdv2 = array reverse({$daterdv2}$);$daterdv = implode("/",$daterdv2);
  // S'il y a une référence on met le lien de la ref.
  if(isset($_SESSION['refbien']) && !empty($_SESSION['refbien'])){
           $ref = $_SESSION['refbien'];
           $ref = trim($ref);$ref = strtoupper($ref);
           $gettitre= "select * from bien_texte as bt, bien as b where b.id b =
bt.idb_bt and b.ref_b = '$ref' and bt.langsite_bt = '$site'";
          $result = mysqli_query($bd,$gettitre);
          $rowtitrebien= mysqli_fetch_assoc($result);
          $titrebien = $rowtitrebien['titre_bt'];
           $titrebien = str_replace(' ', '-', $titrebien);
           $lienbien[] = '/'.$titrebien.'-ref-'.$ref.'.html';
  }
  $qmail = "SELECT * FROM `bot_actions`,`bot_texte` WHERE id_texte_boa = id_bot AND
langue bot = '\lang'";
  $resmail = mysqli_query($bd, $qmail);
  while($rowmail = mysqli_fetch_object($resmail)){
      if($rowmail->action_boa == "mail de confirmation"){
           $message = $rowmail->texte_bot;
bot envoie msg($questionbot,$ SESSION['numdiscussion'],1,0,$rowquestion->id bot);
      }
  }
  // Regarde si le client existe deja, enregistre la prise de rdv sur son historique et
trouve l'agent responsable de ce client.
  $queryrechercheclient = "select COUNT(*), id_c, ida_c from client where email_c =
'$emailclient'";
  $resultclient = mysqli_query($bd,$queryrechercheclient);
  $row = mysqli_fetch_assoc($resultclient);
  if(\frac{1}{2}row["COUNT(*)"] == '1')if(\frac{\xi}{\xi}) SESSION['objet'] == 'estimation'){
           abafim_historique("client", $row['id_c'], 0, "", '990066', "demande
d\'estimation", "le client a fait une demande d\'estimation via SARA", '', 0, '', $bd,
$bd):}elseif($_SESSION['objet'] == 'offre'){
          abafim_historique("client", $row['id_c'], 0, "", '990066', "demande d\'offre
", "le client a fait une demande d\'offre via SARA", '', 0, '', $bd, $bd);
      }else{
           abafim historique("client", $row['id c'], 0, "", '990066', "demande de
```

```
rendez-vous", "le client a fait une demande de rendez-vous via SARA", '', 0, '', $bd,
$bd);}
      $idagent = $row['ida c'];
      $getagent = mysqli_query($bd, "select * from agents where id_a = '$idagent'");
      $rowagent = mysqli_fetch_assoc($getagent);
  }
  // Envoie du mail au client.
  if($ SESSION['objet'] === offre'){
      $sujet = "Confirmation de votre demande d'offre";
  }elseif($_SESSION['objet'] === 'estimation'){
      $sujet = "Confirmation de votre demande d'estimation";
  }else{
      $sujet = "Confirmation de prise de rendez-vous Abafim";
   }
  $expediteur = "contact@abafim.com|Abafim";
  if($_f[ 'male'] == 'on')$civilite = 'Mr';
  }elseif($_GET['female'] == 'on'){
      $civilite = 'Mme';
   }
  $texte_email = "Bonjour <strong>$civilite $prenomclient
$nomclient</strong>,<br><br>";
  $texte email .= "Votre demande de rendez-vous pour le $daterdv a bien été prise en
compte.<br>\r";
  $texte_email .= "Ce rendez-vous n'est pas définitif. Un email de confirmation vous
sera envoyé dans les plus brefs délais.<br>\r";
  $texte email .= "<strong>Cordialement, </strong>\r";
  $texte email .= "<strong>Toute l'équipe Abafim.</strong>\r";
  $destinataire_email = $emailclient;
  $destinataire_nom = $prenomclient." ".$nomclient;
  $message html = $fichierjoint= $copiecache = $repondre a = null;
  $message html = abafim entetemessage("fr", 0, $sujet, $texte email,
$destinataire_email, 0);
  $message txt = $text{texte email};$destinataire[] = htmlentities($destinataire_email."|".$destinataire_nom);
  $envoiemail = API_EMAIL("zckm4zjtj4j45umtybqjpytz23xznyhzluo8fev8", "SIT", "T",
"NOBUG", "NOCLICK|OPEN", "H_PRIO", $expediteur, $destinataire, $copiecache, $repondre_a,
$sujet, $message_txt, $message_html, $fichierjoint);
  $mobileclient2 = "33".substr($mobileclient,1);
  unset($destinataire);
  // Envoie mail aux assistantes.
  $destinataire email = "oussama@abafim.com";
  $destinataire_nom = "Manager Abafim";
  $destinataire[] = htmlentities($destinataire_email."|".$destinataire_nom);
  if(isset($rowagent['email_a'])){
      $destinataire_email = $rowagent['email_a'];
      $destinataire nom = $rowagent['nom a'];
      $destinataire[ ] = thmlehtities ($destinataire email." |". $destinataire nom);
```

```
}
  $expediteur = "contact@abafim.com|Abafim";
  $texte_email = "Bonjour <strong>Manager</strong>,<br><br>";
  if($_SESSION['objet'] === 'offre'){
      $texte_email .= "Une demande d\'offre a été effectué par <strong>$nomclient
$prenomclient</strong> depuis le bot SARA!<br><br>\r";
      $sujet = "[Abafim] demande d'offre de $prenomclient $nomclient";
  }elseif($_SESSION['objet'] === 'estimation'){
      $texte_email .= "Une demande d\'estimation a été effectué par <strong>$nomclient
$prenomclient</strong> depuis le bot SARA!<br><br>\r";
      $sujet = "[Abafim] demande d'estimation de $prenomclient $nomclient";
  }else{
      $texte email .= "Une demande de rendez-vous a été effectué par <strong>$nomclient
$prenomclient</strong> depuis le bot SARA!<br><br>\r";
      $sujet = "[Abafim] demande de rendez-vous de $prenomclient $nomclient";
  }
  if(isset($_GET['objet']) && $_GET['objet'] != ''){
      $texte email .= "<u>Objet :</u> ".$ GET['objet'];
   }
  $texte_email .= "<h3>Coordonnées du client :</h3>\r";
  $texte_email .= "<u>Email</u> : <strong>$emailclient</strong><br>\r";
  $texte_email .= "<u>Téléphone</u> : <strong>$mobileclient</strong><br>\r";
  $texte_email .= "<u>Date du RDV souhaité</u> : <strong>$daterdv</strong><br>\r";
  if(isset($lienbien) && $_SESSION['objet'] != 'estimation'){
      $texte_email .= "<h3>Références des biens :</h3>\r";
      $texte email .= "<u>Réference</u> :
<strong>".$_SESSION['refbien']."</strong><br>\r";
      if($site == 'cn'){$texte email .= "<u>Lien</u> :
<strong>https://faguodichan.cn$lienbien</strong><br>\r";}
      elseif($site == 'ar'){$texte_email .= "<u>Lien</u> :
<strong>https://abafim-me.com$lienbien</strong><br>\r";}
      else{$texte_email .= "<u>Lien</u> :
<strong>https://abafim.$site$lienbien</strong><br>\r";}
   }
  if($commentaireclient != ''){
      $texte_email .= "<u>Commentaire du client</u> :
<strong>$commentaireclient</strong><br>\r";
   }
  $repondre a = $emailclient;$message_html = abafim_entetemessage("fr",0, $sujet, $texte_email,
$destinataire_email, 0);
  $message txt = $texte xite email;$envoiemail = API_EMAIL("zckm4zjtj4j45umtybqjpytz23xznyhzluo8fev8", "SIT", "T",
"NOBUG", "NOCLICK|OPEN", "H_PRIO", $expediteur, $destinataire, $copiecache, $repondre_a,
$sujet, $message_txt, $message_html, $fichierjoint);
}
```
Affichage des messages du bot et du client uniquement si le bot est actif :

```
<?php
// Affichage des messages client/bot si le bot est toujours actif sur la discussion.
   // On regarde si le bot est toujours actif sur la discussion.
  $qselectlast = "select * from discussions chat where num dch =
".$_SESSION['numdiscussion'];
  $resultlast = mysqi_query({$bd, $qselectlast)};$botlast = mysqli_fetch_object($resultlast);
  $botlast = $botlast->bot_dch;
  // On récupère les 20 derniers messages.
  $query="select message_ch, id_assistante_ch, id_client_ch,date_ch from (select * from
chat where numdiscussion ch = ".$ SESSON['numdiscussion']." order by id ch desc limit
20)Var1 order by id ch asc ";
  $results = mysqli query({$bd, $query});// Pour chaque message, on regarde qui est l'expéditeur pour afficher correctement le
message.
  while($row = mysqli_fetch_assoc($results)){
       // Si client = expéditeur et bot toujours actif.
      if($row['id client ch'] != null && $row['id assistante ch'] === null){
           if(\text{stost} == 1)echo "<div class='raw'><div class='chat sortant'><div
class='details'><div class='content'>".$row['message_ch']."</div></div></div></div>";
          }
      }elseif($row['id_assistante_ch'] != null && $row['id_client_ch'] === null){
          // Si bot = expéditeur et bot toujours actif.
           $date = date("Y-m-d Hi:is", $row['date ch']);$date = substr ($date, -8,5);if(\text{\textsterling}botlast == 1 )// Si message contient options.
               if(str_contains($row['message_ch'],"responselink")){
                   echo "<div class='raw'><div class='username'><p>Sara</p></div><div
class='chat entrant'><img src='https://aby.axynet.com/img/icone/aby.png' alt='aby'><div
class='detailsb'><div class='content'>".$row['message_ch']."</div></div></div><div
class='time'><p>$date</p></div></div>";
               }else{
                   echo "<div class='raw'><div class='username'><p>Sara</p></div><div
class='chat entrant'><img src='https://aby.axynet.com/img/icone/aby.png' alt='aby'><div
class='details'><div class='content'>".$row['message_ch']."</div></div></div><div
class='time'><p>$date</p></div></div>";
               }
           }
          if(str_contains($row['message_ch'], 'préciser')){
               include "rdv-form.php";
          }elseif (str_contains($row['message_ch'],'veuillez remplir le formulaire
ci-dessous : ')){
               include "questions-client-form.php";
          }
      }
 }
?>
```
Ajax (mise en relation clients assistantes) :

```
<script>
// affichage messages sans scroll
function getMessage(){
   const requeteAjax = new XMLHttpRequest();
requeteAjax.open('GET',"testhandler.php?task=newmsg&numdiscussion=<?=$_SESSION['numdiscu
ssion']?>");
   requeteAjax.onload = function (){
       const resultat = JSON.parse(requeteAjax.responseText);
       let lastkey = resultat[resultat.length-1].newmsg;
       console.log(resultat[resultat.length-1].newmsg);
       if(lastkey == 'true')const audio = new Audio("https://www.abafim.fr/facebook ring chat.mp3");
           audio.play();
           const html = resultat.reverse().map(function(message){
               if(message.message_ch != undefined){
                   if(message.id_assistante_ch == null && message.id_client_ch != null){
                       return `
                   <div class='raw'>
                       <div class='chat sortant'>
                           <div class='details'>
                               <div class="content">${message.message_ch}</div>
                           </div>
                       </div>
                   </div>
                   }else{
                       return `
                   <div class='raw'>
                       <div class='username'>
                           <p>${message.date_ch}</p><p>${message.nom_agent}</p>
                       </div>
                       <div class='chat entrant'>
                           <img src='https://aby.axynet.com/img/icone/aby.png'
alt='aby'>
                           <div class='details'><div
class="content">${message.message_ch}</div></div>
                       </div>
                       <div class='time'></div>
                   </div>
                   }
               }
           }).join('');
           console.log(html);
           const messages = document.querySelector('.chat-box');
           messages.innerHTML = html;
       }else{
       }
   }
   requeteAjax.send();
```

```
}
// afficher message + scroll
function getMessageWithScroll(){
   const requeteAjax = new XMLHttpRequest();
requeteAjax.open('GET',"testhandler.php?numdiscussion=<?=$_SESSION['numdiscussion']?>");
   requeteAjax.onload = function ()const resultat = JSON.parse(requeteAjax.responseText);
       const html = resultat.reverse().map(function(message){
           if(message.id_assistante_ch == null && message.id client ch != null){
               return `
                   <div class='raw'>
                       <div class='chat sortant'>
                            <div class='details'>
                                <div class="content">${message.message_ch}</div>
                            </div>
                       </div>
                   </div>
           }else{
               return `
                   <div class='raw'>
                       <div class='username'>
                           <p>${message.date_ch.substring(11,
16} \langle /p><p>${message.nom_agent} \langle /p>
                       </div>
                       <div class='chat entrant'>
                            <img src='https://aby.axynet.com/img/icone/aby.png'
alt='aby'>
                           <div class='details'><div
class="content">${message.message_ch}</div></div>
                       </div>
                       <div class='time'></div>
                   </div>
           }
       }).join('');
       const messages = document.querySelector('.chat-box');
       messages.innerHTML = html;
       messages.scrollTop = messages.scrollHeight;
   }
   requeteAjax.send();
}
// envoie message ajax
function postMessage(event){
   <?php
  $qselectlast = "select * from discussions_{ch} = num_dch =".$_SESSION['numdiscussion'];
  $resultlast2 = mysqli_query($bd, $qselectlast);
   $botlast2 = mysqli_fetch_object($resultlast2);
   $botlast2 = $botlast2->bot_dch;
   ?>
   const botlast2 = <?=$botlast2?>;
  if(botlast2 == \theta){
       event.preventDefault();
       const numdiscussion = <?=$ SESSION['numdiscussion']?>;
```

```
const message = document.querySelector('#message-client');
       const data = new FormData();
       data.append('message', message.value);
       data.append('numdiscussion',numdiscussion);
       const requeteAjax = new XMLHttpRequest();
       requeteAjax.open('POST', 'testhandler.php?task=write');
       requeteAjax.onload = function (){
           message.value = '';
           message.focus();
           getMessage();
       }
       requeteAjax.send(data);
       console.log('message envoyé !');
       window.location.href = window.location.href;
       getMessageWithScroll();
   }
}
const botlast2 = \langle ?=$botlast2?>;
console.log(botlast2);
if(botlast2 == 0){
  document.querySelector('#envoi-msg').addEventListener('submit', postMessage);
   getMessageWithScroll();
  // appel de la fonction getMessage toute les 7 sec
  const interval = window.setInterval(getMessage,7000);
}
// efface les paramètres get quand la page est rechargée
if ( window.history.replaceState ) {
  window.history.replaceState( null, null, window.location.href );
}
</script>
```
Page serveur pour le chat en Ajax (côté client) :

```
<?php
$db = mysqli_connect('149.202.167.244', 'abafim', 'g7al?5K1', 'abafim');
mysqli_set_charset($db,"utf8");
if (!function exists('str starts with')) {
  function str starts with($haystack, $needle) {
      return (string)$needle !== '' && strncmp($haystack, $needle, strlen($needle)) ===
  }
}
* on doit analyser la demande afin de savoir si on doit lister les messages ou en écrire
un, par défaut un lit les messages
$task = 'list';
if(array_key_exists("task", $_GET)){
```

```
$task = $ GET['task'];
\overline{\mathcal{X}}if(\text{Stask} == "write")postMessage();
\text{elseif}(\text{Stask} == \text{"newmsg"})getNewMessage();
}else{
   getMessage();
\mathcal{E}* Si on veut récupérer les messages, On doit envoyer du JSON
function getMessage(){
   $numdiscussion = $ GET['numdiscussion'];
   global $db;
  //1. On requête la bdd pour sortir les 20 derniers messages
   $resultat = mysqli query($db,"SELECT message ch,id client ch,date ch,id assistante ch
FROM (SELECT * FROM chat WHERE numdiscussion_ch = ".$numdiscussion." ORDER BY id ch DESC
LIMIT 20) Var1 ORDER BY id ch DESC"):
   $messages = mysqli fetch all($resultat);
   \overline{\$jsonstring} = "[";
   foreach ($messages as $msg){
       $idagent = $msg[3];$nomagent = mysqli_query($db,"SELECT nom_a, prenom_a FROM agents WHERE id_a =
'$idagent' LIMIT 1");
       $nomagent = mysqli_fetch_object($nomagent);
       $nomagent = $nomagent->prenom a.' '.substr($nomagent->nom a,0,1).'.';
       $datech = $msg[2];$datech = date("Y-m-d Hi:is",$datech);$datech = str_replace(":", "h",$datech);if(\text{smangent} == null || \text{sidagent} == 99999){ $nomagent = "Sara";}
       $jsonstring .= json encode(["nom agent" => $nomagent, "message ch" =>
\frac{m}{2}sg[0],"date ch" => $datech,"id client ch" => $msg[1],"id assistante ch" => $idagent],
JSON_UNESCAPED_UNICODE);
       $jsonstring . = ',';
   $jsonstring = substr($jsonstring, 0, -1);$jsonstring = "]//3. on dit que les assistantes ont lu le messages
   mysqli query($db,"UPDATE discussions_chat SET nvxmsg_dch = 0 WHERE num_dch =
'$numdiscussion' LIMIT 1");
   //4. On affiche les données sous forme de JSON
   echo $jsonstring;
\mathcal{F}function getNewMessage(){
   $numdiscussion = $_GET['numdiscussion'];
   global $db;
```

```
//1. on fais un select count pour voir si il y a des nouveaux messages
  $countnewmsg = $db->query("SELECT nvxmsgclient_dch FROM discussions_chat WHERE
num \text{ dch} = ' \text{Sumdiscussion' LIMIT 1');
  $countnewmsg = mysqli_fetch_object($countnewmsg);
  $countnewmsg = $countnewmsg->nvxmsgclient_dch;
  var dump($countnewmsg);
  if($countnewmsg > \theta){
       //2. On requête la bdd pour sortir les 20 derniers messages
       $resultat = mysqli query($db,"SELECT
message_ch,id_client_ch,date_ch,id_assistante_ch FROM (SELECT * FROM chat WHERE
numdiscussion ch = ".$numdiscussion." ORDER BY id ch DESC LIMIT 20)Var1 ORDER BY id ch
DESC");
       //3. On traite les résultats
       $messages = mysqli fetch all($resultat);
       $isonstring = "[";
       foreach ($messages as $msg){
           $idagent = $msg[3];$nomagent = mysqli_query($db, "SELECT nom_a, prenom a FROM agents WHERE id a =
'$idagent' LIMIT 1");
           $nomagent = mysqli fetch object($nomagent);
           $nomagent = $nomagent->prenom_a.' '.substr($nomagent->nom_a,0,1).'.';
           $datech = $msg[2];$datech = date("Y-m-d Hi:is",$datech);$datech = str replace(":","'h", $datech);if($nomagent == null || $idagent == 99999){ $nomagent = "Sara";}
           $jsonstring .= json_encode(["nom_agent" => $nomagent, "message ch" =>
$msg[0],"date_ch" => $datech,"id_client_ch" => $msg[1],"id_assistante_ch" => $idagent],
JSON UNESCAPED UNICODE);
           $jsonstring .="$jsonstring = substr($jsonstring, 0, -1);$jsonstring := "]";
       //4. on dit que le client a lu le messages
       mysqli_query($db,"UPDATE discussions_chat SET nvxmsg_dch = 0 WHERE num_dch =
'$numdiscussion' LIMIT 1");
       //5. On affiche les données sous forme de JSON
       echo $isonstring:
  \}else{
       $jsonstring = '['.json encode(["newmsg" =& 'false']).']';
       echo $jsonstring;
  \mathcal{E}\mathcal{E}function postMessage(){
  global $db;
  //variables post pour les tests.
  //$ POST['message'] = "Bonjour cliquez ici https://abafim.fr/";
  //$ POST['numdiscussion'] = "100004";
  //1. On vérifie qu'il ya bien les paramètres message, numdiscussion en POST, sinon on
```

```
if(!array key exists('message', $ POST) || !array key exists('numdiscussion',
$ POST)){
       echo ison encode(["status" => "error", "message" => "Un ou plusieurs champs n'ont
pas été rempli"]);
       return;
  }
  $message = $_POST['message'];
  $linkinmessage = explode(" ",$message);
  for($i = 0; $i < count($linkinmessage);$i++){
       if(str_starts_with($linkinmessage[$i],"http://") ||
str_starts_with($linkinmessage[$i],"https://")){
           $linkinmessage[$i] = "<a href='$linkinmessage[$i]'
target='_blank'>".$linkinmessage[$i]."</a>";
       }
  }
  //3. On reconstitue le message.
  $message = implode(" ",$linkinmessage);
  $numdiscussion = $_POST['numdiscussion'];
  \text{\#date} = \text{time}();
  //4. On insère les données
  mysqli_query($db,"INSERT INTO chat SET id_client_ch = '$numdiscussion', message_ch =
'$message', numdiscussion_ch = '$numdiscussion', date_ch = '$date'");
  //5. On récupère et incrémente nvxmsgdch pour que les assistantes reçoivent une
notification.
  $nbnvxmsg = mysqli_query($db,"SELECT nvxmsg_dch FROM discussions_chat WHERE num_dch =
'$numdiscussion'");
  $nbnvxmsg = mysqli_fetch_object($nbnvxmsg);
  $nbnvxmsg = $nbnvxmsg->nvxmsg_dch;
  $nbnvxmsg += 1;mysqli_query($db,"UPDATE discussions_chat SET nvxmsg_dch = $nbnvxmsg WHERE num_dch =
'$numdiscussion'");
  //6. Donner un statut de succes ou d'erreur en JSON
  echo json encode(["status" => "success"]);
}
```
Librairie moment js pour afficher les dates des 60 derniers jours dans le select :

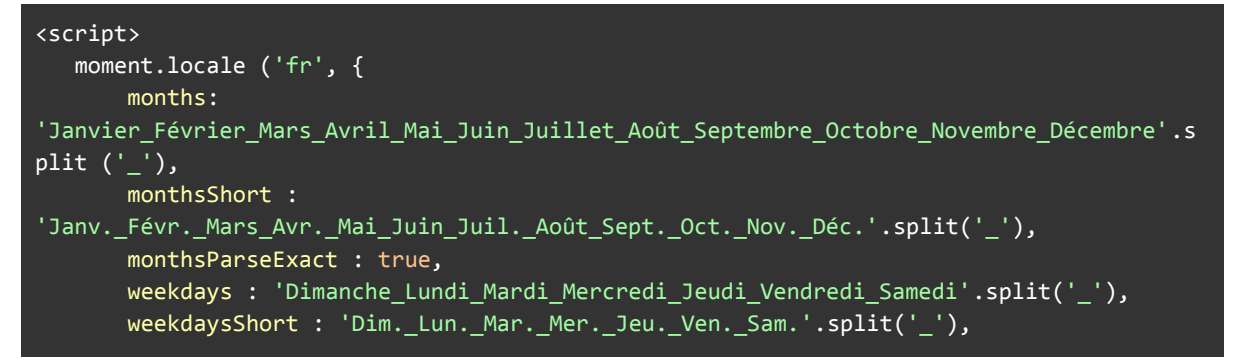

```
weekdaysMin : 'Di Lu Ma Me Je Ve Sa'.split(' '),
    weekdaysParseExact : true,
    longDateFormat : {
        LT : 'HH:mm',
       LTS : 'HH:mm:ss',
        L : 'DD/MM/YYYY',
        LL : 'D MMMM YYYY',
        LLL : 'D MMMM YYYY HH:mm',
        LLLL : 'dddd D MMMM YYYY HH:mm'
    },
});
moment.locale('fr');
function getlastdays(){
    //let today = new Date().toLocaleDateString('en-CA');
    dateArray = [];
    for(let i = 0; i < 60; i++){
        const date = new Date();
        date.setDate(date.getDate() - i);
       const newdate = date.toLocaleDateString('en-CA');
        //const datefr = date.toLocaleDateString('fr');
        const datefr = moment(newdate).format("dddd D MMMM");
        const html = `<option value="${newdate}">${datefr}</option>;
       const select = document.querySelector("#selectconvs");
        select.innerHTML += html;
       dateArray.push(html);
       //console.log(newdate);
    }
}getlastdays();
```
Affichages des anciennes discussions :

```
function listOldConvs(date){
  let today = new Date().toLocaleDateString('en-CA');
  if(date == today || date == "Default" || date == null}{
       //console.log(date);
      listMessage(today);
  }else{
      console.log('getting old convs, be right back...',date)
      const requeteAjax = new XMLHttpRequest();
      requeteAjax.open('GET',"handler2.php?task=oldconv&date="+date);
      requeteAjax.onload = function (){
           const resultat = JSON.parse(requeteAjax.responseText);
           const html = resultat.map(function(conv){
               return `
               <div class='oldconv' onclick="getMessageWithScroll(${conv.num_dch})">
                           <div class="titleofconv">
                               <h2>${conv.num_dch}</h2>
                               <p>Démarré à ${conv.datedeb_dch.substring(10,16)}</p>
                           </div>
                           <div class="dateofconv">
                               <a href=""
onclick="desarchiveDiscussion(${conv.num_dch})" title="Désarchiver"><i class="fas
fa-cloud-arrow-up"></i></a>
                           </div>
```
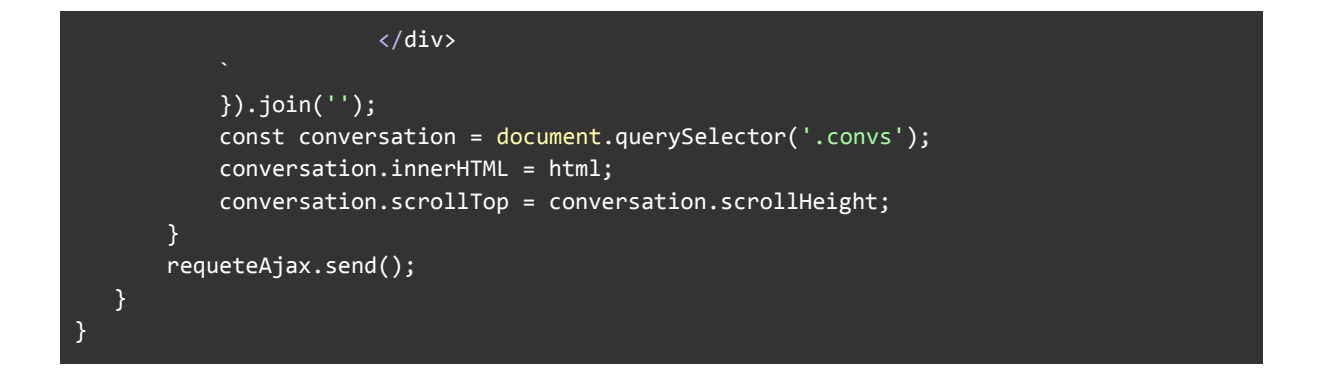

Affichage des discussions d'aujourd'hui :

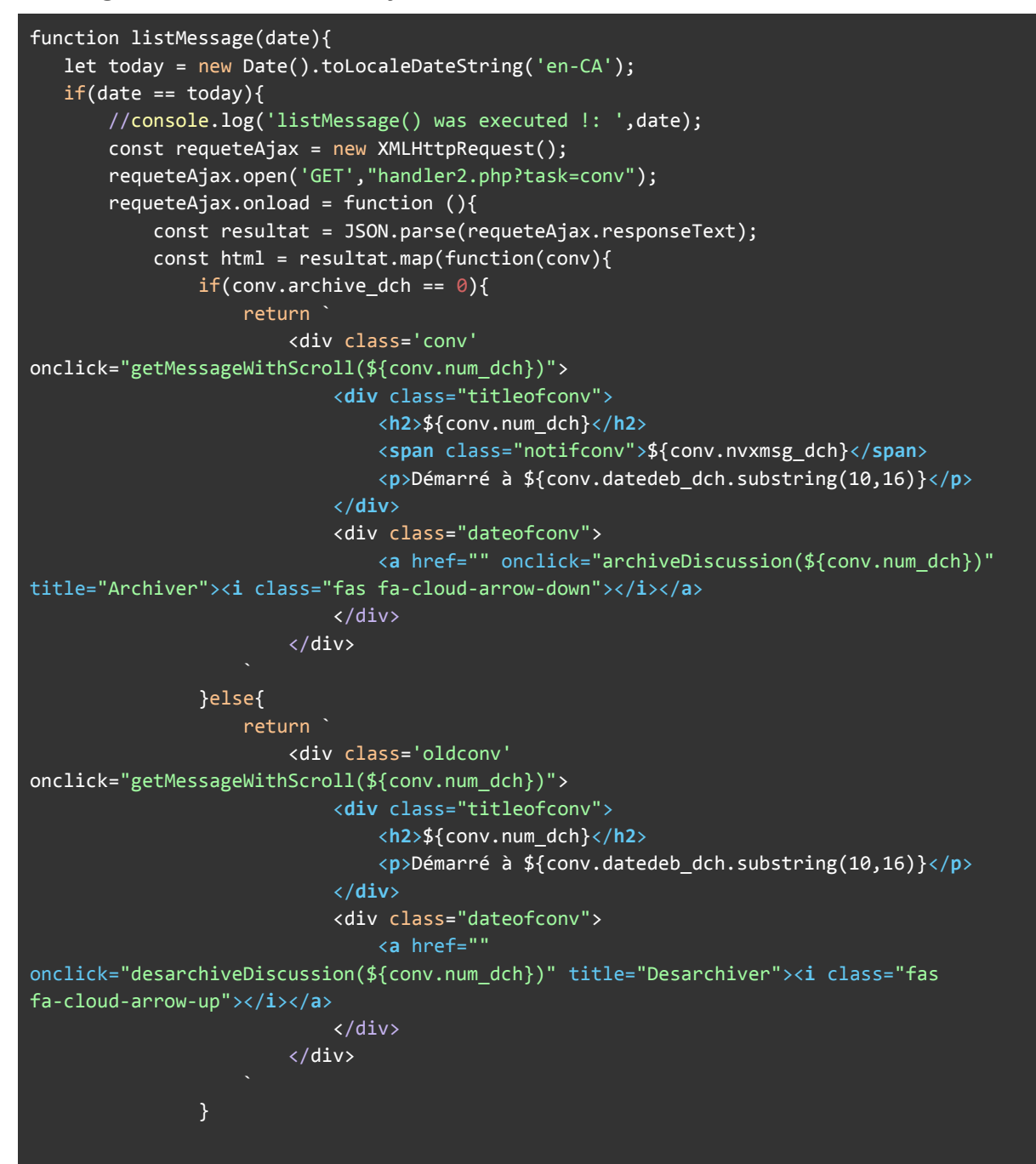

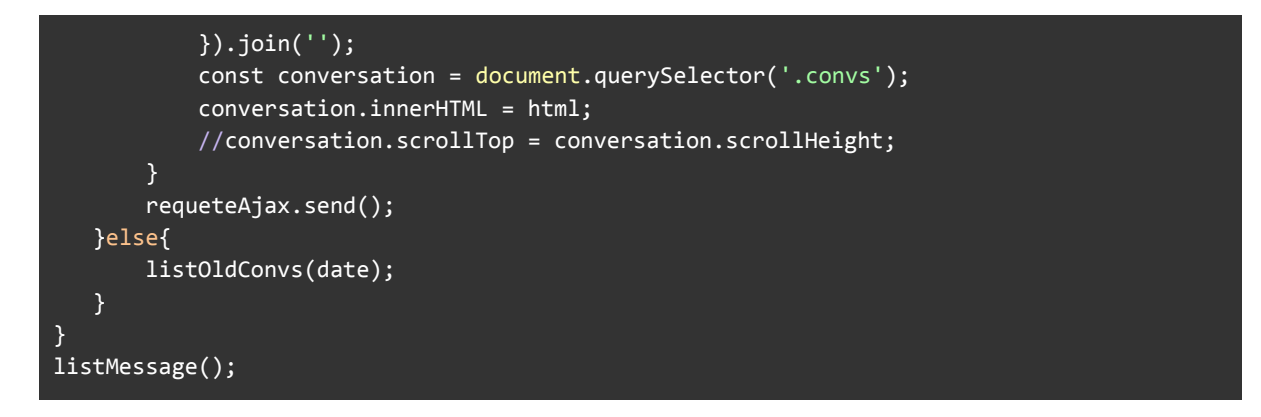

Archiver les discussions :

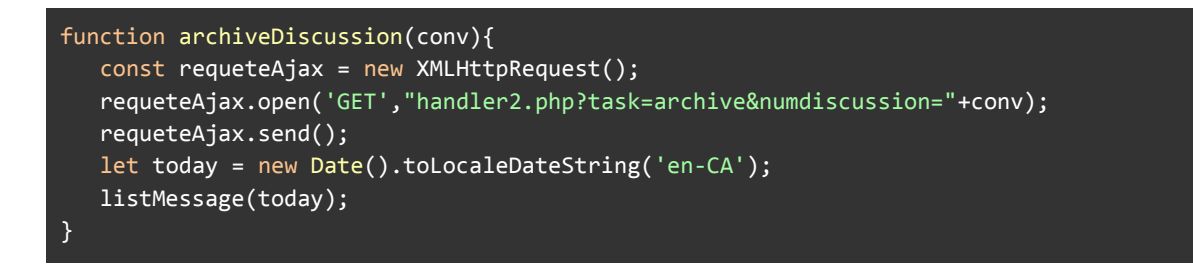

Désarchiver les discussions :

```
function desarchiveDiscussion(conv){
      const requeteAjax = new XMLHttpRequest();
      requeteAjax.open('GET',"handler2.php?task=desarchive&numdiscussion="+conv);
      requeteAjax.send();
      let today = new Date().toLocaleDateString('en-CA');
      listMessage(today);
  }
let numconv = "";
```
Afficher les messages :

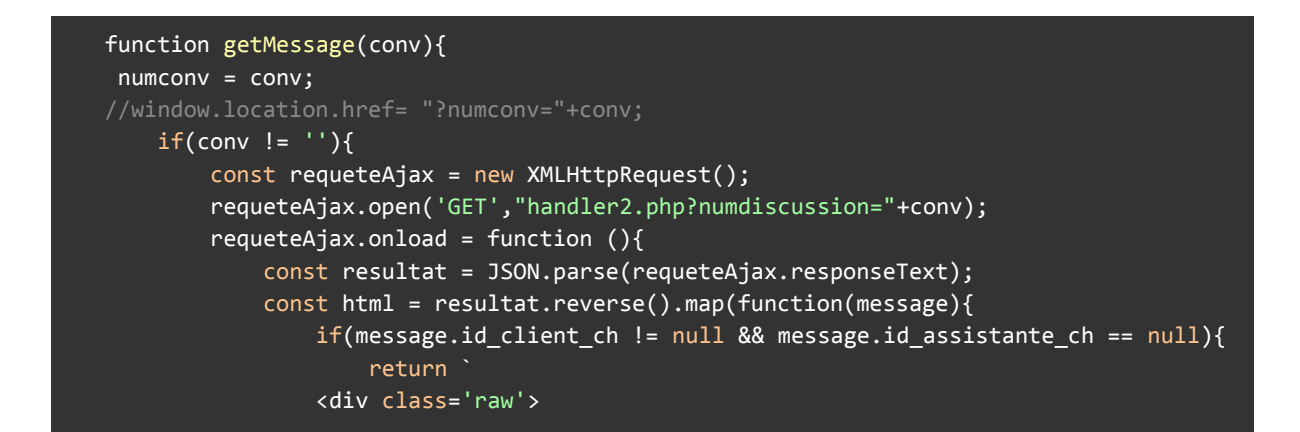

```
<div class='chat entrant'>
                            <div class='details'>
                                <div class="content2">${message.message_ch}</div>
                            </div>
                        </div>
                        <div class='timeclient'><p>${message.date_ch.substring(11,
16)}</p></div>
                    </div>
                   }else{
                        return `
                    <div class='raw'>
                        <div class='chat sortant'>
                            <div class='details'><div
class="content2">${message.message_ch}</div></div>
                        </div>
                        <div
class='time'><p>${message.nom_agent}</p><p>${message.date_ch.substring(11,
16)}</p></div>
                    \overline{\langle}/div>
                   }
               }).join('');
               const messages = document.querySelector('.messages');
               messages.innerHTML = html;
               //messages.scrollTop = messages.scrollHeight;
           }
           requeteAjax.send();
       }else{
           //console.log("pas de numéros de discussion !");
       }
   }
```
Afficher messages avec scroll :

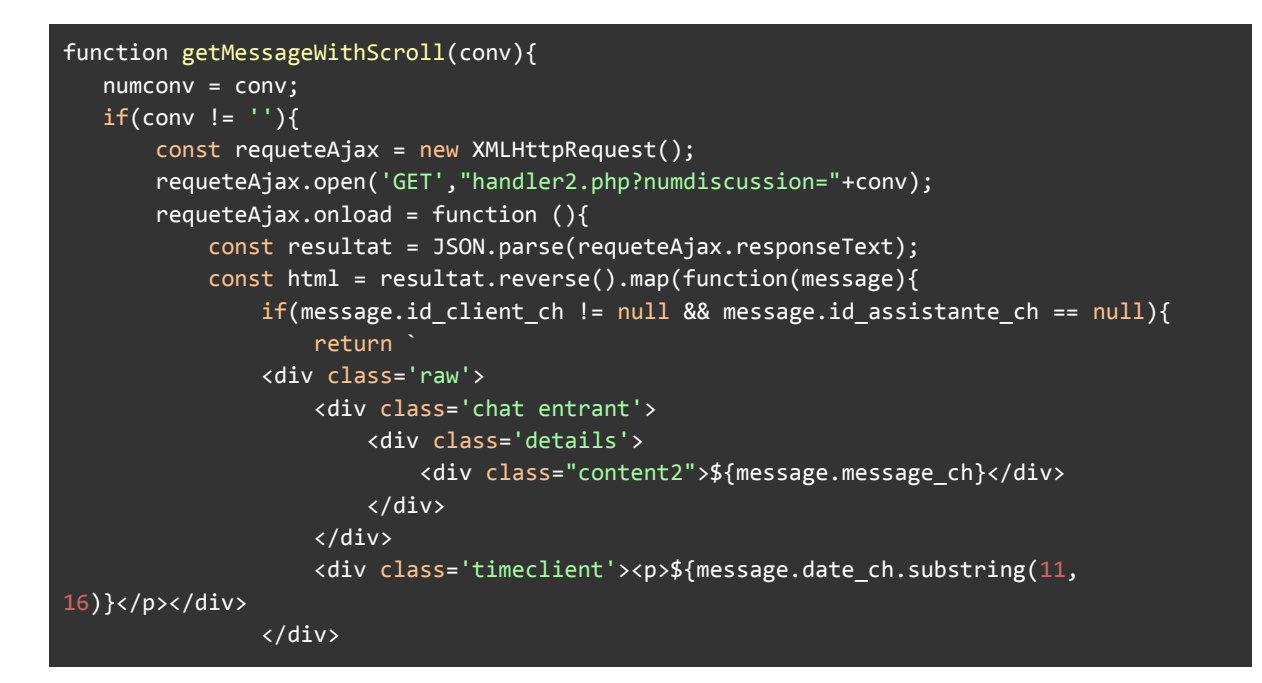

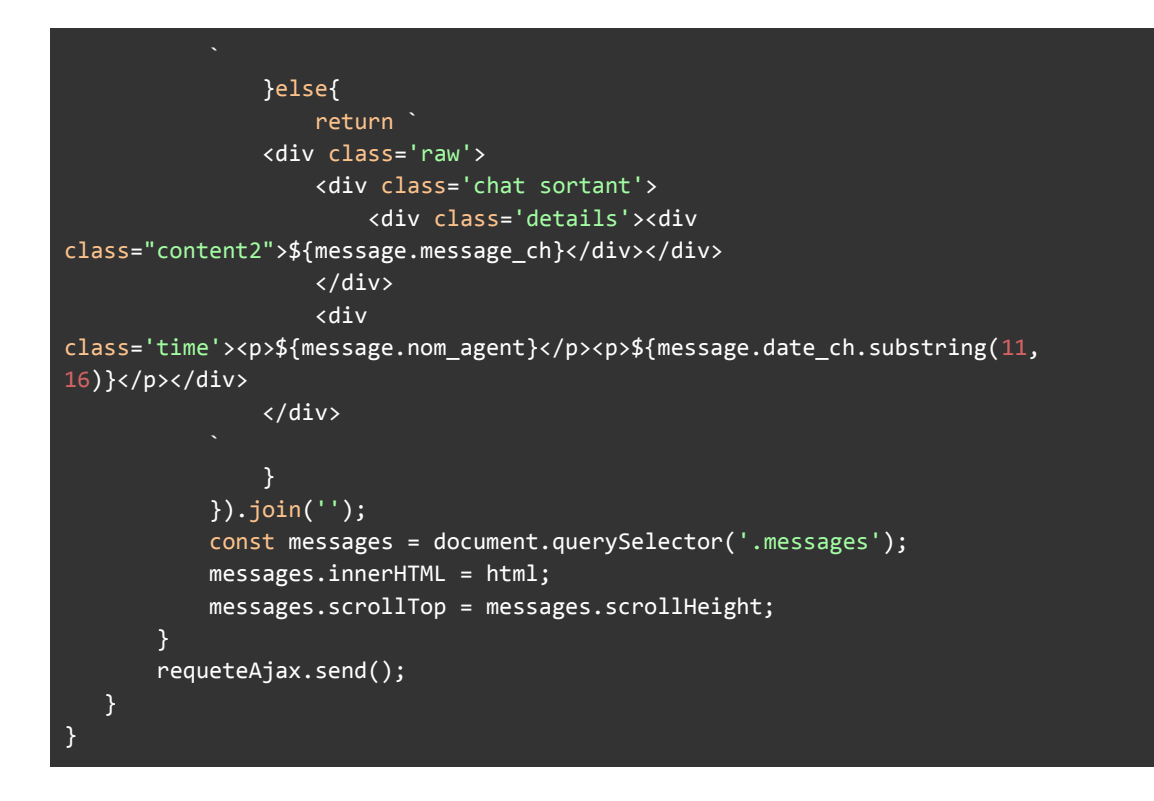

Envoie des messages :

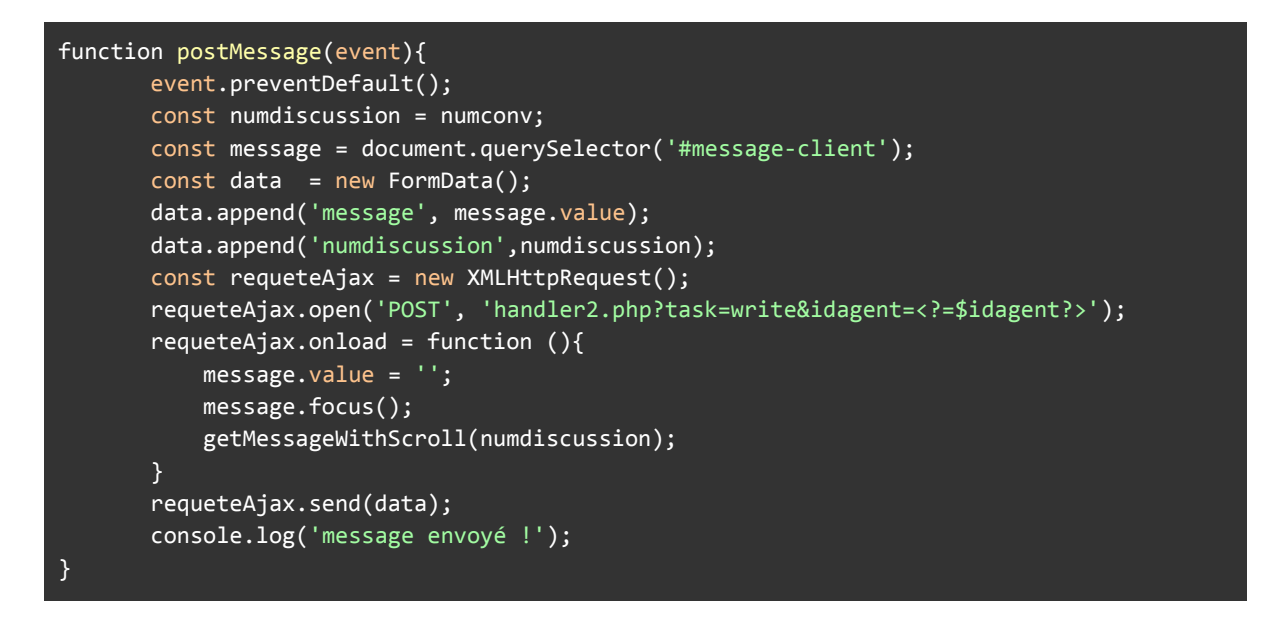

Commentaire :

la plupart des fonctions sur la page chat (côté aby) sont très similaire puisqu'il s'agit uniquement d'une requête ajax qui récupère des informations en json depuis la page handler2.php, là où il y a une différence, c'est les paramètres dans l'url de la requête ajax et la manière de traiter les résultats.

Page handler2.php:

```
* on doit analyser la demande afin de savoir si on doit lister les messages ou
\frac{1}{2}task = 'list';
if(array\_keys\_exists("task", $_GET)){
   $task = $GET['task'];\mathcal{F}//echo $task.'<br>':
if(\text{Stask} == "write") postMessage();elseif({$task == "conv") getDiscussion(s))};elseif ($\texttt{task} == "status") changeStatus();
elseif({<b>stask == "getstats"</b>) getStatus();elseif($task == "archive") archiveDiscussion();elseif($task == "desarchive") desarchiveDiscussions();elseif({$task == "notifs") getNotifications();elseif({\frac{4}{3}}task == "oldconv") get0ldConvs();else getMessage();
* Si on veut récupérer les messages, On doit envoyer du JSON
function getMessage(){
   $numdiscussion = $ GET['numdiscussion'];
   global $baseclient;
   //1. On requête la bdd pour sortir les 20 derniers messages
   $resultat = mysqli_query($baseclient,"SELECT
message_ch,id_client_ch,date_ch,id_assistante_ch FROM (SELECT * FROM chat WHERE
numdiscussion_ch = ".$numdiscussion." ORDER BY id_ch DESC LIMIT 20)Var1 ORDER BY
id_ch DESC");
   //2. On traite les résultats
   $messages = mysqli fetch all($resultat);
   $jsonstring = "[";
   foreach ($messages as $msg){
       $idagent = $msg[3];$nomagent = mysqli_query($baseclient,"SELECT nom a, prenom a FROM agents
WHERE id a = '§idagent' LIMIT 1");
       $nomagent = mysqli fetch object($nomagent);
       $nomagent = $nomagent->prenom_a.' '.substr($nomagent->nom_a,0,1).'.';
       \deltadatech = \deltamsg[2];
       \frac{4}{3}datech = date("Y-m-d H:i:s", \frac{4}{3}datech);
       $datech = str replace(":"," "h", $datech);if($nomagent == null || $idagent == 99999){ $nomagent = "Sara"; }
```

```
$jsonstring .= json encode(["nom agent" => $nomagent, "message ch" =>
$msg[0],"date ch" => $datech,"id client ch" => $msg[1],"id assistante ch" =>
$idagent], JSON UNESCAPED UNICODE);
       $jsonstring := ',';
   $jsonstring = substr($jsonstring, 0, -1);$jsonstring := "]";
  //3. on dit que les assistantes ont lu le messages
   mysqli query($baseclient,"UPDATE discussions chat SET nvxmsg dch = 0 WHERE
num dch = '$numdiscussion' LIMIT 1");
   //4. On affiche les données sous forme de JSON
   echo $jsonstring;
\mathcal{F}function getDiscussions()
\{global $baseclient:
   \deltadate = date('Y-m-d');
   $enddate = date("Y-m-d", strtotime($date." +1 day"));
  //1. On requête la bdd pour sortir les discussions du jour
   $resultat = mysqli query($baseclient,"SELECT * FROM discussions chat WHERE
bot dch = 0 AND datedeb dch BETWEEN '$date' AND '$enddate' ORDER BY id dch
DESC");
   //2. On traite les résultats
   $discussions = mysqli_fetch_array($resultat);
   //echo 'discussions: '; var dump($discussions); echo '<br>';
   for (\frac{1}{2}i = 0; \frac{1}{2}i < count($discussions);$i++){
       $pos = strpos ($discussions[$i]['datedeb_dch'],":");$discussions[$i]['datedeb_dch'] =
substr replace($discussions[$i]['datedeb dch'],"h",$pos,1);
   \mathcal{F}//3. On affiche les données sous forme de JSON
   if(\frac{4}{3}discussions != null){
       echo json_encode($discussions);
   }else{
       echo json_encode(["status" => "ok"]);
   \mathcal{P}\mathcal{E}function archiveDiscussions(){
   global $baseclient;
   $num = $ GET['numdiscussion'];
   //1. On archive la discussion.
    mysqli query($baseclient,"UPDATE discussions chat SET archive dch = 1 WHERE
```

```
num dch = '\num' LIMIT 1");
   //2. on renvoie le statut ok quand c'est fait.
  echo json_encode(["status" => "ok", "message" => "conversation archivé."]);
  return;
}
function desarchiveDiscussions(){
  global $baseclient;
  $num = $_GET['numdiscussion'];
  //1. On désarchive la discussion.
  mysqli_query($baseclient,"UPDATE discussions_chat SET archive_dch = 0 WHERE
num\_dch = '$num' LIMIT 1");
  //2. on renvoie le statut ok quand c'est fait
  echo json_encode(["status" => "ok", "message" => "conversation archivé."]);
  return;
}
function postMessage(){
  global $baseclient;
 \frac{1}{2} $ POST['message'] = "test";
  $ POST['numdiscussion'] = '100023';*/
  //1. Analyser les paramètres passés en POST (message, numdiscussion)
  if(!array key exists('message', $ POST) || !array key exists('numdiscussion',
$ POST)){
       echo json_encode(["status" => "error", "message" => "Un ou plusieurs
champs n'ont pas été rempli"]);
       return;
  }
  $message = $_POST['message'];
  $numdiscussion = $_POST['numdiscussion'];
  $idagent = $_GET['idagent'];
  $linkinmessage = explode(" ",$message);
  //2. on regarde si il ya un ou des liens dans le message, et on les
transforme en liens cliquable.
  for($i = 0; $i < count($1inkinmessage);$i++){
       if(str_starts_with($linkinmessage[$i],"http://") ||
str_starts_with($linkinmessage[$i],"https://")){
           $linkinmessage[$i] = "<a href='$linkinmessage[$i]'
target='_blank'>".$linkinmessage[$i]."</a>";
       }
  }
  //3. on reconstitue le message.
  $message = implode(" ",$linkinmessage);
  \text{\#date} = \text{time}();
```

```
//4. Inserer les données
  mysqli query($baseclient,"INSERT INTO chat SET id assistante ch = '$idagent',
message ch = '$message', numdiscussion ch = '$numdiscussion', date ch =
'\date'");
  //5. On incrémente le champ des nouveaux messages pour que les assistantes
recoivent une notification.
  $nbnvxmsg = mysqli_query($baseclient,"SELECT nvxmsgclient_dch FROM
discussions_chat WHERE num_dch = '$numdiscussion' LIMIT 1");
  $nbnvxmsg = mysgli fetch object($nbnvxmsg);$nbnvxmsg = $nbnvxmsg->nvxmsgclient_data;$nbnvxmsg += 1;mysqli_query($baseclient,"UPDATE discussions_chat SET nvxmsgclient dch =
$nbnvxmsg WHERE num_dch = '$numdiscussion' LIMIT 1");
  //6. Donner un statut de succes en JSON
  echo json_encode(["status" => "success"]);
\mathcal{F}function changeStatus(){
  global $baseclient;
  $idagent = $GET['idagent'];
  //1. récuperer le statut actuel de l'agent (assistante)
  $status = mysqli query($baseclient,"SELECT status a FROM agents WHERE id a =
'$idagent' LIMIT 1");
  $status = mysqli fetch object($status);
  $status = $status->status a;//echo 'statut: '.$status.'<br>';
  //2. si le statut = 1 alors update à 0 sinon inverse et return le statut sous
format ison
  if($status == \theta){
       mysqli query($baseclient,"UPDATE agents SET status a = 1 WHERE id a =
'$idagent' LIMIT 1");
       echo json encode(['status agent" => "1"]);
  }elseif($status == 1)
  \{mysqli_query($baseclient,"UPDATE agents SET status_a = 0 WHERE id_a =
'$idagent' LIMIT 1");
       echo json_encode(["status\_agent" => "0"]);
  \mathcal{F}\mathcal{F}function getStatus(){
  global $baseclient;
  $idagent = $GET['idagent'];
  //1, récuperer le statut actuel de l'agent (assistante)
  $status = mysqli_query($baseclient,"SELECT status_a FROM agents WHERE id_a =
'$idagent' LIMIT 1");
```

```
$status = mysqli_fetch_object($status);
  $status = $status->status_a;
  //2. return le status sous format json
  echo json encode(["status agent" => $status]);
}
function getNotifications(){
  global $baseclient;
  // 1. récupérer nyxmsg dch de toutes les conversations
  $nbnewmsg = mysqli_query($baseclient,"SELECT * FROM discussions_chat WHERE
archive dch = 0 AND bot dch = 0 AND nvxmsg dch > 0");
  $nbnewmsg = mysqli_fetch_all($nbnewmsg,MYSQLI_ASSOC);
  // 2. additionner les nvxmsg dch
  $jsonstring = "[";
  $cptnotif = 0;foreach ($nbnewmsg as $row){
       $cptnotif += $row['nvxmsg_dch'];
     $jsonstring := json encode(["num dch" => $row['num dch'], "notifs" =>
$row['nvxmsg_dch']]);
     $jsonstring .= ",";
   }
  $jsonstring .= json_encode(["totalNotifs" => $cptnotif]);
  $jsonstring .= "]";
  // 3. renvoyer en json
  echo $jsonstring;
}
function getOldConvs()
{
  // objectif sortir toutes les conversions qui ont eu lieu à la date
séléctionné
  global $baseclient;
  $date = $GET['date'];
  $enddate = date("Y-m-d",strtotime($date." +1 day"));
  $startdate = date("Y-m-d", strtotime($date));
  //1. On récupère les conversations ou la date entre $startdate et $enddate.
  $convs = mysqli_query($baseclient,"select * from discussions_chat where
bot_dch = 0 and datedeb_dch BETWEEN '$startdate' and '$enddate'");
  $convs = mysqli_fetch_all($convs, MYSQLI_ASSOC);
  //2. on retourne en json.
  echo json encode($convs);
}
```
Commentaire :

Selon la valeur du paramètre task dans l'url, on lance une fonction qui récupère les informations que l'on souhaite récupérer (Notifications, messages d'une discussion, discussions qui ont eu lieu tel jour, les discussions du jour,...), et renvoie ces informations au format json.

## Statut chat :

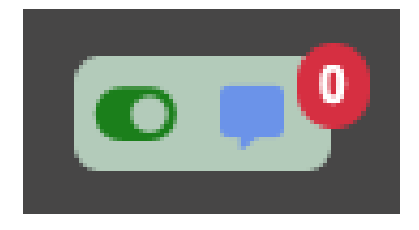

## Commentaire :

Cette zone contient 3 choses, un bouton pour se connecter / déconnecter du chat, un cercle de notifications indiquant le nombre de nouveaux messages de la part de clients, ainsi qu'un bouton pour accéder au chat. Cette zone fait des requêtes ajax vers la page handler2.php pour recevoir les notifications toutes les 7 secondes et lorsqu'on clique sur le bouton on-off, on fait une requête ajax pour se connecter et se déconnecter dans la bdd.

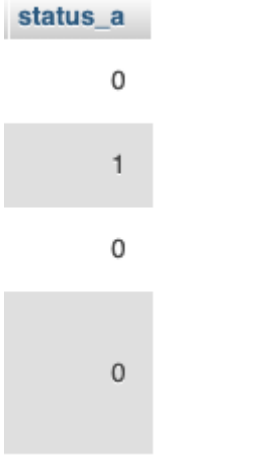

\* status chat des agents en bdd

## Changer son status :

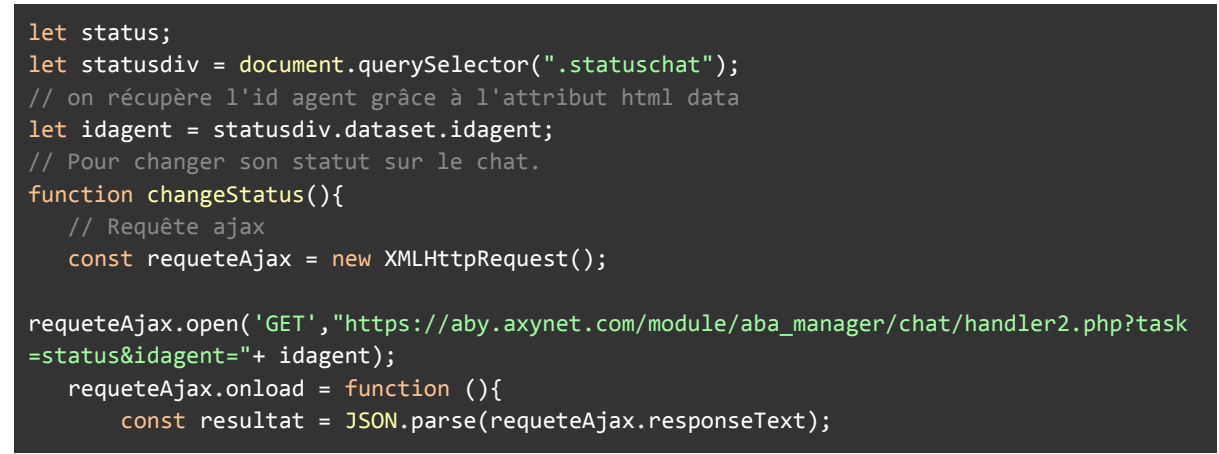

```
status = resultat.status agent;
      console.log(status);
      // Si le status est à 1, on met l'icône avec un fond vert.
      if(s\t{status == 1}) {
           document.querySelector(".link").innerHTML = `<a
href='module/aba_manager/chat/chat_clients.php?idagent=${idagent}' id='popupmini'><i
class='fas fa-message'></i></a>`;
           document.querySelector(".circle").innerHTML = "<i class='fas fa-toggle-on'
style='color:green'></i>";
      }// Si le status est à 0, on met l'icône off avec un fond rouge.
      else{
           document.querySelector(".link").innerHTML = "";
           document.querySelector(".circle").innerHTML = "<i class='fas fa-toggle-off'
style='color: red'></i>";
      }
  }
  requeteAjax.send();
}
```
Récupérer son statut :

```
function getStatus(){
  const requeteAjax = new XMLHttpRequest();
requeteAjax.open('GET',"https://aby.axynet.com/module/aba_manager/chat/handler2.php?task
=getstatus&idagent=" + idagent);
  requeteAjax.onload = function (){
      const resultat = JSON.parse(requeteAjax.responseText);
      status = resultat.status agent;
      console.log(status);
      if(status == 1) {
           document.querySelector(".link").style.display = "block";
          document.querySelector(".circle").innerHTML = "<i class='fas fa-toggle-on'
style='color:green'></i>";
      }// Si le status est à 0, on met l'icône off avec un fond rouge.
      else{
          document.querySelector(".link").display = "none";
          document.querySelector(".circle").innerHTML = "<i class='fas fa-toggle-off'
style='color: red'></i>";
      }
  }
  requeteAjax.send();
}
getStatus();
```
Pour recevoir les notifications :

```
function getNotifications(){
  const requeteAjax = new XMLHttpRequest();
```

```
requeteAjax.open('GET',"https://aby.axynet.com/module/aba_manager/chat/handler2.php?task
=notifs");
  requeteAjax.onload = function (){
       const resultat = JSON.parse(requeteAjax.responseText);
       const totalNotifs = resultat[resultat.length-1].totalNotifs;
       document.querySelector(".notifs").innerHTML = \sqrt{\frac{1}{5}}class='notif'>${totalNotifs}</span>`;
  }
  requeteAjax.send();
}
```
## Page Oublie Mot de passe :

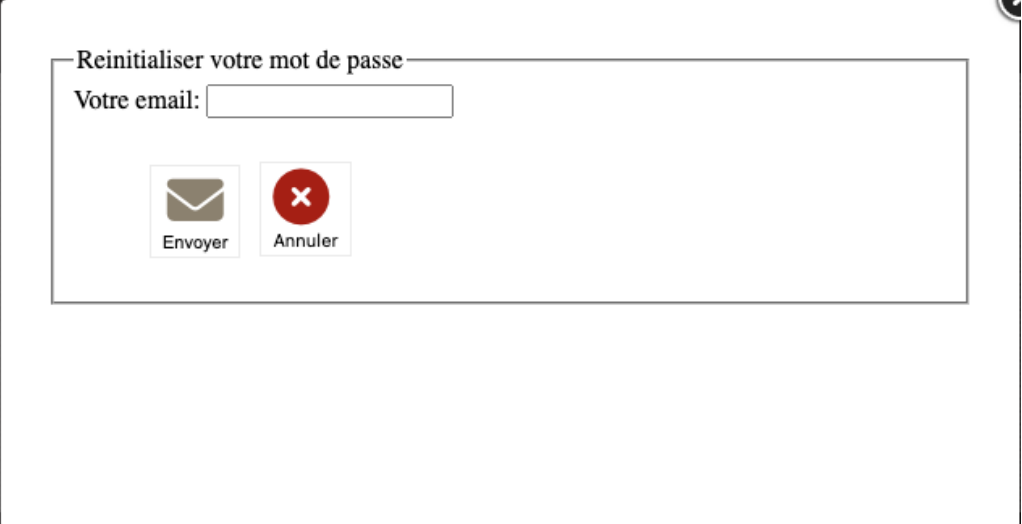

Objectif :

l'objectif de cette page est de permettre aux agents ayant oublié leurs mots de passe d'obtenir un nouveau mot de passe sécurisé par mail.

Code :

Fonction qui génère le mot de passe sécurisé :

```
function password generate($length=8, $min lowercases=1, $min uppercases=1,
$min_numbers=1, $min_specials=1) {
  // on fait plusieurs chaînes de caractères, les majuscules, les minuscules, les
chiffres et les caractères spéciaux.
  $lowercases = 'abcdefghijklmnopqrstuvwxyz';
  $uppercases = 'ABCDEFGHIJKLMNOPQRSTUVWXYZ';
  $numbers = '0123456789';
  $specials = '@#&!()% ?+=':// On crée une chaîne de caractères vide, ensuite, dans chaque chaîne de caractères,
on mélange les caractères et on récupère le nombre de caractères qu'on a besoin.
  $absolutes = '';if ($min lowercases && !is bool($min lowercases)) $absolutes .=
substr(str_shuffle(str_repeat($lowercases, $min_lowercases)), 0, $min_lowercases);
  if ($min_uppercases && !is_bool($min_uppercases)) $absolutes .=
substr(str_shuffle(str_repeat($uppercases, $min_uppercases)), 0, $min_uppercases);
  if ($min numbers && !is bool($min numbers)) $absolutes .=
substr(str_shuffle(str_repeat($numbers, $min_numbers)), 0, $min_numbers);
  if ($min specials && !is bool($min specials)) $absolutes .=
substr(str_shuffle(str_repeat($specials, $min_specials)), 0, $min_specials);
  // On regarde combien de caractères il nous reste à rajouter.
  $remaining = $length - strlen($absolutes);
  // on resoustrait des caractères dans chaque chaîne en les mélangeant pour compléter
  $characters = '';
  if ($min_lowercases !== false) $characters .=
substr(str_shuffle(str_repeat($lowercases, $remaining)), 0, $remaining);
  if ($min uppercases !== false) $characters .=
substr(str shuffle(str repeat($uppercases, $remaining)), 0, $remaining);
  if ($min_numbers !== false) $characters .= substr(str_shuffle(str_repeat($numbers,
$remaining)), 0, $remaining);
  if ($min_specials !== false) $characters .= substr(str_shuffle(str_repeat($specials,
$remaining)), 0, $remaining);
  // On remélange le tout et on retourne le mot de passe.
  $password = str_shuffle($absolutes . substr($characters, 0, $remaining));
  return $password;
}
```
Envoie email nouveau mot de passe :

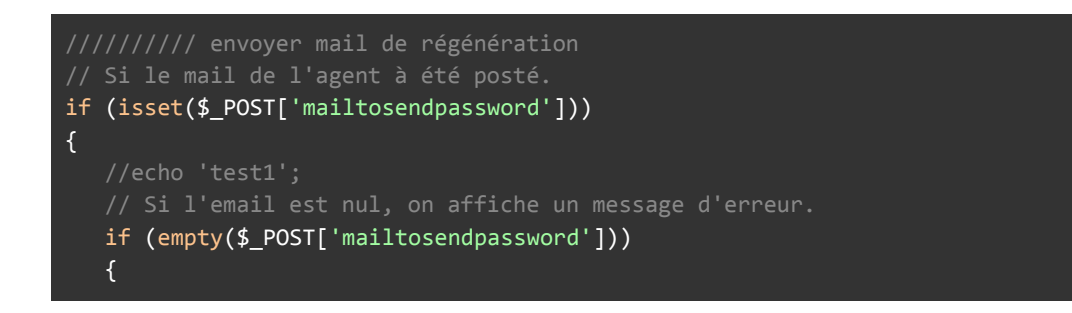

```
$_SESSION['message']['erreur'] = "Vous devez renseigner votre email pour obtenir
un nouveau mot de passe.";
   }// Sinon, s'il ne correspond pas au regex d'un email, on affiche un message
d'erreur.
   elseif
(!preg_match("^([a-zA-Z0-9_\-\.]+)@([a-zA-Z0-9_\-\.]+)\.([a-zA-Z]{2,5})$^",$_POST['mailt
osendpassword'])){
       $_SESSION['message']['erreur'] = "Vous devez renseigner une adresse mail valide
pour obtenir un nouveau mot de passe.";
  }// sinon, tout est bon donc on envoie l'email.
  else
   {
       //envoi un mail
       // On récupère l'email ainsi que toutes les informations de l'agent.
       $destinataire_meani = $ POST['mailtosendpassword'];
       $agent = mysqli query($baseclient,"SELECT * FROM agents WHERE email a =
'$destinataire_email' OR emailpro_a = '$destinataire_email' OR emailperso_a =
'$destinataire_email'");
       $agent = mysqli_fetch_object($agent);
       $destinataire_nom = $agent ->prenom_a." ".$agent->nom_a;
       if(\text{\texttt{6}}\text{d}\text{estin} \text{ataire\_nom } != " )\{// On génère un nouveau mdp.
           $newmdp = password_generate();
           // On crée l'email avec les infos de l'agent et son nouveau mdp.
           $sujet = "[Abafim] ".stripslashes("Réinitialisation de votre Mot de passe");
           $destinataire[] = htmlentities($destinataire_email."|".$destinataire_nom);
           $expediteur = "agent-contact@abafim.com|Aby";
           $texte_email = "<strong>Bonjour ".stripslashes($agent ->prenom_a)."
".stripslashes($agent->nom_a)."</strong>,<br><br>";
           $texte_email .= "Votre demande de reinitialisation de mot de passe a bien été
prise en compte.<br>";
           $texte email .= "Votre nouveau mot de passe est le suivant :
\"<strong>$newmdp</strong>\".<br>";
           $texte_email .= "Veillez à ne pas divulger votre mot de passe et le
mémoriser.<br>";
           $message html = abafim entetemessage('fr', 0, $sujet, $texte email,
$destinataire_email,'');
           $message txt = $text{texte email};$copiecache = $repondre_a = $fichierjoint = null;
           // On envoie l'email à l'agent avec l'Api email.
           $envoiemail = API_EMAIL("zckm4zjtj4j45umtybqjpytz23xznyhzluo8fev8", "ABY",
"T", "NOBUG", "CLICK|OPEN", "H_PRIO", $expediteur, $destinataire, $copiecache,
$repondre_a, $sujet, $message_txt, $message_html, $fichierjoint);
           // On met à jour le mot de passe de l'agent dans la bdd avec le nouveau mot
de passe.
           mysqli_query($base,"UPDATE utilisateur SET motpasse_u = '$newmdp' WHERE id_u
= '$agent->idu a'");
           list($code, $message) = preg_split('#[/|]#', utf8_decode($envoiemail));
           unset($destinataire);
           //unset($copiecache);
           if(!empty($envoiemail))
           {
               if(\text{\texttt{fcode}} == "ok")
```

```
{
                  $_SESSION['message']['ok'] = "Cet email a bien été envoyé. ";
               }
               else $_SESSION['message']['erreur'] = $message;
          } else $_SESSION['message']['erreur'] = " Erreur de connexion au serveur
d'email (Code erreur : Url inaccessible). Veuillez contacter le service technique.";
      }else $_SESSION['message']['erreur'] = "Cet email n'est associé à aucun compte.";
       }
}
```